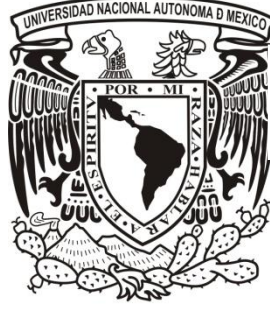

# **UNIVERSIDAD NACIONAL AUTÓNOMA DE MÉXICO**

# **FACULTAD DE ESTUDIOS SUPERIORES ZARAGOZA**

# **DESARROLLO DE PROGRAMAS DE COMPUTACIÓN PARA LA SOLUCIÓN DE PROBLEMAS DE FLUJO DE FLUIDOS**

**T E S I S**

# **QUE PARA OBTENER EL GRADO DE:**

**I N G E N I E R O Q U Í M I C O**

**P R E S E N T A:**

**ARACELI AGUILAR BARRIOS**

 **ASESOR DE TESIS:**

**I.Q. JOSÉ ANTONIO ZAMORA PLATA**

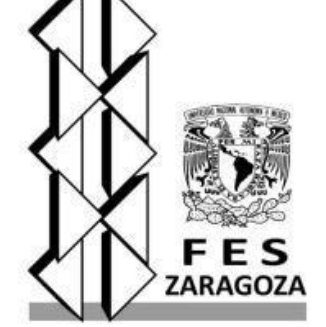

**MÉXICO, DF 2013**

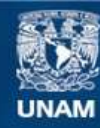

Universidad Nacional Autónoma de México

**UNAM – Dirección General de Bibliotecas Tesis Digitales Restricciones de uso**

## **DERECHOS RESERVADOS © PROHIBIDA SU REPRODUCCIÓN TOTAL O PARCIAL**

Todo el material contenido en esta tesis esta protegido por la Ley Federal del Derecho de Autor (LFDA) de los Estados Unidos Mexicanos (México).

**Biblioteca Central** 

Dirección General de Bibliotecas de la UNAM

El uso de imágenes, fragmentos de videos, y demás material que sea objeto de protección de los derechos de autor, será exclusivamente para fines educativos e informativos y deberá citar la fuente donde la obtuvo mencionando el autor o autores. Cualquier uso distinto como el lucro, reproducción, edición o modificación, será perseguido y sancionado por el respectivo titular de los Derechos de Autor.

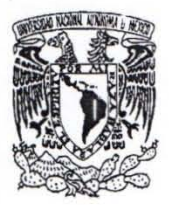

# UNIVERSIDAD NACIONAL AUTÓNOMA DE MÉXICO FACULTAD DE ESTUDIOS SUPERIORES ' ZARAGOZA'

CARRERA DE INGENIERÍA QUÍMICA

OFICIO: FESZ/JCIQ/ 183/13 ASUNTO:<sup>*t*</sup>Asignación de Jurado

Alumno (a): Aguilar Barrios Araceli

#### PRESENTE

En respuesta a su solicitud de asignación de jurado, la jefatura a mi cargo, ha propuesto a **los siguiente s sinodales:** 

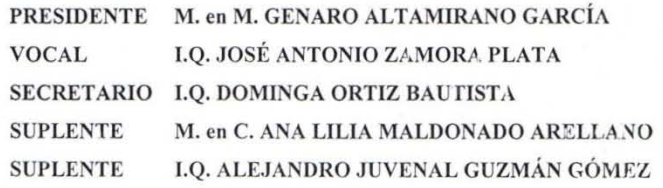

Sin más por el momento, reciba un cordial saludo.

ATENTAMENTE "POR MI RAZA HABLARÁ EL EspíRITU" México D.F. a 22 de abril de 2013

 $\mathcal{L}(\mathcal{Q}) \cong \mathcal{O}(\rho_0)$ JEFE DE CARRERA  $1.7.74$  $\frac{1}{2}$  /  $\frac{1}{2}$  $L\nu'$ DR. ROBERTO MENDOZA SERNA<sub>ERI</sub>

## **AGRADECIMIENTOS**

*Al finalizar este trabajo de tesis, el cual sin duda algún tuvo dificultades, es inevitable sentir una gran alegría al llegar a su culminación y no hubiese sido posible sin la participación de personas e instituciones que han facilitado las cosas para que este trabajo se realizara. Por ello, es un placer utilizar este espacio para expresar mi más sincero agradecimiento.*

*Debo agradecer de manera especial a la Universidad Nacional Autónoma de México y a la Facultad de Estudios Superiores Zaragoza, por darme la oportunidad de ser parte de la máxima casa de estudios y realizarme como profesionista, por todas las vivencias y conocimientos durante mi estancia.*

*Quiero expresar mi más sincero agradecimiento al I.Q. José Antonio Zamora Plata por su importante aporte y participación en esta tesis. Por su gran disponibilidad y paciencia, por compartir su experiencia y conocimiento en programación. Muchas gracias!!!*

*Agradezco de manera especial al I.Q. Dominga Ortiz Bautista, por ayudarme y asesorarme en la solución de los problemas presentados en esta tesis. Así también a Oscar Téllez Maldonado por el material proporcionado al realizar su servicio social.*

*Trabajo realizado con el apoyo del programa* 

*UNAM-DGAPA-PAPIME PE104312*

## **DEDICATORIAS**

*A Dios por haberme permitido llegar hasta aquí, por haberme dado salud y bienestar, para lograr mis sueños y objetivos.*

*A mi papá Fidel que sin duda me ha brindado un apoyo incondicional, gracias por tu trabajo y esfuerzo, por hacer de mí una persona que busca siempre salir adelante.* 

*A mi mamá Esther, por su gran amor, comprensión, ternura, por ayudarme en todo lo posible, por sus consejos y por los sacrificios que hiciste por mí.*

*Gracias a los dos por creer siempre en mi y darme la oportunidad de tener una carrera. LOS AMO MUCHO.*

*De manera especial a Edwin Jahir por apoyarme a lo largo de mi carrera y a mi hijo Ian Aleix que ha sido el motor que me ha impulsado a realizar este trabajo.* 

*A mis hermanos Blanca Flor, Fidel y Ángel por estar siempre conmigo y por compartir momentos maravillosos, por su apoyo y comprensión.*

*A mis grandes amigos Chelito, Diana, Ricardo, Javi, Arturo y César por estar siempre conmigo, por sus consejos, porque me ayudaron a salir adelante en momentos difíciles y por todas las vivencias durante la carrera.*

*A toda mi familia que en algún momento de mi carrera me apoyaron y estuvieron conmigo. MIL GRACIAS!!!*

# ÍNDICE

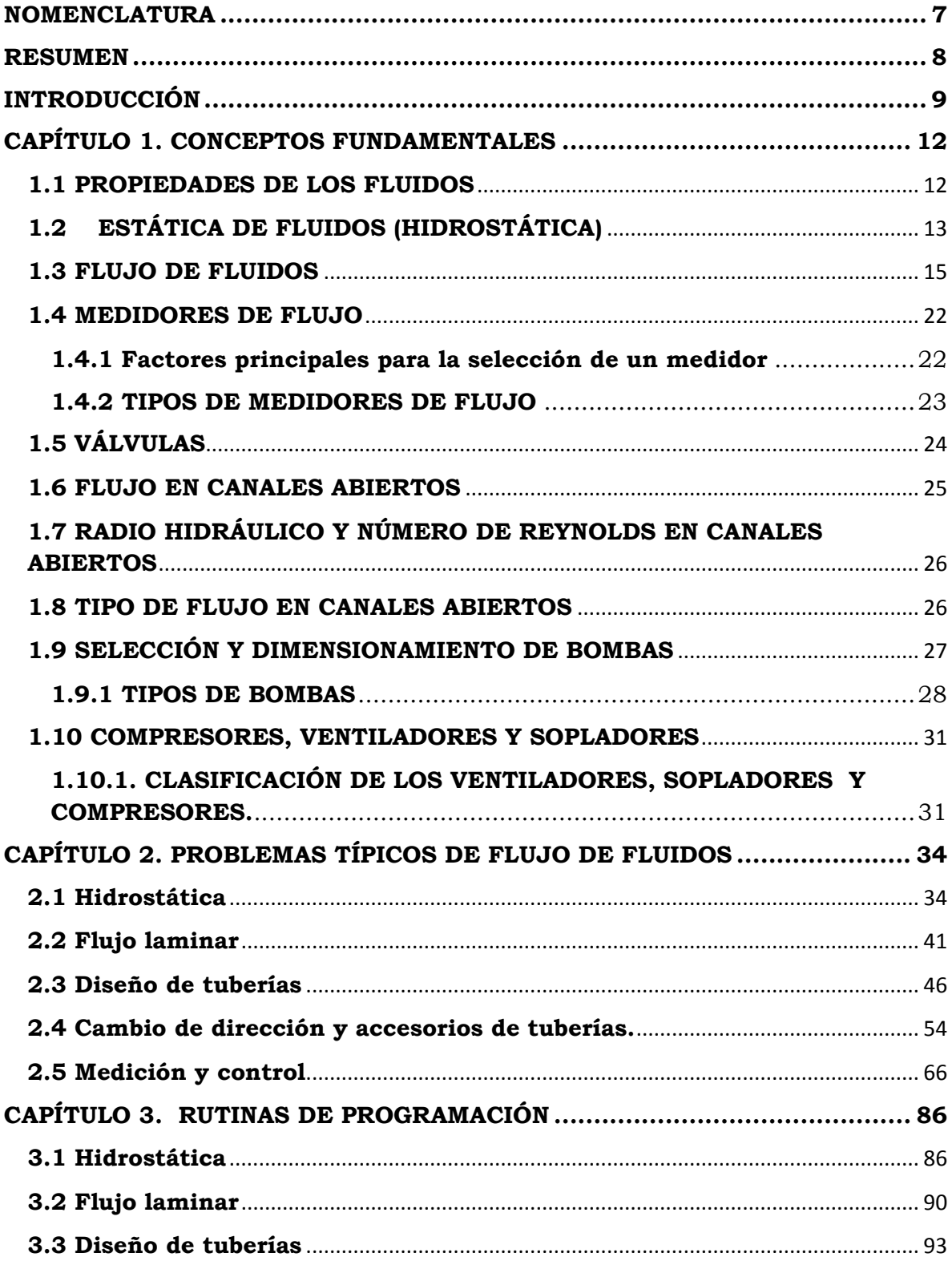

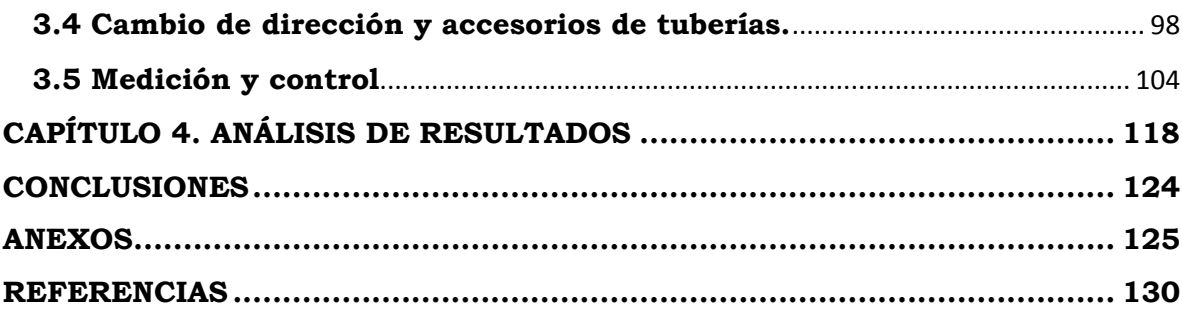

# **NOMENCLATURA**

<span id="page-7-0"></span>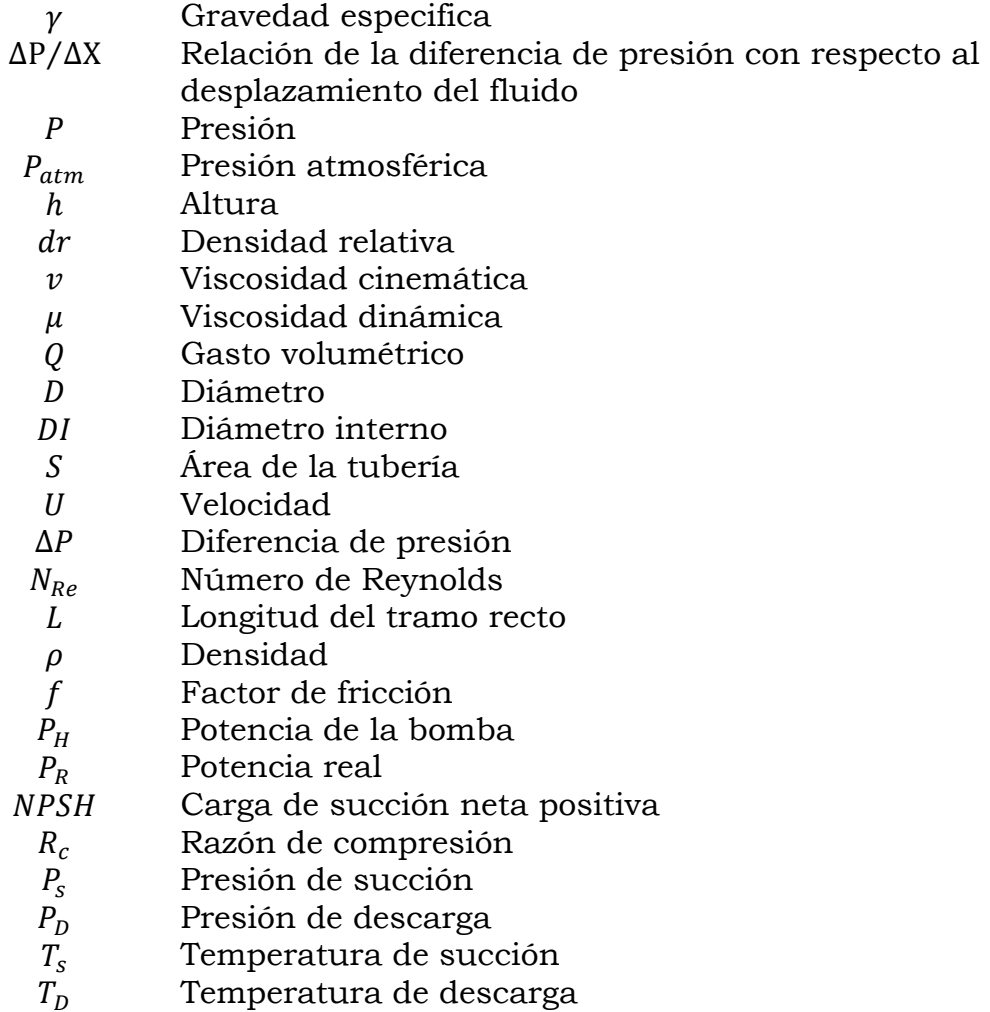

### **RESUMEN**

<span id="page-8-0"></span>Este proyecto cuenta con 29 problemas, los cuales se eligieron de acuerdo a los diferentes temas planteados y que abarcan la totalidad del curso, están divididos en 5 bloques, el primer bloque de problemas 1 al 5 abarca los temas de estática de fluidos (Hidrostática), el segundo bloque incluye los problemas del 6 al 10 que contienen temas de caída de presión y los tipos de flujo, el tercer bloque consta de problemas 11 al 15 y engloba temas de diseño de tuberías, el cuarto bloque tiene problemas del 16 al 21 y comprende los temas de medición y control, el último bloque contiene los problemas del 22 al 30, debido a que es la unidad más extensa se incluyen más problemas para que el alumno se familiarice con todos los temas que aborda la carta descriptiva. Con esto buscamos que el alumno que revise este material, tenga las herramientas necesarias para resolver cualquier problema que se le presente, sin embargo, es necesario aclarar que este material no sustituye de ninguna manera los libros existentes ni mucho menos al profesor que imparte la materia, solo es una ayuda para que el alumno se introduzca con más facilidad a los diferentes temas de la materia de flujo de fluidos.

La programación en Matlab es muy importante no solo para esta materia impartida en quinto semestre de la carrera de Ingeniería Química sino para el desarrollo del ingeniero en el futuro, una variante primordial para utilizar herramientas de programación es la variante del tiempo ya que cuando realizamos un programa podemos cambiar las variables y resolverlo en menor tiempo con valores diferentes.

## **INTRODUCCIÓN**

<span id="page-9-0"></span>La importancia de la mecánica de fluidos aparece cuando consideramos el papel vital que juega en nuestra vida cotidiana. Cuando abrimos la llave del agua de nuestra casa, activamos una compleja red de tuberías, válvulas y bombas. Cuando accionamos un interruptor de luz estamos manejando energía ya sea de una fuente hidroeléctrica que es operada por el flujo de agua a través de turbinas o de una fuente de energía térmica por el flujo de vapor que pasa por los álabes de una turbina. También se incluyen procesos muy complejos de fluidos en la fabricación de muchos productos, por ejemplo el papel.

El cuerpo humano también forma parte del estudio de la mecánica de fluidos, por ejemplo, el corazón bombea constantemente sangre a todas las partes del cuerpo a través de las arterias y venas. Es importante saber que los corazones artificiales, las máquinas de respiración y los sistemas de diálisis están diseñados con base en la mecánica de fluidos, su aplicación tiene infinidad de utilidades en muchas actividades y desempeña una parte importante en el diseño y análisis de aviones, barcos, submarinos, cohetes, motores de propulsión a chorro, aparatos biomédicos, sistemas de enfriamiento de sistemas electrónicos y ductos de transporte de agua, petróleo crudo y gas natural, también se considera para el diseño de edificios, puentes e incluso vallas publicitarias para asegurar que las estructuras puedan soportar la intensidad del viento. El diseño de muchos sistemas de ingeniería, como las presas para agua y los tanques de almacenamiento de líquidos, exigen determinar las fuerzas que actúan sobre las superficies aplicando la estática de fluidos.

El desarrollo continuo en la ciencia y tecnología ha tomado gran importancia en la educación ya que es de suma importancia para el ingeniero estar a la vanguardia para que desarrolle competencias profesionales que resultan indispensables en el mundo actual, las cuales serán resultado de un conjunto de aprendizaje acumulativo, enfatizado en la aplicación del conocimiento. La ausencia de instrucción en el uso de programas computacionales, provocan un desfase en los estudiantes con respecto a las herramientas y tecnologías de cómputo.

Con el presente trabajo se pretende proporcionar información a los estudiantes de la Facultad a la iniciación de diseño o especificación de equipo para el transporte de fluidos con ayuda de rutinas de programación.

En la Facultad de Estudios Superiores Zaragoza, específicamente en el quinto semestre, el estudiante de ingeniería química, debe entender los conocimientos adquiridos en esta área del transporte de fluidos. Tradicionalmente, esta materia ha manifestado alto índice de alumnos que no acreditan la materia de Flujo de Fluidos. Las razones por la que ocurre esta situación no han sido establecidas con certeza, pero se considera que complementar la teoría con la práctica y con el lenguaje de programación puede revertir esta situación. Esto es, se busca implementar una forma práctica en donde el alumno pueda establecer, identificar e implementar conceptos fundamentales de la materia en la aplicación de lenguajes de programación relacionados con problemas típicos de Flujo de Fluidos y diversos campos profesionales, debido a su gran importancia en el futuro del ingeniero químico. Cualquier problema sencillo que se le presente y para el cual no tenga software disponible, el alumno podrá resolverlo sin dificultad, hará de este modo un uso productivo del medio de cómputo que debe tener disponible.

### **0BJETIVOS**

- 1. Describir los fundamentos del flujo de fluidos.
- 2. Seleccionar una serie de procesos típicos de la asignatura de flujo de fluidos para ser modelados con programas de computadora.

# **CAPÍTULO 1. CONCEPTOS FUNDAMENTALES**

<span id="page-12-0"></span>Los fluidos son sustancias capaces de fluir y que se adaptan a la forma de los recipientes que los contienen. Cuando están en equilibro, los fluidos no pueden soportar las fuerzas tangenciales o cortantes. Todos los fluidos son compresibles en cierto grado y ofrecen poca resistencia a los cambios de forma. De esta manera, los fluidos ejercen fuerzas sobre las paredes de los recipientes donde están contenidos. A esta fuerza que se aplica sobre áreas definidas originan una presión que permite al fluido moverse.

Las diferencias esenciales entre líquidos y gases son: los líquidos son prácticamente incompresibles y los gases son compresibles, por lo que en muchas ocasiones hay que tratarlos como tales y por otro lado los líquidos ocupan un volumen definido y tienen superficies libres mientras que una masa de gas se expande hasta ocupar todas las partes del recipiente.

Cada fluido posee ciertas características por medio de las cuales se puede describir su condición física. A tales características de les denomina propiedades de los fluidos, las cuales se expresan en términos de un número limitado de dimensiones básicas (longitud, masa o fuerza, tiempo y temperatura), y estas a su vez se cuantifican en unidades básicas. El sistema tradicional de unidades en Estados Unidos ha sido el sistema pie-libra-segundo. Sin embargo, ya que todas las sociedades de ingeniería tratando de usar del Sistema Internacional (SI) se utilizan las unidades de metro-kilogramo-segundo, o MKS.

#### **1.1 PROPIEDADES DE LOS FLUIDOS**

<span id="page-12-1"></span>*Densidad*. La masa por unidad de volumen es la densidad, de ahí que tenga las unidades de kilogramo por metro cúbico. La densidad se representa por el símbolo griego ρ (rho)

*Peso específico*. La fuerza gravitacional por unidad de volumen de fluido o simplemente el peso por unidad de volumen se denomina peso específico y se representa por el símbolo γ (gamma). En los líquidos puede considerarse constante para las variaciones ordinarias de la presión.

*Densidad relativa*. La densidad relativa de un cuerpo en un número adimensional que viene dado por la relación del peso específico de la sustancia al peso específico de una sustancia que se toma como referencia, usualmente el peso específico del agua.

*Calor específico*. La propiedad que describe la capacidad de una sustancia para almacenar energía térmica se denomina calor específico. Por definición, calor específico es la cantidad de calor que debe transferirse a una unidad de masa de sustancia para aumentar su temperatura un grado. El calor específico de los gases depende del proceso que acompaña al cambio de temperatura. Si el volumen específico  $(v=1/\rho)$  permanece constante mientras que la temperatura cambia, el calor específico se identifica como  $C_v$ ; sin embargo, si la presión se mantiene constante durante el cambio de estado, entonces el calor específico se identifica como  $C_n$ .

*Viscosidad*. La viscosidad de un fluido es aquella propiedad que determina la cantidad de resistencia opuesta a las fuerzas cortantes, se debe a las interacciones entre las moléculas del fluido.

La viscosidad absoluta o dinámica en la cual interviene la dimensión de la fuerza tiene como unidades [kg-s/m<sup>2</sup> ]

La viscosidad cinemática, así llamada porque la dimensión fuerza no interviene en la combinación  $(\mu/\rho)$ . El símbolo utilizando para identificar la viscosidad cinemática es *ν (nu).*

*Presión de vapor*. Para cada líquido, la actividad molecular interna es tal que las moléculas escapan de la superficie hasta que la presión dentro del espacio contiguo a la superficie alcanza tal valor que el cambio neto de moléculas entre líquido y el vapor es cero. Esta presión se denomina presión de vapor saturada o simplemente presión de vapor  $p_v$ . Ya que la actividad molecular depende de la temperatura, la presión de vapor a su vez es una función de la temperatura del líquido, por tanto puede llegarse a la ebullición ya sea por un incremento de temperatura o por una reducción en la presión.

## <span id="page-13-0"></span>**1.2 ESTÁTICA DE FLUIDOS (HIDROSTÁTICA)**

Al considerar varios tipos de fluidos en condiciones estáticas, algunos pueden presentar cambios muy pequeños en su densidad a pesar de estar sometidos a grandes presiones. Inevitablemente, estos fluidos se encuentran en estado líquido cuando presentan este comportamiento. En tales circunstancias, el fluido se denomina incompresible y se supone que su densidad es constante para los cálculos. El estudio de fluidos incompresibles en condiciones estáticas se conoce como hidrostática. Cuando la densidad no puede considerarse constante bajo condiciones estáticas como en un gas, el fluido se denomina compresible.

Los fluidos ejercen fuerzas tanto normales como cortantes sobre las superficies que están en contacto con ellos. Sin embargo, únicamente los fluidos con gradientes de velocidad producen esfuerzos cortantes; por tanto, para aquellos que están en reposo existen tan sólo fuerzas normales. Estas fuerzas normales en los fluidos se llaman fuerzas de presión.

La presión se define como una fuerza normal ejercida por un fluido por unidad de área, se habla de presión solo cuando se trata de un gas o un líquido, las unidades de la presión son N/m2 o Pa.

*Presión estática.* En cada punto de un fluido estático existe una cierta cantidad de presión. De modo específico, la intensidad de la presión, llamada simplemente presión, se define como sigue:

#### $(dF/dA)$

Donde  $F$  es la fuerza normal que actúa sobre el área A. La intensidad de presión es una unidad cantidad escalar, esto es, tiene tan sólo magnitud y actúa de igual modo en todas direcciones.

*Mediciones de presión.* Se han diseñado varios instrumentos para medir la magnitud de la intensidad de presión, y la mayoría de ellos operan ya sea sobre el principio de manometría o sobre la deflexión de un miembro elástico, la deflexión del cual es directamente proporcional a la presión aplicada.

*Manometría.* Básicamente, este método utiliza el cambio de presión con la elevación, para evaluar la presión. Midiendo la altura del líquido en un tubo simple o midiendo la deflexión de un líquido en un tubo con forma U (un manómetro diferencial), puede evaluarse la presión en el punto donde los tubos se conectan. El piezómetro o manómetro simple unido a la tubería es un dispositivo de presión exacto y simple; sin embargo, puede llegar a ser impráctico para medir grandes presiones y por supuesto su falta de utilidad para medir la presión de gases. Para estos dos casos puede emplearse un tubo con forma de U, en este caso se necesitan conocer los pesos específicos de los fluidos comprendidos y las medidas lineales.

*Manómetros diferenciales.* A menudo es deseable medir la diferencia de presión entre dos puntos en un tubo, y para esta aplicación se conecta un manómetro a los dos puntos entre los cuales se va a medir la diferencia de presión.

*Manómetro de tubo Bourdon.* Este tipo de manómetro consta de un tubo que tiene una sección transversal elíptica doblado en un arco circular, cuando la presión atmosférica (presión manométrica cero) prevalece en el manómetro, el tubo no se deflexiona; para ello la aguja del manómetro está calibrada para leer la presión cero. Cuando se aplica presión al manómetro el tubo curvado tiende a enderezarse, de este modo se acciona la aguja para leer la correspondiente alta presión. El manómetro de tubo de Bourdon es un tipo de manómetro muy común, el cual es confiable si no se somete a excesivas pulsaciones de presión o a choques externos indebidos.

*Presión absoluta, presión manométrica y de vacío.* En una región como el espacio exterior que está virtualmente vacío de gases, la presión es esencialmente cero. Tal condición puede lograrse en forma muy aproximada en el laboratorio, donde una bomba de vacío se utiliza para vaciar una botella. La presión en el vacío se denomina cero absoluto, y todas las presiones respecto a esta presión cero se llaman presiones absolutas. De ahí que la presión atmosférica al nivel del mar en un día particular está dada por 101 kN/m2, que equivale a 760mm de deflexión en un barómetro de mercurio. La presión manométrica es aquella que se determina en un medidor de presión. Las presiones manométrica y absoluta suelen identificarse después de la unidad.

Siempre que la presión atmosférica se utiliza como referencia (o en otras palabras, cuando se mide la presión manométrica) existe la posibilidad de que la presión medida pueda ser ya sea positiva o negativa. A las presiones manométricas negativas también se les llama presiones de vacío.

*Hidrodinámica.* El flujo de fluidos es complejo y no siempre puede ser estudiado de forma exacta mediante el análisis matemático. Contrariamente a lo que sucede con los sólidos, las partículas de un fluido en movimiento puede tener diferentes velocidades y estar sujetas a distintas aceleraciones. Tres principios fundamentales que se aplican al flujo de fluidos son:

- a) El principio de conservación de la masa, a partir del cual se establece la ecuación de continuidad.
- b) El principio de conservación de la energía, a partir del cual se deducen ciertas ecuaciones aplicadas al flujo

c) El principio de la cantidad de movimiento, a partir del cual se deducen ecuaciones para calcular las fuerzas dinámicas ejercidas por los fluidos en movimiento.

#### *Los problemas referentes a estos temas son: 1, 2, 3, 4 y 5.*

#### **1.3 FLUJO DE FLUIDOS**

<span id="page-15-0"></span>Al analizar las comodidades y necesidades de nuestra vida diaria, es verdaderamente asombroso notar el papel que juegan los conductos y tuberías; por ejemplo, toda el agua que usamos en nuestras casas se bombea a través de tuberías para que esté disponible. Además, virtualmente, toda esta agua sale de nuestras casas como desperdicios diluidos por alcantarillas y drenajes, otro tipo de conducto. Además del uso doméstico, es enorme el consumo de agua en la industria; por ejemplo, en el procesado de productos agrícolas o en la fabricación de acero o papel por mencionar algunos.

En los ejemplos anteriores, el transporte de fluidos es el objetivo primordial, pero hay numerosas aplicaciones en las que el flujo es una parte necesaria pero secundaria en el proceso; por ejemplo, los sistemas de calefacción y ventilación, así como las estaciones generadoras de electricidad, que utilizan conductos para circular fluidos y transportar la energía en un lugar a otro. Los sistemas de bombeo también se emplean ampliamente para la operación de maquinaria.

Por tanto, el uso de los conductores de flujo abarca todos los campos en la ingeniería y, obviamente, cualquier ingeniero debe conocer la mecánica básica de los tubos o conductores de flujo, así como los procedimientos básicos de diseño.

El flujo de fluidos puede ser permanente o no permanente; uniforme o no uniforme; laminar o turbulento; unidimensional, bidimensional o tridimensional, y rotacional o irrotacional. Ciertamente, el flujo unidimensional de un fluido incomprensible tiene lugar cuando la velocidad en dos puntos es idéntico, es decir, tienen misma dirección y sentido. No obstante, el análisis con flujo unidimensional es aceptable cuando se considera como única dimensión espacial, de la que dependen todas las características, la línea de corriente central del flujo pueden considerarse como despreciables las variaciones de las velocidades y aceleraciones en dirección normal a dicha línea de corriente.

Un flujo bidimensional tiene lugar cuando las partículas fluidas se mueven en planos o en planos paralelos de forma que la configuración de las líneas de corriente es idéntica en cada plano.

Para un fluido ideal en que no existen tensiones cortantes no pueden transmitirse pares y no tienen lugar movimientos rotacionales de las partículas fluidas alrededor de su propio centro de gravedad, tales fluidos ideales, que admiten una representación muy intuitiva mediante una red de corriente, se llaman flujos irrotacionales.

*Flujo permanente.* El flujo permanente tiene lugar cuando, en un punto cualquiera, la velocidad de las sucesivas partículas que ocupan ese punto en los sucesivos instantes es la misma. Por tanto, la velocidad es constante respecto del tiempo o bien  $\partial U/\partial t = 0$ , pero puede variar de un punto a otro, es decir, ser variable respecto de las coordenadas espaciales.

Un flujo es no permanente cuando las condiciones en un punto cualquiera del fluido varían con el tiempo o bien  $\partial U/\partial t \neq 0$ 

Este supuesto implica que las otras magnitudes físicas del fluido no varían con las coordenadas espaciales. El flujo de líquidos bajo presión a través de tuberías de diámetro constante y gran longitud es uniforme tanto si el régimen es permanente como si es no permanente.

*Flujo uniforme*. El flujo uniforme tiene lugar cuando el módulo, la dirección y el sentido de la velocidad no varían de un punto a otro del fluido, es decir,  $\partial U/\partial s = 0$ . Este supuesto implica que las otras magnitudes físicas del fluido no varían con las coordenadas espaciales. El flujo de líquidos bajo presión a través de tuberías de diámetro constante y gran longitud es uniforme tanto si el régimen es permanente como si es no permanente.

El flujo es no uniforme cuando la velocidad, la profundidad, la presión, etc., varían de un punto a otro en la región de flujo, es decir,  $\partial U/\partial s \neq 0$ .

*Flujo laminar.* En el flujo laminar las partículas fluidas se mueven según trayectorias paralelas, formando junto de ellas capas o láminas. Los módulos de las velocidades de capas adyacentes no tienen el mismo valor. El flujo laminar está gobernado por la ley que relaciona la tensión cortante con la velocidad de deformación angular, es decir, la tensión cortante es igual al producto de la viscosidad del fluido por el gradiente de las velocidades.

Por otra parte, el flujo laminar carece del intenso fenómeno de mezclado y de los torbellinos que caracterizan al flujo turbulento, y tiene una apariencia muy suave; un ejemplo típico es el flujo de miel o jarabe espeso que sale de un recipiente.

*Velocidad crítica.* La velocidad critica es de interés práctico para el ingeniero es aquella velocidad por debajo de toda turbulencia que es amortiguada por la acción de la viscosidad del fluido. La experiencia afirma que un límite superior para el régimen en tuberías, viene fijado por un valor del número de Reynolds de 2000, en la mayoría de los casos prácticos.

*Número de Reynolds.* El número de Reynolds, que es un grupo adimensional, viene dado por el coeficiente de las fuerzas de inercia y por las fuerzas debidas a la viscosidad.

$$
N_{Re} = \frac{U D \rho}{\mu} = \frac{U D}{\nu}
$$

Donde: U=velocidad  $[m/s]$ D=Diámetro de la tubería [m, ft] v=viscosidad cinemática del fluido [m2/s] ρ=densidad del fluido µ=viscosidad absoluta [kgs/m2]

*Flujo turbulento.* El flujo turbulento se caracteriza por la acción de mezclado en todo el campo. Este mezclado se debe a remolinos o torbellinos de tamaño variable que se forman en el fluido. Por simple observación sabemos que este tipo de flujos se presenta en los ríos y en la atmósfera. Las ráfagas de aire son el resultado de los torbellinos grandes que a veces se agregan y otras se oponen a la velocidad media del viento.

Para entender el papel de la turbulencia en el proceso de flujo, consideramos en primer lugar el flujo laminar en una situación dada, en el caso del flujo laminar, la distribución de velocidades es parabólica en cualquier sección dada, y a cualquier distancia dada de la pared del tubo la velocidad será constante respecto al tiempo. En el flujo turbulento, se hacen evidentes de inmediato dos efectos. Primero con los torbellinos hacen que el flujo se mezcle casi por completo la distribución de velocidades es más uniforme en la mayor parte de la sección transversal que en el caso del flujo laminar. El segundo efecto de la turbulencia es añadir continuamente componentes fluctuantes de velocidad de flujo. Un valor que nos sirve como índice de turbulencia, es el número de Reynolds, que se define como  $Re = UD\rho/\mu$ . Si el número de Reynolds es grande (Re>2000), el flujo en el tubo es generalmente turbulento y si es menor de 2000, el flujo es laminar.

*Fluidos newtonianos*. Los fluidos para los cuales el esfuerzo cortante es directamente proporcional a la rapidez de deformación se denominan fluidos newtonianos. Sin embargo, para algunos fluidos el esfuerzo cortante no puede ser directamente proporcional a la rapidez de deformación. Estos fluidos se clasifican como no newtonianos, por ejemplo, la sangre, ciertos plásticos y mezcla de barro y agua. Debe aclararse que este trabajo se limitará a la teoría y aplicaciones que incluyen únicamente fluidos newtonianos.

*Gasto.* El gasto volumétrico o descarga, es el volumen de fluido que pasa por una sección dada en la unidad de tiempo.

*Teoría de la capa límite.* La teoría de la capa límite fue introducida por Prandtl. Esta teoría establece que, para un fluido en movimiento, todas las pérdidas por fricción tienen lugar en una delgada capa adyacente al contorno del sólido (llamada capa límite), y que el flujo exterior a dicha capa puede considerarse como carente de viscosidad. La distribución de velocidades en la zona próxima al contorno es influenciada por la tensión cortante, la capa límite es muy delgada en la parte aguas arriba del contorno y va aumentando su espesor hacia aguas abajo por la acción continuada de las tensiones cortantes.

La capa de fluido cercana a la superficie que reciente cambios en su velocidad por el efecto del esfuerzo cortante de la superficie se llama capa límite y el área de estudio general que trata del patrón de flujo en esta capa y de esfuerzos de corte correspondiente se llama teoría de la capa límite.

*Caída de presión.* La variación de la presión es importante para el ingeniero por varias razones, en ciertos casos, como en el diseño de estructuras altas debe considerarse la variación de la presión debida al viento en el diseño de partes individuales como ventanas, así como en el diseño de la estructura básica para resistir la carga total del viento.

En el flujo de fluidos existen básicamente dos causas de la variación de presión, además del efecto del peso, que son la aceleración y la resistencia viscosa, también debe tomarse en cuenta que la gravedad también puede entrar en el problema.

Las variaciones de presión en un fluido compresible son, por lo general muy pequeñas ya que los pesos específicos son pequeños, como también lo son las diferencias de elevación consideradas en la mayoría de los cálculos en la hidráulica.

#### *Los problemas típicos correspondientes a los temas anteriores son: 6, 7, 8, 9 y 10.*

*Ecuación de energía.* Se obtiene la ecuación de energía al aplicar al flujo de fluido el principio de conservación de la energía. La energía que posee un fluido en movimiento está integrada por la energía interna y las energías debidas a la presión, a la velocidad y a su posición en el espacio.

Es conveniente clasificar la energía en dos categorías principales, energía almacenada y energía de transición. La energía asociada primordialmente con una masa dada se considerará como energía almacenada. Por otra parte, la energía que se mueve desde un sistema a otro se denomina energía de transición. Se considerará como propiedad extensiva sólo la energía almacenada teniendo en cuenta que esta energía esta directamente identificada con la materia involucrada en un determinado caso. Pueden enumerarse los siguientes tipos de energía almacenada en un elemento de masa:

- 1. Energía cinética  $E_c$ : Energía asociada con el movimiento de la masa. La energía cinética de una partícula infinitesimal es  $V^2/2gc$
- 2. Energía potencial  $E_p$ : Energía asociada con la posición de la masa en campos externos conservativos. Suponiendo que el único campo externo es el campo gravitacional de la Tierra, la energía potencial de una partícula infinitesimal, situada a una elevación Z por encima de algún nivel de referencia, será la cantidad  $\Delta Zg/gc$
- 3. Energía interna U: Energía moléculas y energía atómica asociadas con los campos internos de la masa. Si se conocen ciertas propiedades de algún fluido, la energía interna por unidad de masa, con respecto a algún estado base, usualmente puede evaluarse en tablas experimentales.

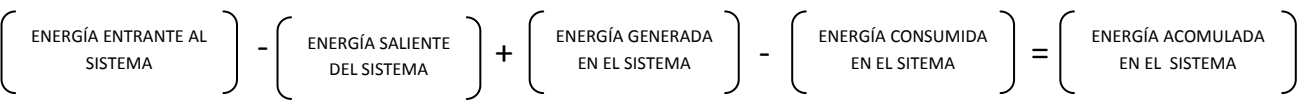

*Ecuación de continuidad.* La ecuación de continuidad se basa en el principio de la conservación de la masa aplicado al movimiento de fluidos. En otras palabras, la ecuación de continuidad establece que la masa que sale de una región del espacio, como por ejemplo un volumen de control, menos el gasto que entra a la región, es igual al gasto con el que esta evacuando la masa del fluido de la región considerada. Esta puede calcularse como sigue:

$$
\rho_1 A_1 V_1 = \rho_2 A_2 V_2 = constante
$$

$$
w_1 A_1 V_1 = w_2 A_2 V_2
$$

Para los fluidos incompresibles y para todos los casos prácticos en que  $w_1=w_2$ , la ecuación se transforma en:

$$
Q = A_1 V_1 = A_2 V_2
$$

Donde A<sup>1</sup> y V1 son respectivamente, el área de la sección recta en m<sup>2</sup> y la velocidad media de la corriente en m/seg en la sección 1, con significado análogo en la sección 2.

*Teorema de Bernoulli.* Para un flujo sin fricción en el que solamente interviene la energía mecánica, es decir, no hay trasferencia de calor ni cambio en la energía interna. La ecuación de Bernoulli se presenta a continuación.

$$
\frac{v_1^2}{2} + p_1 v + g z_1 = \frac{v_2^2}{2} + p_2 v + g z_2
$$

Esta ecuación se conoce como ecuación de Bernoulli, al disminuir la sección transversal de un tubo de corriente sin límites, Bernoulli establece que a lo largo de una línea la energía mecánica por unidad de masa se conserva a lo largo de cualquier tubería.

$$
\frac{v_1^2}{2} + p_1 v + g z_1 = \text{constante}
$$

La constante puede tener un valor diferente para cada línea de corriente. Sin embargo, en muchos problemas puede deducirse que en algunas partes del flujo las líneas de corriente tienen la misma energía mecánica por unidad de masa, de manera que la energía mecánica por unidad de masa es constante en cualquier parte del flujo. La ecuación de Bernoulli puede expresarse en forma diferente al remplazar  $v/g$  por  $1/y$ . Luego, se obtiene:

$$
\frac{v_1^2}{2g} + \frac{p_1}{\gamma} + z_1 = \frac{v_2^2}{2g} + \frac{p_2}{\gamma} + z_2
$$

Los términos de la ecuación están en unidades de longitud y con frecuencia se designan como alturas de presión, elevación y velocidad respectivamente. La ecuación de Bernoulli relaciona presión, velocidad y elevación entre dos puntos dados en el campo de flujo para un flujo estacionario, irrotacional, no viscoso e incomprensible.

*Factor de fricción.* Es proporcional al coeficiente de la perdida de cantidad de movimiento del fluido y a la perdida de la cantidad de movimiento debido a la cantidad de remolinos de la capa fronteriza con la pared del tubo, Principalmente está en función de la aspereza o rugosidad del tubo y del número de Reynolds. El factor o coeficiente de fricción *f* puede deducirse matemáticamente en el caso del régimen laminar, mas en el caso del flujo turbulento no se dispone de las relaciones matemáticas sencillas para obtener la variación de *f* con el número de Reynolds.

#### Los problemas típicos correspondientes a estos temas son: 11, 12, 13, 14 y *15.*

*Flujo laminar y turbulento en conductos no circulares.* Teóricamente pueden encontrarse los perfiles de velocidad y los factores de fricción para flujo laminar completamente desarrollados en conductos no circulares. También pueden utilizarse métodos numéricos, como los elementos finitos y los elementos frontera. Sin embargo pueden obtenerse datos para secciones no circulares a través de algunas secciones transversales. Esos resultados proceden de investigaciones teóricas y experimentales. Los números de Reynolds (Re), utilizados para conductos no circulares emplea el diámetro hidráulico  $D_H$  definido como:

$$
D_H=\frac{4A}{P_m}
$$

Donde A es el área de la sección transversal del conducto,  $P_m$  es la longitud del perímetro mojado de la sección transversal del conducto. Ahora se calculan algunos diámetros hidráulicos para algunas secciones transversales.

1. Sección transversal circular

$$
D_H = \frac{4(\pi D^2/4)}{\pi D}
$$

Se ve que el diámetro hidráulico es el diámetro interno ordinario para la tubería circular.

2. Anillo circular de diámetro  $D_1$  (mayor) y  $D_2$  (menor)

$$
D_H = \frac{4(\pi D_1^2/4 - \pi D_2^2/4)}{\pi D_1 + \pi D_2} = \frac{D_1^2 - D_2^2}{D_1 + D_2}
$$

3. Sección transversal rectangular con lados b y h

$$
D_H = \frac{4bh}{2b + 2h} = \frac{2bh}{b + h}
$$

4. Triángulo isósceles con ángulo de vértice 2ª

$$
D_H = \frac{R \text{ sen } 2\alpha}{1 + \text{sen } \alpha}
$$

Nótese que el esfuerzo cortante en la pared para estos flujos laminares es máximo cerca de los puntos medios de los lados y cero en las esquinas, con una variación grande a lo largo de las paredes.

Para flujos turbulentos pueden utilizarse los diagramas de Moody con el diámetro hidráulico al remplazar D. Nuevamente en estos flujos el esfuerzo cortante en la pared es cero en las esquinas, como el flujo laminar pero a lo largo de los lados el esfuerzo cortante en la pared es uniforme. El flujo medio turbulento es más complicado que el flujo laminar, debido a que el plano de la sección transversal existirá un flujo completo superpuesto al flujo axial medio temporal. Este flujo superpuesto se conoce como flujo secundario. En secciones no circulares delgadas la transición de flujo laminar a flujo turbulento no ocurre

simultáneamente para toda la sección transversal. Es decir, parte del flujo puede todavía ser laminar en pequeñas porciones de la sección mientras que la mayor parte del flujo puede haber a flujo turbulento. Para conductos no circulares puede utilizarse la ecuación de Darcy-Weisbach para pérdida de altura.

$$
h_{l=f} \frac{L}{D_H} \frac{V^2}{2} [pie - lb/slug \space o \space Nm/kg]
$$
  

$$
H_{l=f} \frac{L}{D_H} \frac{V^2}{2g} [pie \space o \space m]
$$

*Sistema de tuberías equivalentes.* Los sistemas de tuberías que distribuyen el agua en las ciudades o en grandes plantas industriales pueden ser exactamente complicados.

Una tubería es equivalente a otra tubería, o a un sistema de tuberías, si para una pérdida de carga dada tiene lugar el mismo caudal en la tubería equivalente que en el sistema de tuberías dado. Frecuentemente, es conveniente sustituir un sistema de tuberías complejo por una sola tubería equivalente.

Un sistema compuesto está constituido por varias tuberías en serie. Para este sistema la ecuación de energía, con el empleo de la superficie de cada depósito como punto de referencia, es la siguiente.

$$
\frac{P_1}{\gamma} + z_1 \frac{U_1^2}{2g} + h_A - h_L = \frac{P_2}{\gamma} + z_2 + \frac{U_2^2}{2g}
$$

Los primeros términos del lado izquierdo de esta ecuación representan la energía que tiene el fluido en el punto 1, en forma de carga de presión, carga de elevación y carga de velocidad. Los términos del lado derecho de la ecuación representan la energía del fluido en el punto 2. El término ha es la energía que una bomba agrega al sistema. El nombre común para esta energía es carga total sobre la bomba y se aplica como uno de los parámetros principales para seleccionar una bomba y determinar su rendimiento. El término  $h<sub>L</sub>$  denota la energía total que se pierde en el sistema en cualquier lugar entre los puntos de referencia 1 y 2. Es común que existan varios factores que contribuyen a la pérdida total de energía. En un sistema de tuberías en serie, la pérdida total de energía es la suma de las pérdidas individuales menores más todas las pérdidas provocadas por la fricción.

Un sistema de tuberías en paralelo está constituido por dos o más tuberías que, partiendo de un punto, vuelven a unirse de nuevo en otro punto, aguas abajo del primero. Los sistemas de tuberías en paralelo son aquellos en los que hay más de una trayectoria que el fluido puede recorrer para llegar de un punto de origen a otro de destino.

Un sistema común de tubería en paralelo incluye dos ramas, la rama inferior se agrega para evitar que alguna cantidad de fluido pase por el intercambiador de calor, la rama también podría utilizarse para aislar el equipo, lo que permitiría que el flujo continuara mientras se da mantenimiento al equipo. El análisis de este tipo de sistema es relativamente sencillo y directo, aunque es común que se requieran ciertas iteraciones. Debido a que se desconocen las velocidades, los factores de fricción también son desconocidos.

Los sistemas en paralelo que tienen más de dos ramas son más complejos porque hay muchas más cantidades desconocidas que ecuaciones que relacionen las incógnitas.

Las relaciones básicas que se aplican son:

$$
Q_1 = Q_2 = Q_a + Q_b
$$

$$
h_{L1-2} = h_a = h_b
$$

Un sistema de tuberías ramificadas está constituido por dos o más tuberías que se ramifican en cierto punto y no vuelven a unirse aguas abajo otra vez. Las redes son indeterminadas porque hay más factores desconocidos que ecuaciones independientes que los relacionen. Las ecuaciones disponibles para describir el sistema son:

$$
Q_1 = Q_2 = Q_a + Q_b + Q_c
$$

$$
h_{L1-2}=h_a=h_b=h_c
$$

Se requiere una tercera ecuación independiente para resolver de manera explícita las tres velocidades, y no se dispone de ninguna. Existen varios métodos iterativos para la solución de redes de tuberías, por ejemplo el de Hardy Cross.

#### *Los problemas propuestos que pueden resolverse con estos temas son: 16, 17, 18, 19, 20 y 21.*

#### **1.4 MEDIDORES DE FLUJO**

<span id="page-22-0"></span>Hay muchos dispositivos para medir el flujo. Algunos miden el flujo volumétrico en forma directa, mientras que otros miden una velocidad promedio del flujo que se convierte en flujo volumétrico por medio de Q=VS. Algunos proporcionan mediciones primarias directas, en tanto otros requieren de calibración o la aplicación de un coeficiente de descarga a la salida observada del instrumento. La forma de la salida del medidor de flujo también varia en forma considerable de un tipo a otro. La lectura puede provenir de la presión, nivel de líquido, contador mecánico, posición de un indicador en la corriente de fluido, señal eléctrica continua o una serie de pulsos eléctricos.

#### <span id="page-22-1"></span>**1.4.1 Factores principales para la selección de un medidor**

*Rango.* Los medidores que existen comercialmente miden flujos que van desde unos cuantos milímetros por segundo, para experimentos precisos de laboratorio, hasta varios miles de metros cúbicos por segundo, para el agua de riego y sistemas municipales de agua potable y residual.

*Exactitud requerida.* Cualquier dispositivo de medición de flujo que se instale y opere en forma apropiada tiene exactitud dentro de 5% del flujo real. La mayor parte de los medidores comerciales poseen exactitud de 2%, y hay algunos de los que se afirma es de 0.5%. Por lo general, si se desea más exactitud el costo es un factor importante.

*Pérdida de presión.* Debido a que los detalles de construcción de los distintos medidores son muy diferentes, producen cantidades de pérdida de energía diferentes conforme el fluido pasa a través de ellos. Con la excepción de unos

cuantos tipos, llevan a cabo la medida colocando una restricción o dispositivo mecánico en la corriente de flujo, lo que origina la pérdida de energía.

*Tipo de indicación.* Los factores para considerar el elegir el tipo de indicación de flujo incluyen si el control automático va a actuar sobre la salida, si el operador necesita vigilar ésta y si existen condiciones ambientales severas.

*Tipo de fluido.* El rendimiento de algunos medidores de flujo se ve afectado por las propiedades y condiciones del fluido. Una consideración fundamental es saber si el fluido es líquido o gas. Si hay factores importantes como viscosidad, temperatura, corrosión, conductividad eléctrica, visibilidad, propiedades lubricantes y homogeneidad. Los lodos y fluidos de fases múltiples requieren medidores especiales.

*Calibración.* Ciertos tipos de medidores de flujo requieren calibrarse. Algunos fabricantes proporcionan la calibración en forma gráfica o tabla de resultados reales *versus* la lectura del indicador. Algunos están equipados para la lectura directa, con escalas calibradas en las unidades de flujo que se desea. En el caso de los medidores más importantes, tales como los de carga variable, se han determinado formas y dimensiones geométricas estándar para las que se dispone de datos empíricos. Estos datos relacionan el flujo con una variable que se mide con facilidad, tal como la diferencia de presión o el nivel de un fluido.

*Otros factores.* En la mayoría de casos, también debe considerarse el tamaño físico del aparato, su costo, el sistema de presión y la aptitud del operador.

#### <span id="page-23-0"></span>**1.4.2 TIPOS DE MEDIDORES DE FLUJO**

Los métodos para medir el flujo puede clasificarse en directos e indirectos, los primeros abarcan la medición del gasto real para un intervalo de tiempo dado y los indirectos incluyen la medición de un cambio de presión. En conductos cerrados se emplean dispositivos como medidores Venturi, orificios y toberas de flujo, llamados también *medidores de carga variable*, se basan en el principio de la restricción de dos puntos, midiendo la diferencia de presión antes y después de la restricción para indicar el flujo volumétrico. Cuando el conductor se mueve a través de un campo magnético se produce fuerza electromotriz, los líquidos generan voltaje entre los electrodos y este será proporcional a la velocidad del flujo en el conducto, este es el principio del *medidor electromagnético*, sus principales ventajas son que la señal de salida es una función lineal del gasto y que el medidor no ocasiona resistencia al flujo. Las mayores desventajas son su alto costo y su inaplicabilidad en flujos gaseosos. El *medidor ultrasónico* abarca la medición de la diferencia del tiempo empleado por una sonda sonora para desplazarse corriente arriba y corriente abajo entre dos estaciones de medición, esta diferencia es proporcional a la velocidad de flujo. El *medidor de flujo tipo vortex* consiste en un cilindro montado en el ducto que provoca vórtices y dan lugar a un campo de flujo oscilatorio, la velocidad de fluido y el gasto son directamente proporcionales a la frecuencia de oscilación, que pueden medirse con diferentes métodos. En los *medidores de desplazamiento positivo,* el fluido que ingresa a este medidor llena una cámara que se mueve del lado de entrada al de salida del instrumento y el medidor registra o indica el volumen acumulado de fluido que ha pasado a través del medidor.

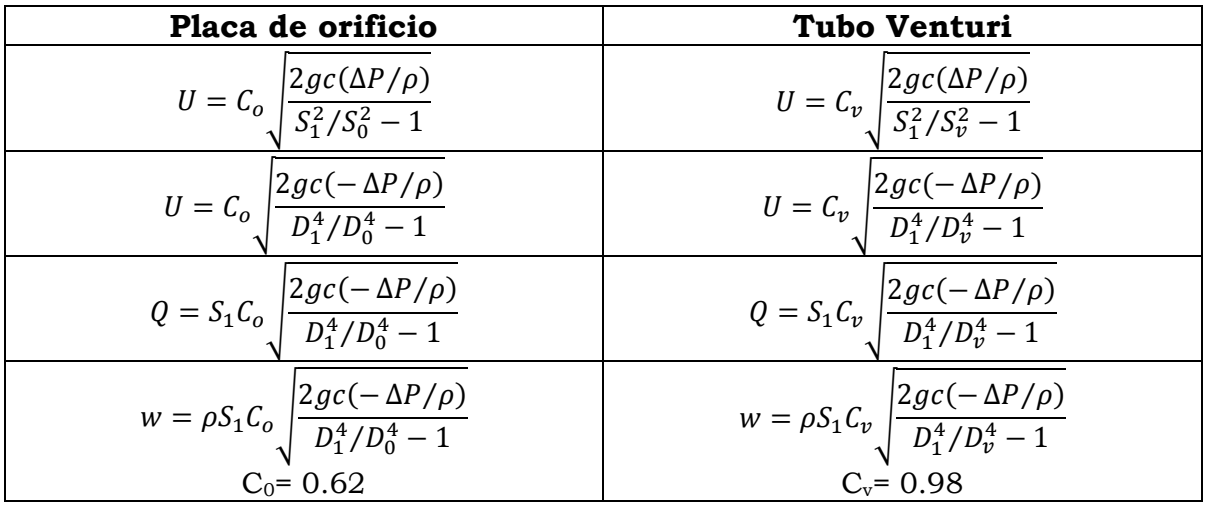

En esta ocasión tomaremos en cuenta dos medidores de flujo del de placa de orificio y el de tubo Venturi.

Para un tubo Pitot:

$$
U = C_p \sqrt{2gc(-\Delta P/\rho)} \qquad C_P \approx 1.0
$$

Para una tobera o boquilla:

$$
U = C_T \sqrt{2gc(-\Delta P/\rho)}
$$
  $C_T = (0.75 - 0.98)$ 

Donde:

ρ= Densidad del fluido Si=Área del tubo donde se encuentra instalado el medidor  $S_0$ =Área de la placa del orificio  $S_v$ =Área del medidor Venturi Di= Diámetro del tubo donde se encuentra instalado el medidor  $D_0$ =Diámetro de la placa de orificio Dv=Diámetro del Venturi

#### *Los problemas que se tienen para estos temas son: 22, 23, 24 y 25*

#### **1.5 VÁLVULAS**

<span id="page-24-0"></span>Disponemos de muchas clases de válvulas y acoplamientos (accesorios) de distintos fabricantes, para cumplir las especificaciones de las instalaciones de sistemas de circulación de fluidos. Las válvulas se emplean para controlar la cantidad de fluido; pueden ser de globo, ángulo, compuerta, mariposa, cualquiera de varios tipos de válvulas de verificación y muchas más.

Los acoplamientos dirigen la trayectoria del flujo o hacen que cambie su tamaño. Incluyen codos de varios diseños, tes, reductores, boquillas y orificios.

Es importante determinar los datos de resistencia para el tipo particular y tamaños elegidos, porque aquélla depende de la geometría de la válvula o accesorio de acoplamiento. Asimismo, los distintos fabricantes reportan los datos de diferentes formas.

La *válvula de globo* tiene un dispositivo sellador que se activa al girar la llave, son muy comunes y baratas, sin embargo, tienen poco rendimiento, en términos de energía perdida, tienen el propósito de hacer resistencia al flujo con el fin de controlar la cantidad de flujo que circula. La *válvula de ángulo* es parecida a la de globo, sin embargo, el fluido llega por la entrada inferior, se mueve alrededor del fondo de la válvula y gira para salir por el lado derecho. La *válvula de compuerta* se eleva de forma vertical y se aparta de la trayectoria de flujo, es una de los mejores limitantes para la pedida de energía, si cerramos en forma parcial al llevar la compuerta de regreso hasta cierto punto en la corriente, la válvula de compuerta estrangularía el flujo. La función de una *válvula de verificación* es permitir el flujo en una dirección y detenerlo en la contraria, un uso muy común de este tipo de válvulas es el bombeo en una fosa séptica, por debajo del piso, al exterior de una casa o edificio comercial, con el fin de mantener seca el área de cimentación. Las *válvulas de mariposa* proporcionan abertura y cierre fácil, tiene función de forma manual, eléctrica o neumática, la mayor parte de las válvulas son muy delgadas y se montan entre las bridas de una tubería estándar para una instalación y retiro fáciles. Ciertos diseños reemplazan las válvulas metálicas existentes en los sitios apropiados.

#### **1.6 FLUJO EN CANALES ABIERTOS**

<span id="page-25-0"></span>Un canal abierto es un sistema de flujo donde la superficie superior del fluido está expuesta a la atmósfera. Algunos ejemplos son las canaletas pluviales en los edificios, drenes pluviales, ríos y corrientes naturales y los canales construidos para drenar fluidos en forma controlada. El análisis de los canales requiere de técnicas especiales algo diferentes de las que ha utilizado para analizar el flujo en tubos y tuberías.

El flujo en canales abiertos se clasifica en varios tipos: el flujo estable uniforme ocurre cuando el flujo volumétrico (que en el análisis de flujo en canales abiertos es común llamar descarga) permanece constante en la sección de interés y la profundidad del fluido en el canal no varía. Para lograr el flujo estable uniforma, la sección del canal no debe cambiar a lo largo de su longitud. Un canal así recibe el nombre de prismático.

El flujo estable variado ocurre cuando la descarga permanece constante, pero la profundidad del fluido varía a lo largo de la sección de interés. Esto sucede si el canal no es prismático.

El flujo inestable variado tiene lugar cuando la descarga cambia con el tiempo, lo que origina modificaciones en la profundidad del fluido a lo largo de la sección de interés, sea el canal prismático o no.

A su vez, el flujo variado se clasifica en flujo que varía con rapidez o flujo que varía en forma gradual. Como su nombre lo dice, la diferencia estriba en la tasa de cambio de la profundidad según el lugar del canal.

#### **1.7 RADIO HIDRÁULICO Y NÚMERO DE REYNOLDS EN CANALES ABIERTOS**

<span id="page-26-0"></span>La dimensión característica de los canales abiertos es el radio hidráulico, definido como la relación del área transversal neta de una corriente al perímetro mojado de la sección. Es decir,

$$
R = \frac{A}{P_M} = \frac{\text{Área}}{\text{Perímetro mojado}}
$$

La unidad de R es el metro, en el SI, y el pie en el Sistema Inglés.

En el cálculo del radio hidráulico, el área de la sección transversal debe ser evidente a partir de la geometría de la sección. Al perímetro mojado se le define como la suma de la longitud de las fronteras sólidas de la sección que entran en contacto con el fluido (es decir, éste las moja).

El número de Reynolds para el flujo en un canal abierto es

$$
N_{Re}=\frac{uR}{v}
$$

Hechos experimentales (consulte la referencia número 4) demuestran que, en canales abiertos, el flujo laminar ocurre cuando *Nr* < 500. La región de transición está en el rango de 500 a 2000. El flujo turbulento ocurre cuando *Nr >* 2000, normalmente.

#### **1.8 TIPO DE FLUJO EN CANALES ABIERTOS**

<span id="page-26-1"></span>El número de Reynolds y los términos laminar y turbulento no bastan para caracterizar todas las clases de flujo en los canales abiertos. Además de la viscosidad versus los efectos inerciales, también es importante la relación de las fuerzas inerciales a las gravitacionales, dada por el número de Froude  $N_f$  definido como

$$
N_F = \frac{u}{\sqrt{gy_h}}
$$

donde yh, a la que se denomina profundidad hidráulica, está dada por  $y_h = A/T$ 

y T es el ancho de la superficie libre del fluido en la parte superior del canal.

Cuando el número de Froude es igual a 1.0, es decir cuando  $u = \sqrt{gy_h}$  el flujo se llama flujo crítico. Cuando  $N_f$  < 1.0, el flujo es subcrítico y cuando NF > 1.0, el flujo es supercrítico.

Entonces, es posible que haya las clases de flujo siguientes:

6.1 Subcrítico-laminar:  $N_{Re}$  < 500 y>NF < 1.0

6.2 Subcrítico-turbulento:  $N_{Re}$  > 2000 y NF<1.0

6.3Supercrítico-turbulento:  $N_{Re}$  > 2000 y NF > 1.0

6.4 Supercrítico-laminar:  $N_{\text{Re}}$ < 500 y NF > 1.0

Además, los flujos pueden ocurrir en la región de transición. Sin embargo, tales flujos son inestables y muy difíciles de caracterizar.

### **1.9 SELECCIÓN Y DIMENSIONAMIENTO DE BOMBAS**

<span id="page-27-0"></span>Las bombas se utilizan para impulsar líquidos a través de un sistema de tuberías. La ecuación de energía que se introdujo para determinar la energía de que una bomba agrega al fluido es:

$$
h_a = \frac{p_2 - p_1}{\gamma} + z_2 - z_1 + \frac{U_2^2 - U_1^2}{2g} + h_L
$$

A este valor de ha se le llama carga total sobre la bomba. Algunos fabricantes de bombas se refieren a él como carga dinámica total (TDH).

La interpretación para esta ecuación se debe tomar como un conjunto de tareas que tiene que realizar la bomba en un sistema dado.

- En general, debe elevar la presión del fluido, desde la que tiene en la fuente p1, hasta Ia que tendrá en el punto de destino p2.
- Debes subir el fluido, desde el nivel de la fuente z1, al nivel de destino z2.
- Tiene que incrementar la carga de velocidad en el punto 1 a la del punto 2
- Se necesita que compense cualesquiera pérdidas de energía en el sistema, debido a la fricción en las tuberías o en válvulas, acoplamientos, componentes del proceso o cambios en el área o dirección del flujo.

Se dispone de una extensa variedad de bombas para transportar líquidos en sistemas de flujo de fluidos. La selección y aplicación apropiadas de una bomba requiere de la comprensión de sus características de rendimiento y usos comunes.

Factores que deben considerarse al seleccionar una bomba para una aplicación específica:

- 1. Naturaleza del líquido para bombear
- 2. Capacidad requerida (flujo volumétrico)
- 3. Condiciones del lado de succión (entrada) de la bomba
- 4. Condiciones del lado de descarga (salida) de la bomba
- 5. Carga total sobre la bomba
- 6. Tipo de sistema donde la bomba impulsa el fluido
- 7. Tipo de fuente de potencia (motor eléctrico, motor diesel, turbina de vapor y otros)
- 8. Limitaciones de espacio, peso y posición
- 9. Condiciones ambientales
- 10.Costo de adquisición de bomba
- 11.Costo de operación de bomba
- 12.Códigos y estándares gubernamentales

La naturaleza del fluido se caracteriza por su temperatura y condiciones de bombeo, gravedad específica, viscosidad y tendencia a corroer o erosionar las partes de la bomba y su presión de vapor a la temperatura del bombeo. El término presión de vapor se emplea para definir la presión en la superficie libre de un fluido debido a la formación de vapor. La presión de vapor se hace más alta conforme aumenta la temperatura del líquido, y es esencial que la presión en la entrada de la bomba permanezca por arriba de la presión de vapor del fluido.

Después de seleccionar la bomba debe especificarse lo siguiente:

- 1. Tipo de bomba y su fabricante.
- 2. Tamaño de la bomba.
- 3. Tamaño de la conexión de succión y su tipo (bridada, atornillada y otras).
- 4. Tamaño y tipo fie la conexión de descarga.
- 5. Velocidad de operación.
- 6. Especificaciones para el impulsor (por ejemplo: para un motor eléctrico potencia que requiere, velocidad, voltaje, fase, frecuencia, tamaño del chasis y tipo de cubierta).
- 7. Tipo de acoplamientos, fabricante y número de modelo.
- 8. Detalles de montaje.
- 9. Materiales y accesorios especiales que se requiere, si hubiera alguno.
- 10.Diseño y materiales del sello del eje.

Los catálogos de bombas y los representantes del fabricante proporcionan la información necesaria para seleccionar y cumplir las especificaciones de las bombas y el equipo accesorio.

#### <span id="page-28-0"></span>**1.9.1 TIPOS DE BOMBAS**

Es común que se clasifiquen las bombas como de desplazamiento positivo o cinéticas. El tipo de bomba de chorro o eyectora es una versión especial de bomba cinética centrífuga.

*Bombas de desplazamiento positivo.* Lo ideal es que las bombas de desplazamiento positivo envíen una cantidad fija de fluido en cada revolución del rotor o eje impulsor de la bomba. La capacidad de la boba sólo se ve afectada de forma moderada por los cambios de presión, debido a deslizamientos pequeños ocasionados a su vez por las holguras entre la carcasa y el rotor, pistones, aspas y otros elementos activos. La mayoría de las bombas de desplazamiento positivo operan con líquidos de un rango amplio de viscosidades.

*Bombas cinéticas.* Las bombas cinéticas agregan energía al fluido cuando lo aceleran con la rotación de un impulsor. El fluido se lleva al centro del impulsor y después es lanzado hacia afuera con las aspas. Al salir del impulsor, el fluido pasa por una voluta en forma de espiral, donde baja en forma gradual y ocasiona que parte de la energía cinética se convierta en presión del fluido. El tipo de impulsor que la bomba tenga (flujo axial) depende de la acción hidrodinámica de las aspas del impulsor para elevar y acelerar el fluido en forma axial, a lo largo de la trayectoria paralela al eje de éste. La bomba de flujo mixto incorpora ciertas acciones tanto del tipo centrífugo radial como del impulsor.

*Leyes de afinidad.* La mayoría de las bombas centrífugas se operan a velocidades distintas para obtener capacidades diferentes. Además, una carcasa de bomba de tamaño dado es susceptible de dar acomodo a impulsores de diámetros diferentes. Es importante entender la manera en que varían la capacidad, la carga y la potencia, cuando se modifica la velocidad o el diámetro del impulsor. A continuación se presenta una lista de estas relaciones, denominadas leyes de afinidad. El símbolo N se refiere a la velocidad de rotación del impulsor por lo general en revoluciones por minuto (r/min o rpm).

Cuando la velocidad varía:

a) La capacidad varía en forma directa con l velocidad

$$
\frac{Q_1}{Q_2} = \frac{N_1}{N_2}
$$

b) La capacidad de carga toral varía con el cuadrado de la velocidad

$$
\frac{h_{a1}}{h_{a2}} = \left(\frac{N_1}{N_2}\right)^2
$$

c) La potencia que requiere la bomba varía con el cubo de la velocidad  $P_{\cdot}$  $\frac{1}{P_2}$  =  $\boldsymbol{N}$  $\frac{N_1}{N_2}$ 3

Cuando el diámetro del impulsor varía:

a) La capacidad varía en forma directa con el diámetro del impulsor

$$
\frac{Q_1}{Q_2} = \frac{D_1}{D_2}
$$

b) La carga total varía con el cuadrado del diámetro del impulsor

$$
\frac{h_{a1}}{h_{a2}}=\left(\frac{D_1}{D_2}\right)^2
$$

c) La potencia que requiere la bomba varia con el cubo del diámetro del impulsor.

$$
\frac{P_1}{P_2}=\left(\frac{D_1}{D_2}\right)^3
$$

*Punto de operación de una bomba.* El punto de operación de una bomba se define como el flujo volumétrico que se enviará cuando se instale en un sistema dado. La carga total que desarrolla la bomba se determina por medio de la resistencia del sistema que corresponde a la misma del flujo volumétrico. La curva de rendimiento de la bomba es la gráfica del flujo volumétrico que la bomba distribuye como función de la carga total, y que está sujeta por el sistema del que forma parte.

*Carga se succión neta positiva.* Una parte importante del proceso de selección de la bomba es garantizar que la condición del fluido que entra a la bomba sea la apropiada para mantener un flujo completo de líquido. El factor principal es la presión del fluido en la entrada de la bomba, al que es común llamar puerto de succión. El diseño del sistema de tubería de la succión debe proporcionar una presión suficientemente alta para evitar que se desarrollen burbujas de vapor dentro del fluido en movimiento, condición que recibe el nombre de cavitación. Es responsabilidad del diseñador garantizar que no haya cavitación. La tendencia a la formación de burbujas de vapor depende de la naturaleza del fluido, su temperatura y la presión en la succión. En esta sección se estudia estos factores.

*Cavitación.* Cuando la presión de succión en la entrada de la bomba es demasiado baja, se forman burbujas en el fluido, como si hirviera. Cuando hay cavitación, el rendimiento de la bomba se degrada con severidad conforme el flujo volumétrico desciende. La bomba se hace ruidosa y genera un sonido fuerte e intermitente, como si hubiera grava en el fluido. Si se permitiera que esto continuara, la bomba se destruiría en poco tiempo. Debe apagarse rápido e identificar la causa de la cavitación para corregirla antes de reiniciar la operación Presión de vapor

La propiedad del fluido que determina las condiciones en que se forma burbujas de vapor en un fluido, es la presión de vapor  $p_{vp}$ , que es común reportar como presión absoluta en kPa o psia. Cuando en una sustancia existe en equilibrio en forma tanto de vapor como de líquido, hay un balance del vapor que sale del líquido debido a la energía térmica y la condensación de vapor en el líquido, provocado a su vez por las fuerzas de atracción entre las moléculas. En estas condiciones, la presión del líquido se denomina presión de vapor. Un líquido recibe el calificativo de volátil si tiene una presión de vapor relativamente alta y se evapora con rapidez en las condiciones del ambiente. La siguiente es una lista de seis líquidos familiares, en orden creciente de volatilidad: agua, tetracloruro de carbono, acetona, gasolina, amoniaco y propano.

*NPSH.* Los fabricantes de bombas prueban cada diseño para determinar el, nivel de la presión de succión que se requiere, con el fin de evitar la cavitación, y reportan los resultados como la carga de succión positiva neta requerida, NPSHr, de la bomba en cada condición de capacidad de operación (flujo volumétrico) y carga total sobre la bomba. Es responsabilidad del diseñador del sistema de bombeo garantizar que la carga de succión neta positiva disponible, NPSHA, esté muy por arriba de la NPSHR.

El American National Standards Institute (ANSI) y el Hydraulic Institute (HI) emiten juntos estándares que especifican un margen mínimo de 10% para la NPSHA sobre la NPSHr. Al margen NPSH, M, se le define como:

$$
M = NPSH_A - NPSH_R
$$

*Efecto de la velocidad de la bomba sobre el NPSH.* Los datos en los catálogos de bombas sobre la NPSH son para el agua y se aplican sólo a la velocidad de operación que se menciona. Si la bomba opera a velocidad diferente, la NPSH que se requiere a la velocidad nueva se calcula a partir de:

$$
(NPSH_R)_2 = \left(\frac{N_2}{N_1}\right)^2 (NPSH_R)_2
$$

donde los subíndices 1 y 2 se refieren a los datos del catálogo y a las condiciones con la velocidad nueva de operación, respectivamente. A la velocidad de la bomba en rpm se le denota con N.

*Bombas que operan en serie.* Dirigir la salida de una bomba hacia la entrada de otra permite obtener la misma capacidad con una carga total igual a la suma de los valores de las dos. Este método permite operar contra cargas inusuales, por lo altas.

Para un arreglo de bombas en serie es obvio que cada bomba conduce el mismo flujo volumétrico Qtotal. La bomba 1 lleva el fluido desde la fuente, incrementa en algo la presión y entrega el fluido con esta presión a la bomba 2. La bomba 1 opera contra la carga  $H_1$  que producen las pérdidas en la línea de succión y el incremento inicial de la presión. Después, la bomba 2 toma la salida de la bomba

1, incrementa aún más la presión y envía el fluido a su destino final. La carga de la bomba

 $2, H<sub>2</sub>$ , es la diferencia entre la carga dinámica total TDH en el punto de operación para las bombas combinadas y  $H_1$ .

*Selección de la bomba.* Factores como el costo, tamaño físico, condiciones de succión y tipo de fluido, tal vez impongan una selección particular. En general:

- 1. Se emplean bombas recíprocas para flujos volumétricos superiores a 500 gal/min, y desde cargas muy bajas hasta cargas de 50 000 pies.
- 2. Se utiliza bombas centrífugas en un rango amplio de condiciones, sobre todo en aplicaciones de capacidad alta y moderada.
- 3. Las bombas centrífugas de etapa única que operan a 3500 rpm son económicas, a bajos flujos volumétricos y cargas moderadas.
- 4. Las bombas centrífugas de etapas múltiples son deseables en condiciones de carga elevada.
- 5. Se emplea bombas rotatorias (es decir, engranes, aspas y otras) en aplicaciones que requieren capacidades moderadas y cargas grandes, o para fluidos con viscosidades altas.
- 6. Las bombas centrífugas especiales de velocidad alta operan bien para una velocidad superior a 3500 rpm de los motores eléctricos estándar, y son deseables para cargas elevadas y capacidades moderadas. A veces, tales bombas son movidas por turbinas de vapor o gas.
- 7. Se usan bombas de flujo mixto y axial para flujos volumétricos muy grandes y cargas pequeñas. Algunos ejemplos de su aplicación son el control de inundaciones y la extracción de agua del subsuelo en sitios para construcción.

#### *Problemas: 26, 27 y 28*

#### **1.10 COMPRESORES, VENTILADORES Y SOPLADORES**

<span id="page-31-0"></span>Los ventiladores, sopladores y compresores se utilizan para incrementar la presión y provocar un flujo de aire y otros gases en un sistema de flujo de gases. Su función es similar a la de las bombas en un sistema de flujo de líquidos. Algunos de los principios para el flujo de líquidos y la aplicación de bombas, también se aplican al flujo de gases. Sin embargo, la compresibilidad de los gases ocasiona algunas diferencias importantes.

#### <span id="page-31-1"></span>**1.10.1. CLASIFICACIÓN DE LOS VENTILADORES, SOPLADORES Y COMPRESORES.**

Se utilizan todos los ventiladores, sopladores y compresores para incrementar la presión y mover el aire y otros gases. Las diferencias principales entre ellos son su construcción física y las presiones para las que están diseñados. Un ventilador está diseñado para que opere a presiones estáticas pequeñas, de hasta 2.0 psi (13.8 kPa). Las presiones comunes de operación de los ventiladores van de 0 a 6 pulg  $H<sub>2</sub>O$  (0.00 a 0.217 psi, o 0.00 a 1500 Pa). Para presiones que van de 2.0 psi hasta 10.0 psi (69.0 kPa), aproximadamente, al impulsor de gas se le denomina soplador. Para desarrollar presiones más elevadas, incluso de varios miles de psi, se emplean compresores. Se utilizan ventiladores para hacer circular el aire dentro de un espacio, para introducirlo o evacuarlo, o para moverlo a través de

los ductos de sistemas de ventilación, calefacción o aire acondicionado. Los tipos de ventiladores incluyen ventiladores de aspas, de ductos y centrífugos.

*Ventiladores de hélice.* Los ventiladores de hélice operan a una presión estática cercana a cero, y están compuestos de dos a seis aspas con aspecto de hélice de avión. Así, llevan aire de un lado y lo descargan en otro, en una dirección aproximadamente axial. Este tipo de ventilador es popular, porque hace que el aire circule en espacios habitacionales o de trabajo, y aumenta el confort. Cuando se monta en las ventanas u otras aberturas de las paredes de un edificio, envía aire fresco del exterior del edificio hacia dentro, o expulsan el aire del interior. También se les encuentra en el techo o en azoteas.

Hay ventiladores de hélice desde tamaños pequeños (de unas cuantas pulgadas de diámetro, que envían pocos cientos de pcm) hasta de 60 pulgadas o más de diámetro (que mueven más de 50 000 pcm a presión estática de cero). Es común que las velocidades de operación varíen de 600 a 1725 rpm. Estos ventiladores son impulsados por motores eléctricos, ya sea en forma directa o por medio de bandas.

*Ventiladores de ducto.* Los ventiladores de ducto tienen una construcción similar a los de hélice, excepto que en aquellos el ventilador se encuentra dentro de un ducto cilíndrico. El ducto puede ser parte de un sistema de conducción más grande que introduzca o extraiga el aire de un área alejada. Los ventiladores de ducto operan contra presiones estáticas de hasta 1.50 pulg  $H_2O$  (375 Pa). Su tamaño varía, desde muy pequeños (mueven unos cuantos cientos de pcm), hasta de 36 pulgadas (mueven más de 20000 pcm).

*Ventiladores centrífugos o sopladores centrífugos.* El aire ingresa por el centro del rotor, también llamado impulsor, y las aspas giratorias lo lanzan hacia fuera, lo que agrega energía cinética. El gas a alta velocidad es reunido por la voluta que rodea al rotor, donde la energía cinética se convierte en una presión de gas aumentada para que se envíe a través del sistema de ductos para su uso final.

*Compresor centrífugo.* Los compresores centrífugos emplean impulsores similares a los de las bombas centrífugas. Sin embargo, la geometría específica se adapta al manejo de gases en vez de líquidos. Cuando un compresor de un solo rotor no puede desarrollar presión lo suficientemente alta, se emplea un compresor de etapas múltiples. Se utilizan compresores centrífugos para flujos de entre 500 a 100 000 pcm (0.24 a 47 m3/s), a presiones tan elevadas como 8000 psi (55 MPa).

*Compresor axial de etapas múltiples.* El funcionamiento del compresor axial de etapas múltiples es el siguiente; el gas se envía hacia el extremo grande, lo mueve en forma axial y comprime una serie de rotores de aspas, y se descarga desde el extremo chico. Los compresores axiales se emplean para distribuir tasas de flujo grandes, de 8000 a 1.0 millón de pcm, aproximadamente, (3.8 a 470 m3/s), con una presión de descarga de hasta 100 psi (690 kPa).

*Compresores de tornillo.* Se emplean los compresores de tornillo en aplicaciones industriales y de la construcción donde se requiere aire comprimido hasta a 500 psi (3.4 MPa), con flujos de 20 000 pcm (9.4 m3/s). En el diseño del tornillo único se captura el aire entre las cuerdas adyacentes que giran dentro de una carcasa muy ajustada. La progresión axial de las cuerdas conduce el aire hacia la salida. En ciertos diseños, la separación de las cuerdas disminuye a lo largo del tornillo, lo que provee compresión dentro de la carcasa y también movimiento contra la resistencia del sistema.

*Sopladores de aspas axiales.* Los sopladores de aspas axiales son similares a los ventiladores de ducto descritos, con la excepción de que en aquellos es común que los sopladores tengan aspas con forma de aeroplano, e incluyan paletas dentro de la carcasa para reencauzar el flujo en forma axial dentro del ducto siguiente. Esto da como resultado una capacidad de presión estática mayor para el soplador, y reduce los remolinos del aire.

Los sopladores de desplazamiento positivo y los compresores tienen varios diseños:

- Reciprocantes; de acción única o doble
- Rotatorios; lóbulo, paleta o tornillo

*Problemas referentes 29 y 30*

# **CAPÍTULO 2. PROBLEMAS TÍPICOS DE FLUJO DE FLUIDOS**

<span id="page-34-1"></span><span id="page-34-0"></span>A continuación se listan los problemas seleccionados en bloques de cinco para facilitarle al estudiante la ubicación del problema por tema.

#### **2.1 Hidrostática**

Problema 1

El manómetro inclinado de la figura tiene un tubo de diámetro de 2mm, un depósito de diámetro 30mm y su ángulo de inclinación es de 20˚. El líquido utilizado es aceite rojo manométrico de densidad relativa 0.827. ¿Cuál es la relación entre la medida del desplazamiento del aceite en el tubo inclinado (en mm) y la diferencia de presión (en Pa)?

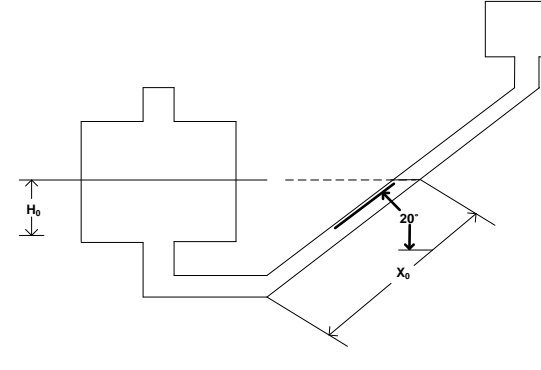

Figura 3.1

$$
\gamma_{aceite} = (0.827) \left(999.64 \frac{Kg}{m^3}\right) = 826.70228 \frac{Kg}{m^3}
$$

$$
\frac{\Delta P}{\Delta X} = Y \left(\sin \theta + \frac{a}{A}\right)
$$

$$
A=\pi r^2
$$

 $\Delta X$ 

$$
a = \pi (1mm)^2 = 3.14159mm^2
$$

$$
A = \pi (15mm)^2 = 706.8583mm^2
$$

$$
\frac{\Delta P}{\Delta X} = 826.70228 \frac{Kg}{m^3} \left( \sin 20 + \left( \frac{3.14159 \, \text{mm}^2}{706.8583 \, \text{mm}^2} \right) \right)
$$
\n
$$
\frac{\Delta P}{\Delta X} = 286.423062 \frac{Kg}{m^3} \left( \frac{1 \, \text{atm}}{10333 \, \text{K}g} \right) \left( \frac{101325 \, \text{Pa}}{1 \, \text{atm}} \right) \left( \frac{1 \, \text{m}}{1000 \, \text{mm}} \right) = 2.800865 \, \text{Pa/mm}
$$

### Problema 2

Un tubo abierto se conecta a un tanque. El agua sube hasta una altura de 900 mm dentro del tubo. Un tubo utilizando en esta forma se conoce como un piezómetro. Cuáles son las presiones  $P_A y P_B$  en Pa, del aire por encima del agua. Ignore los efectos capilares del tubo.

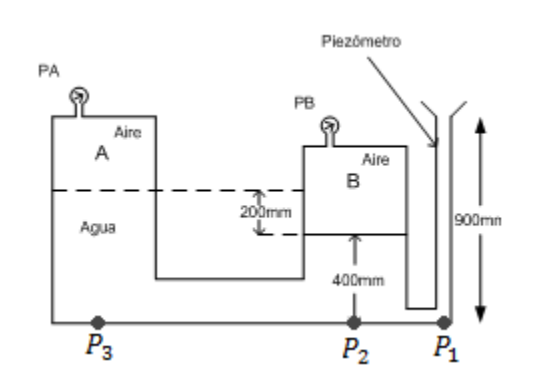

 $P_1 = P_{atm} + \gamma_{aquad} * h$ 

$$
P_1 = 101325Pa + \left(999.6 \frac{Kg}{m^2} (0.9m) \left( \frac{101325Pa}{10333 \frac{Kg}{m^2}} \right) \right)
$$

 $P_{atm} = 101325Pa$ 

$$
P_1 = 101325Pa + 8821.835Pa = 110146.835Pa
$$

 $P_2 = P_B + \gamma_{agua} * h$ 

 $P_1 = P_2$ 

$$
110146.835Pa = \left(999.6 \frac{Kg}{m^2}\right)(0.4m) \left(\frac{101325Pa}{10333 \frac{Kg}{m^2}}\right) + P_B
$$

 $P_B = 110146.835Pa - 3920.815Pa = 106226.02Pa$ 

$$
P_3 = P_A + \gamma_{agua} * h
$$
  
110146.835 $Pa = (999.6 \frac{Kg}{m^2})(0.6m) \left(\frac{101325Pa}{10333 \frac{Kg}{m^2}}\right) + P_A$ 

$$
P_A = 110146.835Pa - 5881.223Pa = 104265.602Pa
$$

 $\gamma_{agua} = 999.6 \frac{Kg}{m^2}$
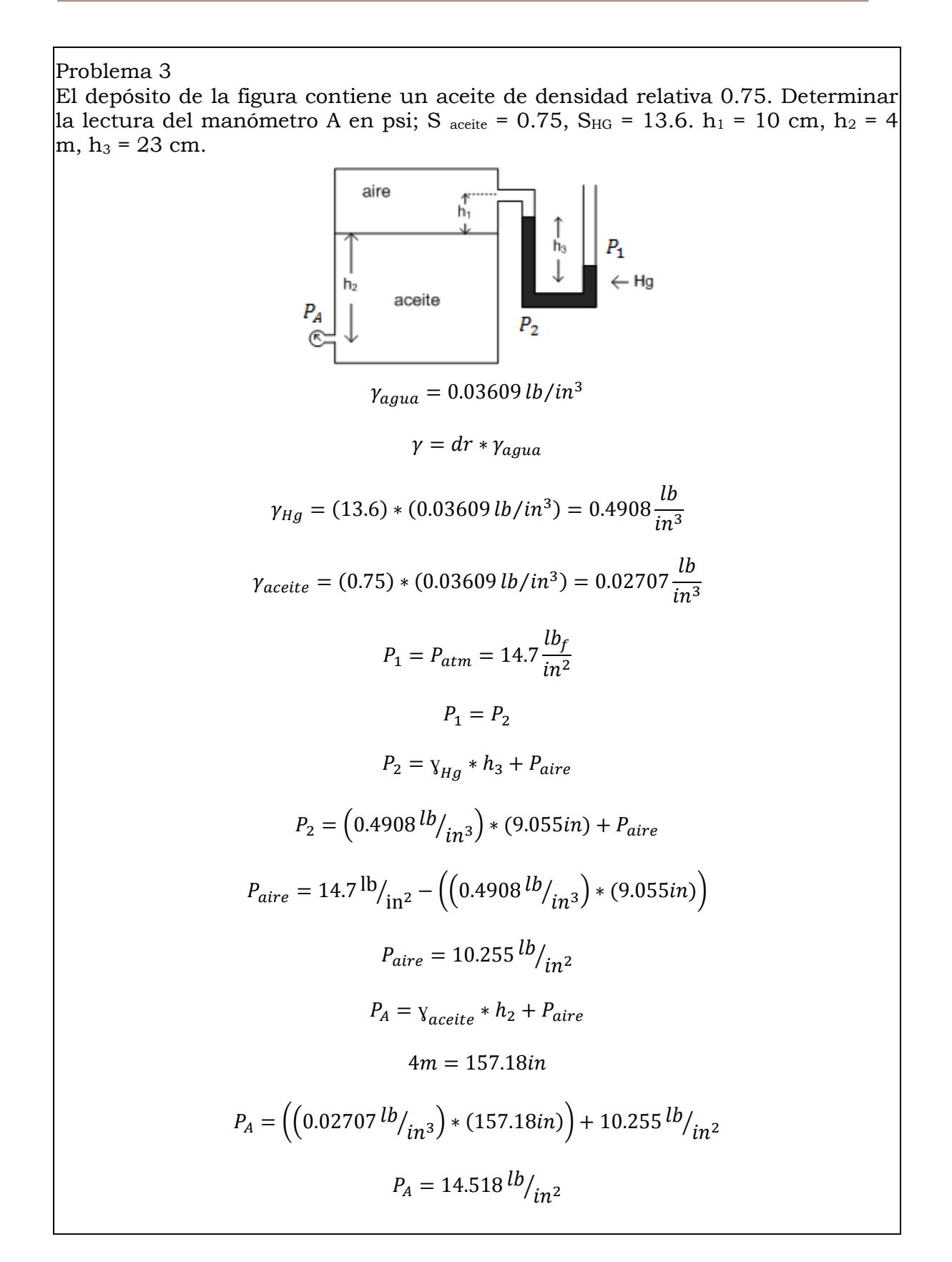

El tanque cilíndrico con extremos semiesféricos se muestra en la siguiente figura contiene un fluido volátil y vapor. El líquido tiene una densidad de 800 kg/m3, y la densidad del vapor es insignificante. La presión del vapor es de 120 KPa (abs), y la presión atmosférica es de 101 kPa (abs). Determine (a) la lectura de presión relativa en el indicador de presión y (b) la altura, h, del manómetro de mercurio.

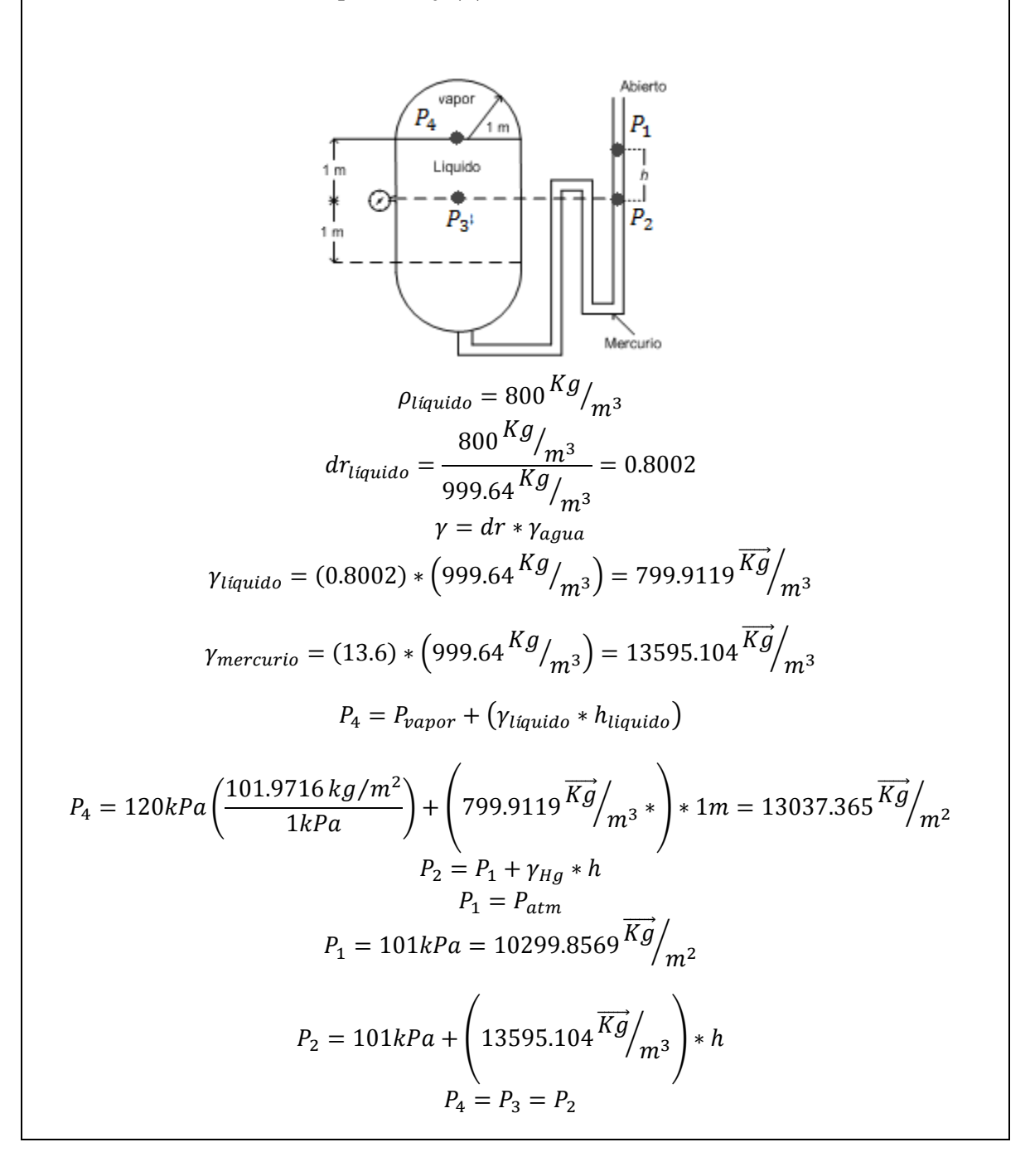

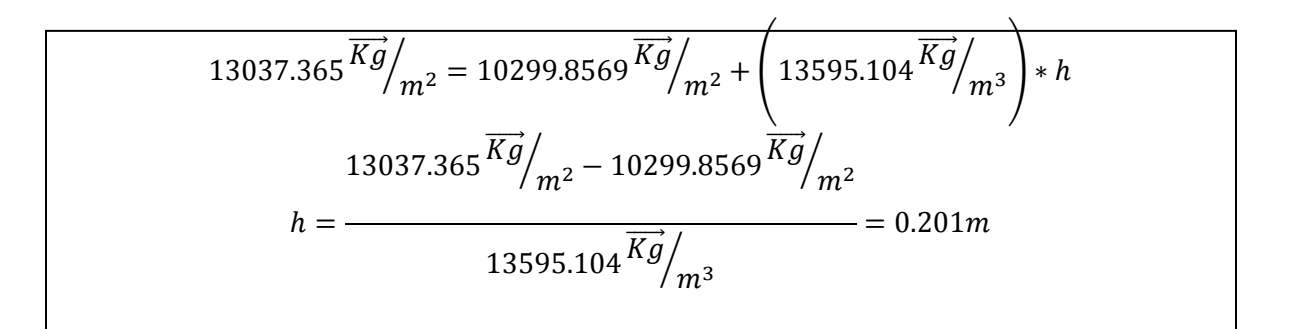

Para una lectura manométrica en el manómetro de Bourdon de  $P_A = 14.65$ kPa, determinar:

La elevación, en metros, en las ramas abiertas de los piezómetros E, F, G. La lectura H, en metros, del manómetro de U de mercurio (S = 13.6).

> aire Elevación 15 m Elevación 12 m Elevación 8 m Elevación 6 m  $P_A = -17.65Kpa$ <br>Elevación 20 m  $\bigcirc$   $E$  F G H  $S_1 = 0.7$  $S_2 = 1.0$  $S_3 = 1.6$ Elevación 4 m

$$
P_1 = -17.65Kpa\left(\frac{101.9716Kg/m^2}{1 kPa}\right) = -1799.92\frac{Kg}{m^2}
$$

 $S_4 = 13.6$ 

$$
P_2 = P_3 = 0 \leftarrow Manometrico
$$

$$
P_2 = P_1 + h_1 * \gamma_1
$$
  

$$
0 = P_2 = -1799.92 \frac{\overline{Kg}}{m^2} + \left(0.7 * 999.98 \frac{\overline{Kg}}{m^3}\right) * h_1
$$
  

$$
1799.92 \frac{\overline{Kg}}{m^2} = 700.05488 * h_1
$$

$$
h_1 = \frac{1799.92 \frac{\overline{Kg}}{m^2}}{700.05488 \frac{\overline{Kg}}{m^3}} = 2.5711 m
$$
  
Altura de la columna E = (15m - 2.5711m) = 12.4286m  

$$
P_4 = P_5
$$

$$
P_4 = P_1 + (15m - 12m) * (0.7 * 999.98 \frac{\overline{Kg}}{m^3})
$$

$$
P_4 = -1799.92 \frac{\overline{Kg}}{m^2} + 2100 \frac{\overline{Kg}}{m^2} = 300.08 \frac{\overline{Kg}}{m^2}
$$

$$
P_5 = h_2 * \gamma_2
$$

$$
300.08 \frac{\overline{Kg}}{m^2} = (999.98 \frac{\overline{Kg}}{m^3}) * h_2
$$

$$
h_2 = \frac{300.08 \frac{\overline{Kg}}{m^2}}{999.98 \frac{\overline{Kg}}{m^3}} = 0.3008 m
$$
  
Altura de la columna F = (12m + 0.3008m) = 12.3008m  

$$
P_6 = P_7
$$

$$
P_6 = P_4 + (12m - 8m) * (999.98 \frac{\overline{Kg}}{m^3})
$$

$$
P_6 = 300.08 \frac{\overline{Kg}}{m^2} + 4000 \frac{\overline{Kg}}{m^2} = 4300.08 \frac{\overline{Kg}}{m^2}
$$

$$
P_7 = h_3 * \gamma_3
$$

$$
4300.08 \frac{\overline{Kg}}{m^2} = h_3 (1.6 * 999.98 \frac{\overline{Kg}}{m^3})
$$

$$
h_3 = \frac{4300.08 \frac{\overline{Kg}}{m^2}}{(1599.98 \frac{\overline{Kg}}{m^3})} = 2.6875 m
$$

$$
P_6 = P_8 = 4300.08 \frac{\overline{Kg}}{m^2}
$$

$$
P_9 = P_{10}
$$
 $$ 

$$
P_9 = 4300.08 \frac{\overline{Kg}}{m^2} + 4000 \frac{\overline{Kg}}{m^2} = 8300.08 \frac{\overline{Kg}}{m^2}
$$

$$
P_{10} = h_1 * \left( 13.6 * 999.98 \frac{\overrightarrow{Kg}}{m^3} \right)
$$

$$
H_1 = \frac{8300.08 \frac{\overrightarrow{Kg}}{m^2}}{13600 \frac{\overrightarrow{Kg}}{m^2}} = 0.6103 m
$$
Altura de la columna de Hg = (4 + 0.6103) = 4.6103m

**2.2 Flujo laminar**

Aceite lubricante se bombea a razón de 0.8 ft3/s a través de 1000ft de largo y de 6in de diámetro de la tubería. El peso específico del aceite es de 0.82 y la viscosidad dinámica es  $\mu = 2.45X10^{-3}\frac{\bar{l}}{4}$  $\frac{dS}{dt^2}$ . Calcule la caída de presión si la tubería es horizontal cedula 40.

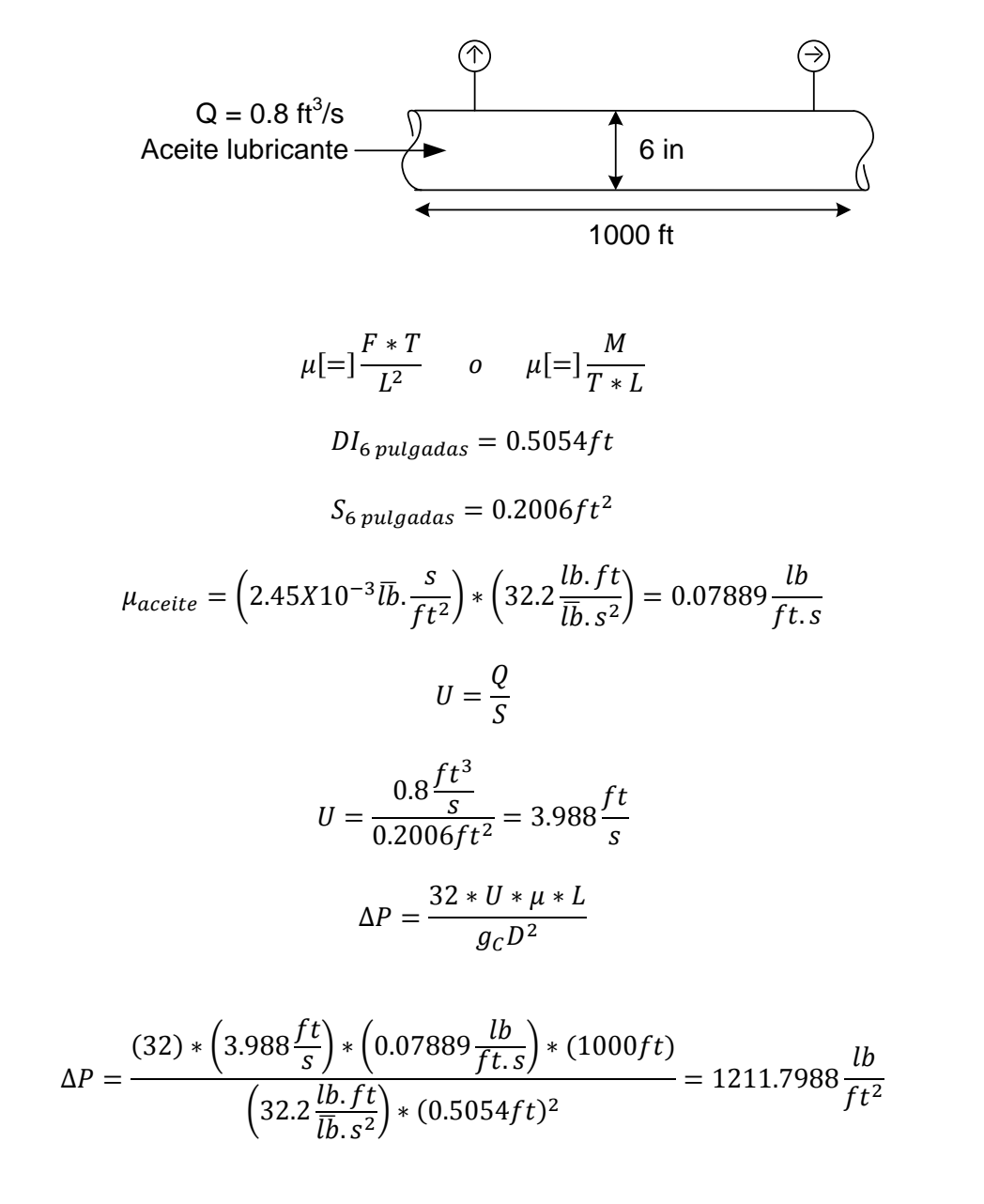

Petróleo a razón de 50gal/min fluye continuamente del tanque A al tanque B a través de una tubería de 3000ft y 3 pulgadas de diámetro, la tubería es cedula 40. El aceite tiene una densidad de  $62.3 \text{ lb/ft}^3$  y una viscosidad de 50cp.

Los niveles en ambas superficies son los mismos en ambos tanques. El tanque B esta ventilado con la atmosfera. ¿Cuál es la presión relativa (manométrica) en el tanque A para que exista este tipo de flujo? (Al empujar los líquidos de un recipiente a otro con una presión de gas es común en la industria, especialmente cuando una fuga de fluido sería peligrosa.

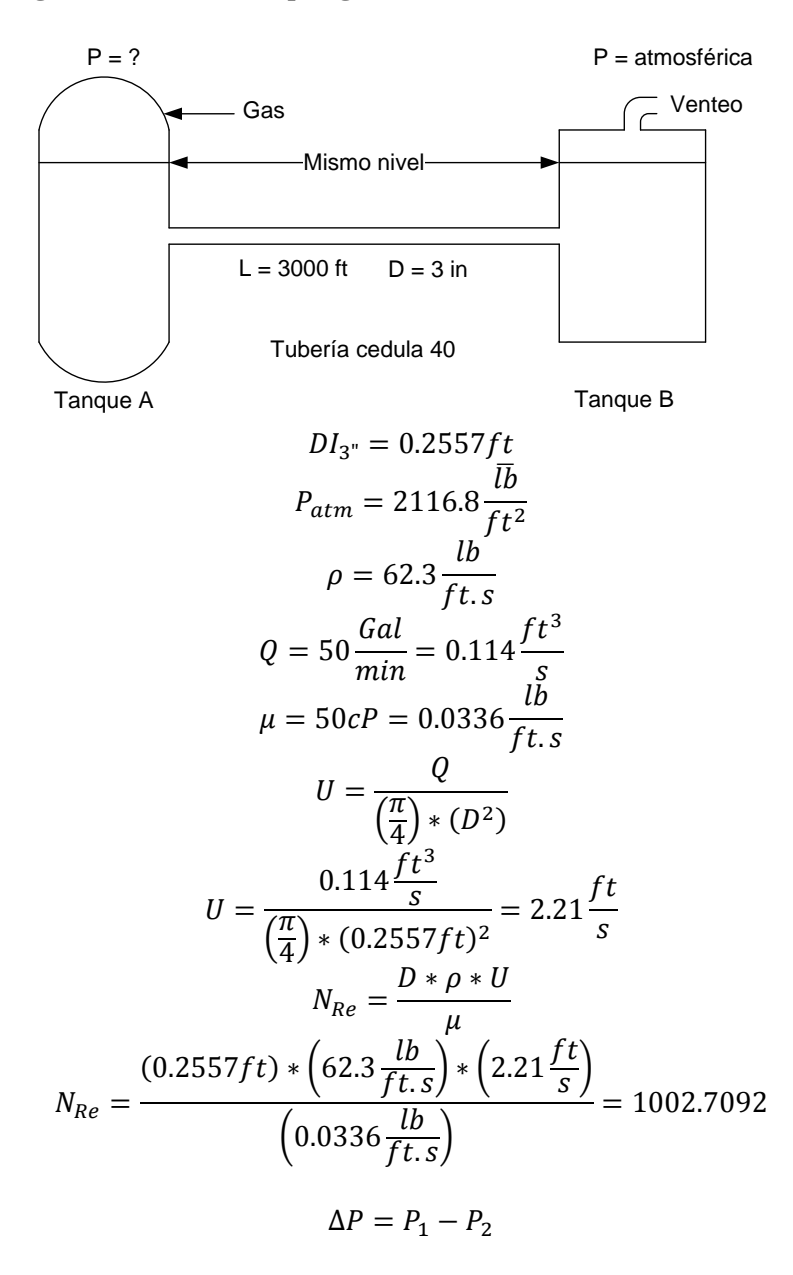

$$
\Delta P = \frac{32 * U * \mu * L}{g_c * D^2}
$$

$$
\Delta P = \frac{\left(32 * 2.21 \frac{ft}{s}\right) * \left(0.0336 \frac{lb}{ft \cdot s}\right) * (3000 ft)}{\left(32.2 \frac{lb}{ft \cdot s^2}\right) * \left(0.2557 ft\right)^2} = 3385.98 \frac{\overline{lb}}{ft^2}
$$

$$
\left(3385.98 \frac{\overline{lb}}{ft^2}\right) * \left(\frac{1atn}{2116.8 \frac{\overline{lb}}{ft^2}}\right) = (1.5995atm) * \left(\frac{101325Pa}{1atm}\right) * \left(\frac{1K}{1000}\right) = 162.076KPa
$$

$$
P_1 = \Delta P + P_2
$$

$$
P_1 = 3385.98 \frac{\overline{lb}}{ft^2} + 2116.8 \frac{\overline{lb}}{ft^2} = 5502.78 \frac{\overline{lb}}{ft^2}
$$

Un tubo circular horizontal contiene asfalto, con una  $\mu$  = 100000cp y  $\rho$  = 70 lb/ft3. El radio del tubo es de 1 pulgada. El asfalto puede ser considerado como un líquido newtoniano para los propósitos de este problema, aunque no siempre es así. Ahora aplicamos un gradiente de presión de psi/ft. ¿Cuál es la velocidad de flujo en estado estacionario?

Asfalto\n
$$
\overbrace{\text{Asfalto}}^{\text{AP = 1 l\overline{b}/\text{in}^2 = 144 \overline{lb}/\text{ft}^2} \oplus \text{R = 1 in}}
$$

$$
\rho = 70 \frac{lb}{ft^3}
$$

$$
\mu = 100000cp \left( \frac{0.0006719 \, lb/ft.s}{1cp} \right) = 67.2 \frac{lb}{ft.s}
$$

$$
R=\frac{D}{2}
$$

$$
D = 2 \, in \left(\frac{1 \, ft}{12 \, in}\right) = 0.1666 \, ft
$$

$$
DI_{2^{\prime\prime}}=0.1722ft
$$

$$
S_{2} = 0.02330 ft^2
$$

$$
U = \frac{\Delta P * g_c * D^2}{32 * L * \mu}
$$
  

$$
U = \frac{\left(144 \frac{lb}{ft^2}\right) * \left(32.2 \frac{lb. ft}{lb. s^2}\right) * (0.1722 ft)^2}{(32) * (1ft) * \left(67.2 \frac{lb}{ft. s}\right)} = 0.06393 \frac{ft}{s}
$$
  

$$
Q = U * S
$$
  

$$
Q = \left(0.06393 \frac{ft}{s}\right) * (0.02330 ft^2) = 0.00148 \frac{ft^3}{s}
$$

Determinar el tipo de flujo que se produce en una tubería de 4 pulgadas de diámetro con una velocidad promedio de 3 ft/seg si el fluido es:

Aire a 60˚F y 14.7 lb/in2, Agua a 60˚F, Petróleo crudo (gravedad especifica 0.93) y Glicerina a 65˚F

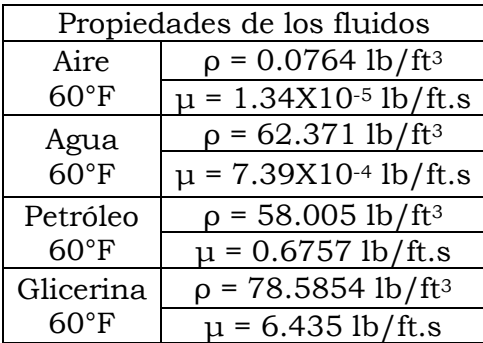

 $DI_{4\ pulgadas} = 0.3355 ft$ 

 $S_{4\ pulgadas}=0.08840 ft^2$ 

$$
N_{RE} = \frac{\rho UD}{\mu}
$$

$$
N_{RE\;aire} = \frac{0.0764 \frac{\text{lb}}{\text{ft}^3} * 3 \frac{\text{ft}}{\text{s}} * 0.3355 \text{ft}}{1.34 \times 10^{-5} \frac{\text{lb}}{\text{ft} \cdot \text{s}}} = 5738.55 \text{ (flujo turbulento)}
$$

$$
N_{RE \; agua} = \frac{62.371 \frac{\text{lb}}{\text{ft}^3} \times 3 \frac{\text{ft}}{\text{s}} \times 0.3355 \text{ft}}{7.39 \text{X} 10^{-4} \frac{\text{lb}}{\text{ft} \cdot \text{s}}} = 8.49 \text{X} 10^4 \text{ (flujo turbulento)}
$$

$$
N_{RE\,\,aceite} = \frac{58.005 \frac{\text{lb}}{\text{ft}^3} * 3 \frac{\text{ft}}{\text{s}} * 0.3355 \text{ft}}{0.6757 \frac{\text{lb}}{\text{ft} \cdot \text{s}}} = 86.4022 \, (flujo Laminar)
$$

$$
N_{RE\ glicerina} \frac{78.5874 \frac{1b}{16^3} \cdot 3 \frac{ft}{s} \cdot 0.3355ft}{6.435 \frac{1b}{ft.s}} = 12.2918 \ (flujo laminar)
$$

Petróleo crudo se bombea a través de una línea de tubería de 4 pulgadas de diámetro. Las estaciones hidrométricas A y B se encuentran a 50ft de separación, en un tramo recto y horizontal de la línea de tubería. Las lecturas manométricas en A y B son 25.4 y 16.7 psig. La viscosidad cinemática del aceite es ν = 0.005  $ft^2/s$  y la gravedad especifica es de 0.90. Calcular la velocidad de flujo en ft $3/s$ .

y is given by the given by the formula 
$$
y = 5
$$
 and  $y = 25$  and  $y = 6$ .  
\n
$$
\begin{array}{ccc}\n & 8 = 16.7 \text{ b/m}^2 \\
& 14 \text{ m} \\
& 50 \text{ ft} \\
& v = 0.005 f t^2 / s\n\end{array}
$$
\n
$$
\rho = (0.90) * (62.371 \frac{lb}{ft^3}) = 56.1339 \frac{lb}{ft^3}
$$
\n
$$
\mu = v * \rho
$$
\n
$$
\mu = \left(0.005 \frac{ft^2}{s}\right) * \left(56.1339 \frac{lb}{ft^3}\right) = 0.28066 \frac{lb}{ft,s}
$$
\n
$$
U = \frac{\Delta P * g_c * D^2}{32 * \mu * L}
$$
\n
$$
U = \frac{\left(\left(25.4 - 16.7 \frac{lb}{in^2}\right) \left(\frac{144 in^2}{1ft^2}\right) * \left(32.2 \frac{lb}{ib} \frac{ft}{is^2}\right) * (0.3355 ft)^2}{32 * \left(0.2806 \frac{lb}{ft,s}\right) * (50 ft)} = 10.1138 \frac{ft}{s}
$$
\n
$$
Q = U * S
$$
\n
$$
Q = \left(10.1138 \frac{ft}{s}\right) * (0.08840 ft^2) = 0.8940 \frac{ft^3}{s}
$$

# **2.3 Diseño de tuberías**

Problema 11

Mediante la ecuación de Blasius para la determinación del factor de fricción, calcúlese la potencia necesaria por cada milla, para bombear a través de una tubería de 18" Ø con 3 ft<sup>3</sup>/s de un liquido cuyas propiedades son  $v = 3.3$  X 10<sup>-4</sup> ft<sup>2</sup>/s y ρ = 55 lb/ft<sup>3</sup>.

$$
DI_{18'} = 1.4063ft \t S_{18'} = 1.5533ft^2
$$
  
\n
$$
Q = U.S \rightarrow U = \frac{Q}{S} = \frac{3\frac{ft^3}{S}}{1.5533ft^2} = 1.9313\frac{ft}{S}
$$
  
\n
$$
N_{RE} = \frac{DU}{v} = \frac{1.4063ft * 1.9313\frac{ft}{S}}{3.3X10^{-4}\frac{ft^2}{S}} = 8230.2642
$$
  
\n
$$
-W_f = (Z_2 - Z_1)\frac{g}{g_c} + \frac{P_2 - P_1}{\rho} + \frac{U_2^2 - U_1^2}{2g_c} + \frac{fU^2L_T}{2g_cD}
$$
  
\n
$$
f = \frac{0.3164}{N_{RE}^{1/4}} = \frac{0.3164}{8230.2642^{1/4}} = 0.03321
$$
  
\n
$$
1 \text{milla} = 1609m * \left(\frac{1ft}{0.3048m}\right) = 5278.87139ft
$$
  
\n
$$
-W_f = \frac{U_2^2}{2g_c} + \frac{fU^2L_T}{2g_cD}
$$
  
\n
$$
-W_f = \frac{(1.9313\frac{ft}{S})^2}{2 * (32.2\frac{lb}{lb_f s^2})} + \frac{0.02599 * (1.9313\frac{ft}{S})^2 * (5278.87139ft)}{(2) * (32.2\frac{lb}{lb_f s^2}) * (1.4063ft)}
$$
  
\n
$$
-W_f = 7.2780\frac{lb_f ft}{lb}
$$
  
\n
$$
w = \rho * Q = 55\frac{lb}{ft^3} * 3\frac{ft^3}{s} = 165\frac{lb}{s}
$$

$$
P_H = 7.278 \frac{lb_f.ft}{lb} * \left(165 \frac{lb}{s}\right) = 1200.87 \frac{lb_f.ft}{s} * \left(\frac{1 hp}{550 \frac{lb_f.ft}{s}}\right) = 2.1834 hp
$$

 $\overline{\phantom{0}}$ 

Se va a bombear benceno líquido a 25°C desde un tanque de almacenamiento hasta un reactor químico, a través de 50m de tubo de acero comercial de 2"Ø. La línea contiene: 2 codos de 90 Estándar y una válvula de compuerta totalmente abierta. El reactor se encuentra 200m por encima del nivel del líquido en el tanque de almacenamiento. El tanque esta venteado a la atmosfera y el reactor opera a una presión de 500 KN/m2.

a) Calcular la potencia de la bomba que debe suministrarse al líquido para mantener un flujo de 0.1 m<sup>3</sup>/s.

b) Para los accesorios, calcúlese la caída de presión.

Solución para el inciso a):

$$
-W_f = (Z_2 - Z_1) \frac{g}{gc} + \frac{P_2 - P_1}{\rho} + \frac{U_2^2 - \mathcal{H}_1^2}{2gc} + Hfs_{1 \to 2}
$$
  
\n
$$
P_{1abs} = 2116.8 \frac{lb_f}{ft^2}
$$
  
\n
$$
P_{2abs} = 601325 \frac{N}{m^2} * \left(\frac{0.2248lb_f}{1N}\right) * \left(\frac{0.3048m}{1ft}\right)^2 = 12558.43413 \frac{lb_f}{ft^2}
$$
  
\n
$$
U_1 \approx 0 \frac{ft}{s}
$$
  
\n
$$
Q = 0.1 \frac{m^3}{s} * \left(\frac{1ft}{0.3048m}\right)^3 = 3.53147 \frac{ft^3}{s}
$$
  
\n
$$
U_2 = \frac{Q}{S} = \frac{3.53147 \frac{ft^3}{s}}{0.0233 ft^2} = 151.56524 \frac{ft}{s}
$$
  
\n
$$
Z_2 - Z_1 = 200m * \left(\frac{1ft}{0.3048m}\right) = 656.166798 ft
$$
  
\n
$$
D_{12''} = 0.1722 ft
$$
  
\n
$$
S_{2''} = 0.0233 ft^3
$$
  
\n
$$
Tramo\,bence = 50m
$$
  
\n
$$
\rho_{benceno} = 54.5 \frac{lb}{ft^3}
$$

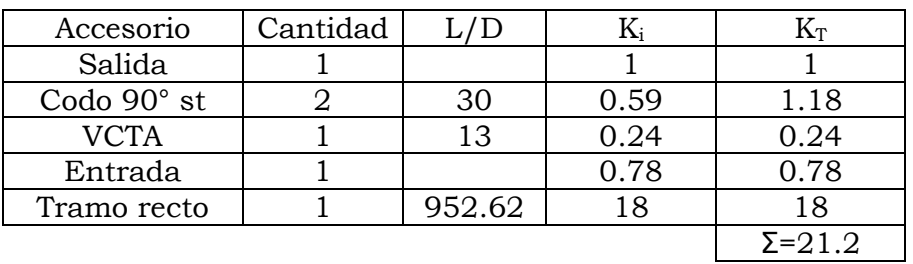

$$
-W_f = (Z_2 - Z_1) \frac{g}{gc} + \frac{P_2 - P^1}{\rho} + \frac{U_2^2 - U_1^2}{2gc} + \frac{K_T U^2}{2gc}
$$
  
\n
$$
-W_f = (656.16798 ft) \left( \frac{32.2 \frac{ft}{s}}{32.2 \frac{lb}{lb_f s^2}} \right) + \frac{(12558.43413 - 2116.8) \frac{lb_f}{ft^2}}{54.5 \frac{lb}{ft^3}} + \frac{(151.56524 \frac{ft}{s})^2}{2 * (32.2 \frac{lb_f t}{lb_f s^2})} + \frac{21.2(151.58624 \frac{ft}{s})}{2 * 32.2 \frac{lb_f t}{lb_f s^2}} - W_f = 8766.684427 \frac{lb_f. ft}{tb}
$$
  
\n
$$
w = \rho * Q = 54.5 \frac{lb}{ft^3} * (3.53147 \frac{ft^3}{s}) = 192.46512 \frac{lb}{s}
$$
  
\n
$$
P_H = 8766.684427 \frac{lb_f. ft}{lb} * (192.46512 \frac{lb}{s}) = 1687280.97 \frac{lb_f. ft}{s}
$$
  
\n
$$
P_H = 1687280.97 \frac{lb_f. ft}{s} * \left( \frac{1 hp}{550 \frac{lb_f. ft}{s}} \right) = 3067.7836 hp
$$

**Solución para el inciso b):**

Para la válvula VCTA

$$
\frac{\Delta P}{\rho} = Hfs_{val} = \frac{K * U^2}{2gc} \Longrightarrow \Delta P = \frac{K U^2 \rho}{2gc}
$$

$$
\Delta P_{VCTA} = \frac{K_{VCTA} * U^2 \rho}{2gc}
$$

$$
\Delta P_{VCTA} = \frac{0.24 * \left(151.56524 \frac{ft}{s}\right)^2 * 54.5 \frac{lb}{ft^3}}{2 * \left(32.2 \frac{lb. ft}{lb_f s^2}\right)} = 4665.7461 \frac{lb_f}{ft^2}
$$

$$
\Delta P_{code} = \frac{K_{code} * U^2 \rho}{2gc}
$$

$$
\Delta P_{code} = \frac{0.59 * \left(151.56524 \frac{ft}{s}\right)^2 * 54.5 \frac{lb}{ft^3}}{2 * \left(32.2 \frac{lb}{lb_f s^2}\right)} = 11469.9511 \frac{lb_f}{ft^2}
$$

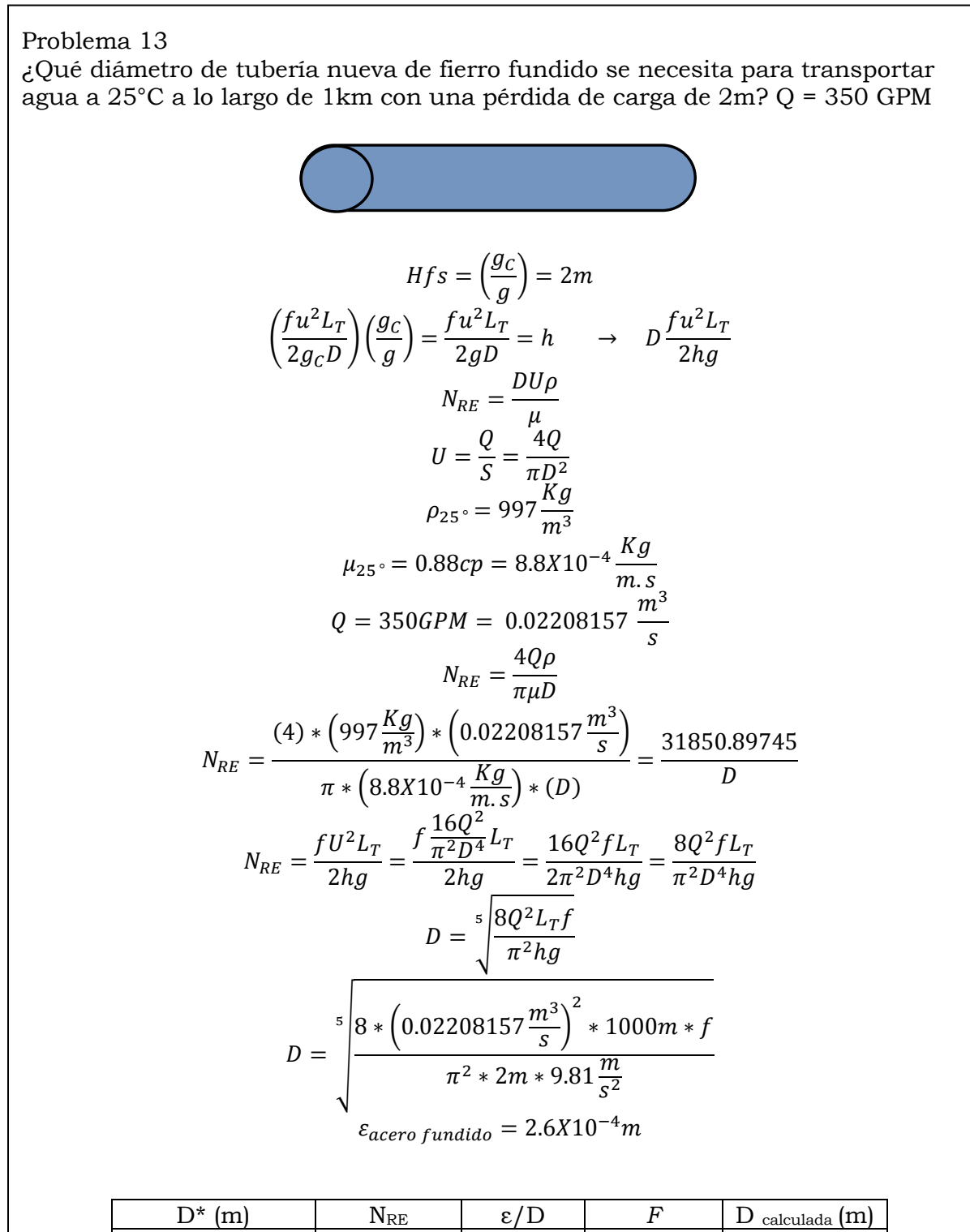

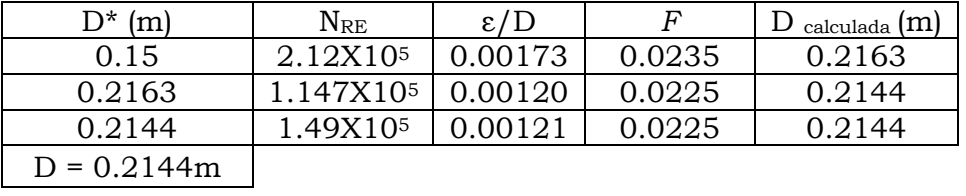

Una tubería vieja de 2m de diámetro tiene una rugosidad de ε = 30 mm. Si se le aplica un revestimiento de 12mm de espesor, la rugosidad se reducirá a  $\varepsilon = 1$ mm. ¿Qué tanto se ahorra en el costo de bombeo por cada año y por cada kilometro de tubería para un gasto de 6 m3/s de agua a 20°C? La bomba y los motores tienen una eficiencia global del 80% y el costo de la energía es de 1 centavo por cada kilowatt-hora.

$$
\Delta Z = 0 \qquad P_1 = P_2 \qquad U_1 = 0
$$
  

$$
\rho_{20\degree C} = 998.2 \frac{Kg}{m^3}
$$
  

$$
\mu_{20\degree C} = 0.98cp = 9.8X10^{-4} \frac{Kg}{m.s}
$$
  

$$
-W_F = \frac{U_2}{2g_C} + \frac{fU^2L_T}{2g_CD}
$$
  
**Para antes del revestimiento**  $D = 2m$   $S = \pi m^2$   
 $\frac{m^3}{m^3}$ 

$$
Q = SU \rightarrow U_2 = \frac{Q_2}{S_2} = \frac{6\frac{m}{s}}{\pi m^2} = 1.9099 \frac{m}{s}
$$

$$
N_{RE} = \frac{DU\rho}{\mu} = \frac{(2m) * (1.9099 \frac{m}{s}) * (998.2 \frac{Kg}{m^3})}{9.8X10^{-4} \frac{Kg}{m.s}} = 3.89X10^6
$$

$$
\frac{\varepsilon}{D} = \frac{0.03m}{2m} = 0.015 \qquad f = 0.044 \qquad L = 1000
$$

$$
-W_f = \frac{\left(1.9099 \frac{m}{s}\right)^2}{2 * \left(9.81 \frac{Kg \cdot m}{Kg_f s^2}\right)} + \frac{(0.044) * \left(1.9099 \frac{m}{s}\right)^2 * (1000m)}{2 * \left(9.81 \frac{Kg \cdot m}{Kg_f s^2}\right) * (2m)} = 4.27612 \frac{Kg \cdot m}{Kg}
$$

$$
-W_f = 4.27612 \frac{Kg_f m}{Kg} * \left(\frac{0.4536 Kg}{1lb}\right) * \left(\frac{1lb_f}{0.4536 Kg_f}\right) * \left(\frac{1ft}{0.3048 m}\right) = 14.0292 \frac{lbf}{lb}
$$

$$
w = Q * \rho = \left(6\frac{m^3}{s}\right) * \left(998.2\frac{Kg}{m^3}\right) = 5989.2\frac{Kg}{s} * \left(\frac{1lb}{0.4536Kg_f}\right) = 13023.7037\frac{lb}{s}
$$

$$
P_H = W_f * w = \left(14.0292 \frac{lb_f ft}{lb}\right) * \left(13023.7037 \frac{lb}{s}\right) = 182712.1439 \frac{lb_f ft}{s}
$$

$$
P_H = 182712.1439 \frac{lb_f ft}{s} * \frac{745.7W}{550 \frac{lb_f ft}{s}} = 247724.44W
$$

$$
P_R = \frac{247724.44W}{0.8} = 309655.5585W
$$

 

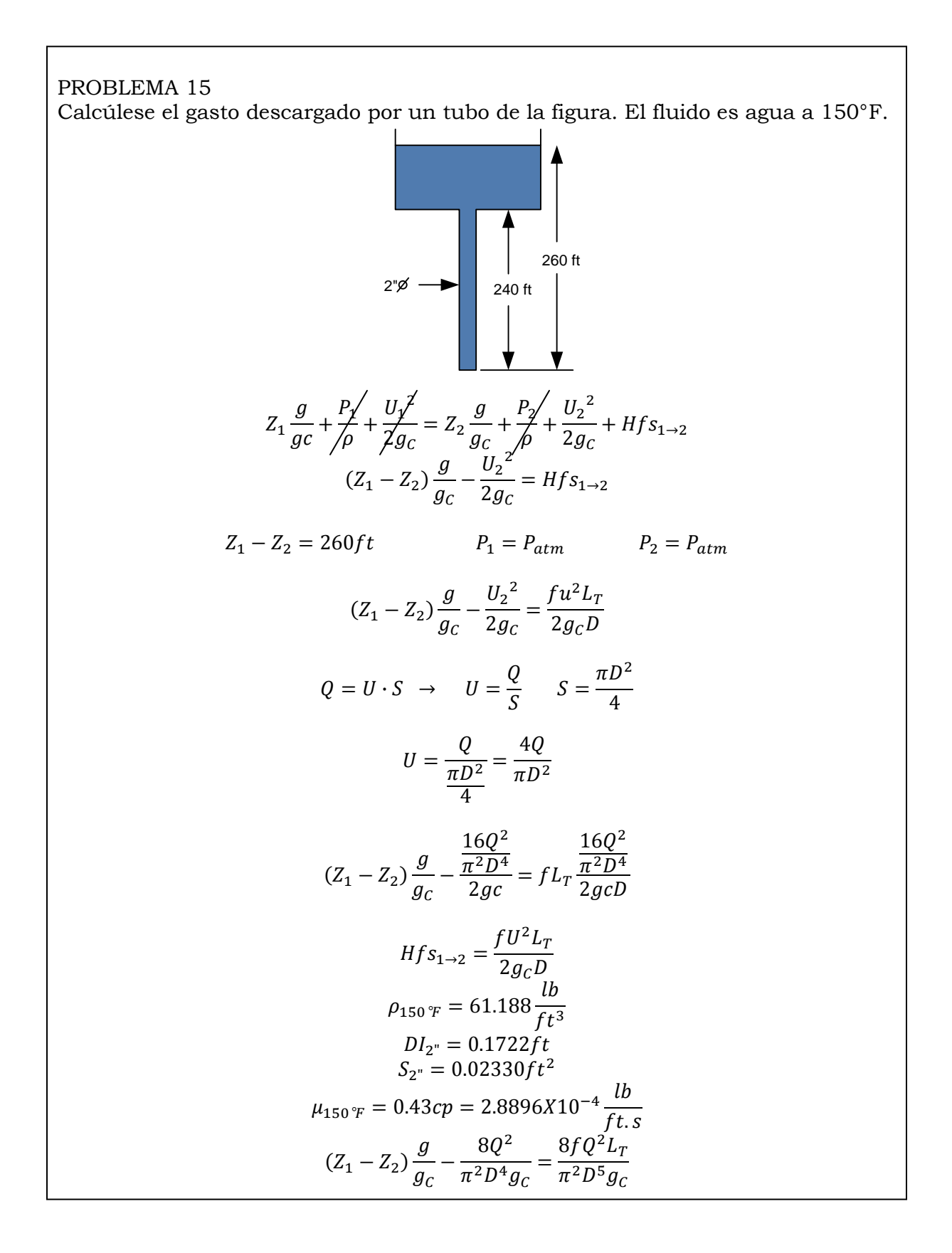

 Tipo de accesorio Cantidad L/D L.E LET Salida 1 52 8.9544 8.9544 Q\* NRE f Qcal 0.23 3.60X10<sup>5</sup> 0.02 0.5509 0.5509 8.63X10<sup>5</sup> 0.0195 0.5578 0.5578 8.73X10<sup>5</sup> 0.0195 0.5578 

# **2.4 Cambio de dirección y accesorios de tuberías.**

### Problema 16

Los tubos que se muestran en el sistema siguiente son de acero comercial. Si el gasto es de 20 ft3/s, determine la perdida de carga y la distribución de flujos de los tubos entre A y B. T =  $60^{\circ}$ F

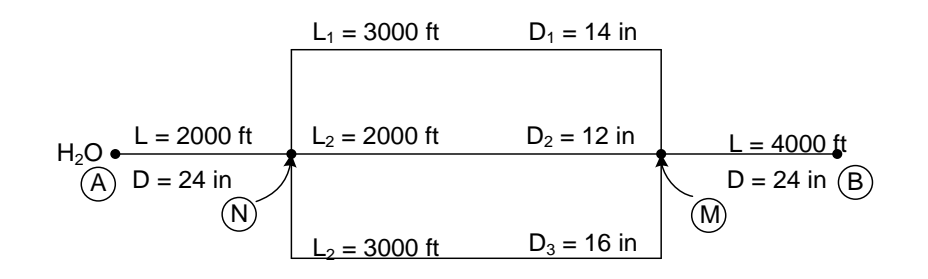

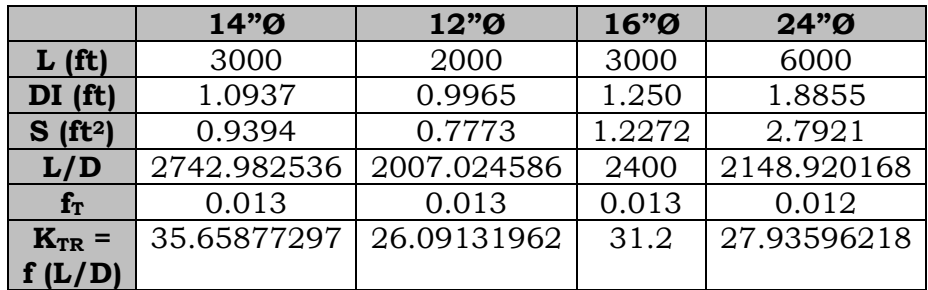

Suponiendo  $Q^*$ <sub>1</sub> = 3.199 ft<sup>3</sup>/s

$$
Hfs_1 = \frac{K_{T_1}Q_{1}^{*2}}{2g_c(S_1)^2} = \frac{(35.65877297) * (3.119 \frac{ft^3}{s})^2}{2 * (32.2 \frac{lb \ f t}{lb \ .} * (0.9394 ft)^2} = 6.103938726 \ \frac{\overrightarrow{lb}ft}{lb}
$$

$$
y \text{ como } Hfs_1 = Hfs_2 = Hfs_3
$$

$$
Q_2^* = \left(\frac{2g_c S_2^2 H f s^*}{K_{T_2}}\right)^{\frac{1}{2}} = \left(\frac{\left(2*\left(32.2\frac{lb}{lb}s\right)*(0.7773 ft)^2*\left(6.103938726\frac{lb}{lb}\right)\right)\right)^{\frac{1}{2}}}{(26.09131962 ft)}\right)^{\frac{1}{2}}
$$

$$
Q_2^* = 3.017092752\frac{ft^3}{s}
$$

$$
Q_3^* = \left(\frac{\left(2*\left(32.2\frac{lbft}{lb.s}\right)*(1.2272ft)^2*\left(6.103938726\frac{lb.fr}{lb}\right)\right)\right)^{\frac{1}{2}}}{(31.2ft)} = 4.355981894\frac{ft^3}{s}
$$

Determinando suma de caudales  $Q_T^* = Q_1^* + Q_2^* + Q_3^*$ 

$$
Q^*_{T} = (3.199 + 3.017092752 + 4.355981894) \frac{ft^3}{s} = 10.49207765 \frac{ft^3}{s}
$$
  
\n
$$
Q_1 = \frac{Q_1^*}{Q_T^*} (Q_A) = \frac{3.119}{10.49207465} * (20) = 5.945439971 \frac{ft^3}{seg}
$$
  
\n
$$
Q_2 = \frac{Q_2^*}{Q_T^*} (Q_A) = \frac{3.017092752}{10.49207465} * (20) = 5.751184304 \frac{ft^3}{seg}
$$
  
\n
$$
Q_3 = \frac{Q_1^*}{Q_T^*} (Q_A) = \frac{4.355981894}{10.49207465} * (20) = 8.303375718 \frac{ft^3}{seg}
$$

Se verifica que los  $Hfs$  sean iguales en todos los ramales, con los gastos ponderados.

$$
Hfs_{1} = \frac{K_{T_{1}}Q_{1}^{2}}{2g_{c}(S_{1})^{2}} = \frac{(35.65877297)*\left(5.94543997\frac{ft^{3}}{s}\right)^{2}}{2*\left(32.2\frac{lbf}{lb\cdot s}\right)*(0.9394ft)^{2}} = 22.17927843\frac{\overline{lb}ft}{lb}
$$
\n
$$
Hfs_{2} = \frac{K_{T_{2}}Q_{2}^{2}}{2g_{c}(S_{2})^{2}} = \frac{(26.09131962)*\left(5.751184304\frac{ft^{3}}{s}\right)^{2}}{2*\left(32.2\frac{lbf}{lb\cdot s}\right)*(0.7773ft)^{2}} = 22.17927843\frac{\overline{lb}ft}{lb}
$$
\n
$$
Hfs_{3} = \frac{K_{T_{3}}Q_{3}^{2}}{2g_{c}(S_{3})^{2}} = \frac{(31.2)*\left(8.303375718\frac{ft^{3}}{s}\right)^{2}}{2*\left(32.2\frac{lbf}{lb\cdot s}\right)*(1.2272ft)^{2}} = 22.17927843\frac{\overline{lb}ft}{lb}
$$

Por lo tanto

$$
Q_{1} = 5.945439971 \frac{ft^{3}}{seg} \t Q_{2} = 5.751184304 \frac{ft^{3}}{seg} \t Q_{3} = 8.303375718 \frac{ft^{3}}{seg}
$$
  
\n
$$
Hfs_{M \to B} = \frac{(25.9574) * (20 \frac{ft^{3}}{s})^{2}}{(69.9 \frac{lbf}{tb}) * (2.79214 ft)^{2}} = 19.08251439 \frac{lbf}{lb} \frac{ft}{lb}
$$
  
\n
$$
Hfs_{A \to N} = \frac{(12.7287) * (20 \frac{ft^{3}}{s})^{2}}{(69.9 \frac{lbf}{tb}) * (2.79214 ft)^{2}} = 9.343399727 \frac{lbf}{lb}
$$
  
\n
$$
Hfs_{A \to B} = Hfs_{M \to B} + Hfs_{A \to N} + Hfs_{N \to M}
$$
  
\n
$$
Hfs_{A \to B} = 52.6028 \frac{lbf}{lb}
$$

 $\mathbb{Z}^2$ 

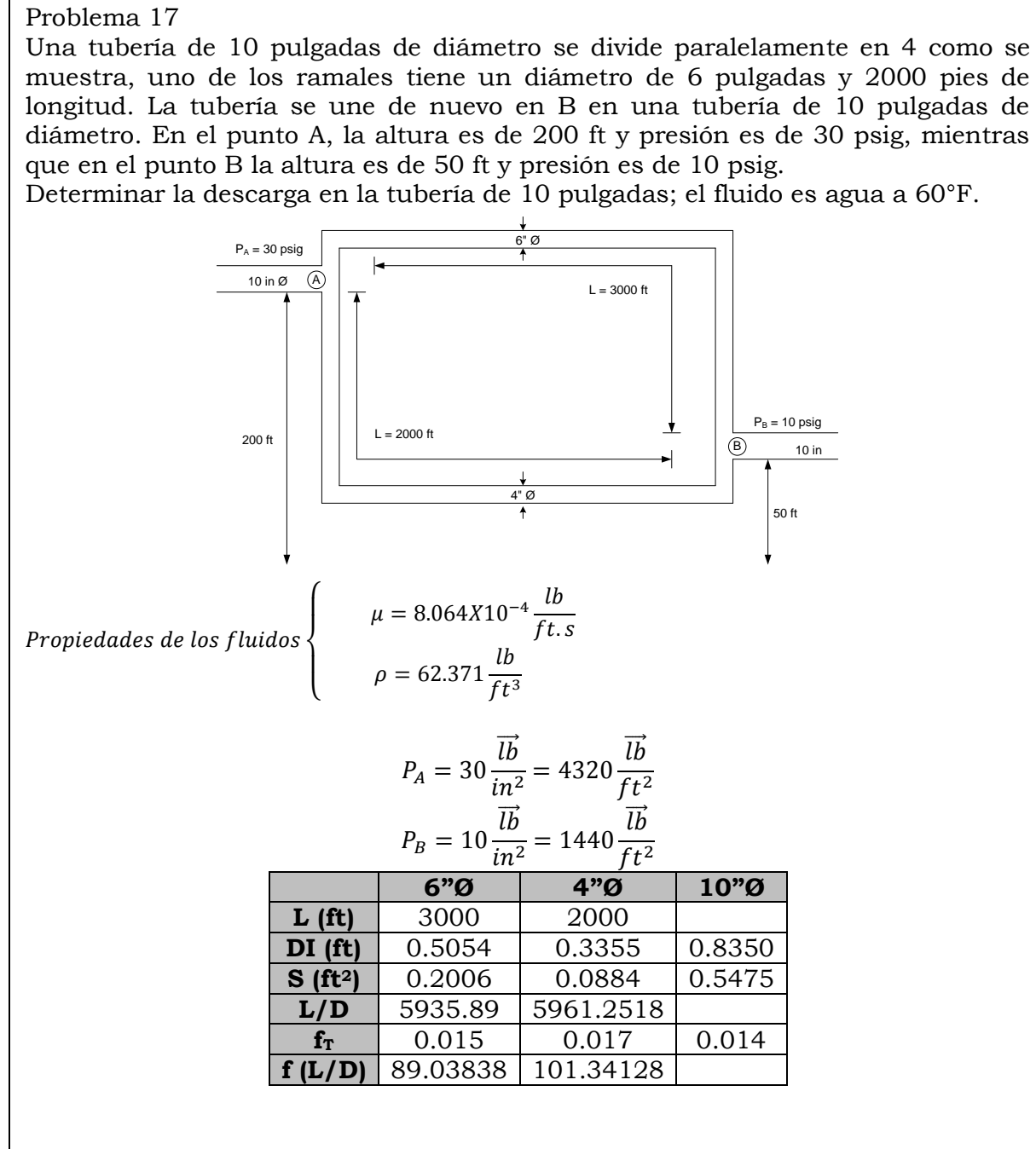

Realizando un balance de energía de  $A \rightarrow B$ 

$$
Z_A \frac{g}{g_c} + \frac{P_A}{\rho} + \frac{U_A^2}{2g_c} = Z_B \frac{g}{g_c} + \frac{P_B}{\rho} + \frac{U_B^2}{2g_c} + Hfs_{A \to B}
$$
  

$$
Hfs_{A \to B} = (Z_A - Z_B) \frac{g}{g_c} + \frac{P_A - P_B}{\rho}
$$

$$
Hfs_{A\to B} = (200 - 50) ft \left( \frac{32.2 \frac{ft}{s^2}}{32.2 \frac{lbft}{lbs^2}} \right) + \frac{(4320 - 1440) \frac{lb}{ft^2}}{62.371 \frac{lb}{ft^3}} = 196.1753058 \frac{lbft}{lb}
$$

Para la tubería de 6" Ø

$$
N_{Ka} = \frac{D * \rho}{\mu} \sqrt{\frac{2g_c * D * Hfs}{Lt}} = \frac{(62.371) * (0.5054)}{(8.064 \times 10^{-4})} \sqrt{\frac{2 * (32.2)(0.5054)(196.1753058)}{3000}}
$$

$$
N_{Ka} = 57028.18108 \approx 5.8X10^4
$$

 $\mathcal{E}_{\mathcal{E}}$  $\frac{c}{D}$  =  $\boldsymbol{0}$  $\boldsymbol{0}$  $\mathbf{1}$  $\approx$ 

$$
U = \left(\frac{1}{\sqrt{f}}\right) * \left(\sqrt{\frac{2 * g_c * D * Hfs}{Lt}}\right) = (7.8) * \left(\sqrt{\frac{2(32.2) * (0.5054) * (196.1753058)}{3000}}\right)
$$
  

$$
U = 11.37933013 \frac{ft}{s}
$$
  

$$
Q = U * S = \left(11.37933013 \frac{ft}{s}\right) * (0.2006 ft^2) = 2.282698625 \frac{ft^3}{s}
$$

Para la tubería de 4" Ø

$$
N_{Ka} = \frac{D * \rho}{\mu} \sqrt{\frac{2g_c * D * Hfs}{Lt}} = \frac{(0.3355) * (62.371)}{(8.064X10^{-4})} \sqrt{\frac{2 * (32.2)(0.3355)(196.1753058)}{2000}}
$$
  
\n
$$
\frac{N_{Ka}}{D} = \frac{37776.44449 \approx 3.7776X10^4}{0.00015}
$$
  
\n
$$
\frac{E}{D} = \frac{0.00015}{0.3355} = 4.470938897X10^{-4} \approx 0.0045
$$
  
\n
$$
\frac{1}{\sqrt{f}} \approx 7.5
$$
  
\n
$$
U = \left(\frac{1}{\sqrt{f}}\right) * \left(\sqrt{\frac{2 * g_c * D * Hfs}{Lt}}\right) = (7.5) * \left(\sqrt{\frac{2(32.2) * (0.3355) * (196.1753058)}{2000}}\right)
$$
  
\n
$$
U = 10.9183 \frac{ft}{s}
$$
  
\n
$$
Q_2 = U * S = \left(10.9183 \frac{ft}{s}\right) * (0.0884 ft^2) = .9651 \frac{ft^3}{s}
$$
  
\n
$$
Q_A = ZQ = Q_1 + Q_2 = (2.282693623 + 0.9651) \frac{ft^3}{s} = 3.24787 \frac{ft^3}{s}
$$

щ

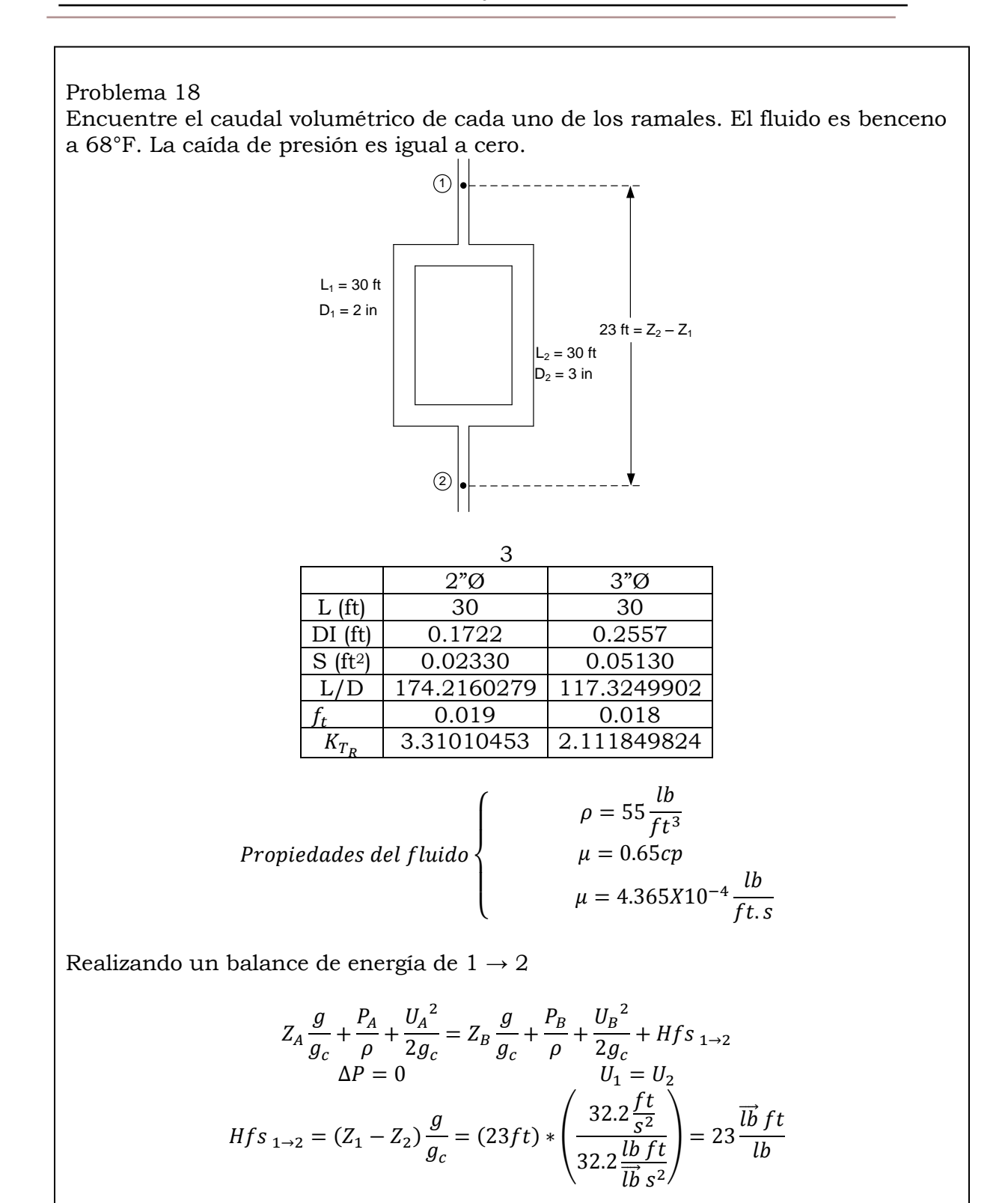

$$
Hfs_1 = Hfs_2
$$

Para la tuberia de 2° Θ  
\n
$$
N_{Ka} = \frac{D * \rho}{\mu} \sqrt{\frac{2g_c * D * Hfs}{Lt}} = \frac{(0.1722) * (55)}{(4.368X10^{-4})} \sqrt{\frac{2 * (32.2)(0.1722)(22)}{30}}
$$
\n
$$
N_{Ka} = 63208 \approx 6.3X10^4
$$
\n
$$
\frac{\varepsilon}{D} = \frac{0.00015}{0.1722} = 8.710801394X10^{-4} \approx 0.00088
$$
\n
$$
\frac{1}{\sqrt{f}} \approx 7.15
$$
\n
$$
U = \left(\frac{1}{\sqrt{f}}\right) * \left(\sqrt{\frac{2 * g_c * D * Hfs}{Lt}}\right) = (7.15) * (2.915156564)
$$
\n
$$
U = 20.84336944 \frac{ft}{s}
$$
\n
$$
Q = U * S = \left(20.84336944 \frac{ft}{s}\right) * (0.02330 ft^2) = 0.4856505079 \frac{ft^3}{s}
$$
\n\nPara la tuberia de 3° Θ  
\n
$$
N_{Ka} = \frac{D * \rho}{\mu} \sqrt{\frac{2g_c * D * Hfs}{Lt}} = \frac{(0.2557) * (55)}{(4.368X10^{-4})} \sqrt{\frac{2 * (32.2)(0.2557)(23)}{30}}
$$
\n
$$
N_{Ka} = 114372.4601 \approx 1.1X10^5
$$
\n
$$
\frac{\varepsilon}{D} = \frac{0.00015}{0.2557} = 5.866249511X10^{-4} \approx 0.0006
$$
\n
$$
\frac{1}{\sqrt{f}} \approx 7.52
$$
\n
$$
U = \left(\frac{1}{\sqrt{f}}\right) * \left(\sqrt{\frac{2 * g_c * D * Hfs}{Lt}}\right) = (7.52) * (3.552308499)
$$
\n
$$
U = 26.71335991 \frac{ft}{s}
$$
\n
$$
Q = U * S = \left(
$$

Ц.

Agua fluye a 75°F por gravedad de un deposito A hacia un deposito B a través del sistema de tuberías mostrado. Las longitudes de tramo recto de la tubería, cuyo diámetro es 4 in, es 200 ft, mientras que de la tubería, cuyo diámetro es 6 in, es 100 ft, ambas tuberías son de hierro fundido. Calcular el flujo volumétrico a través del sistema.

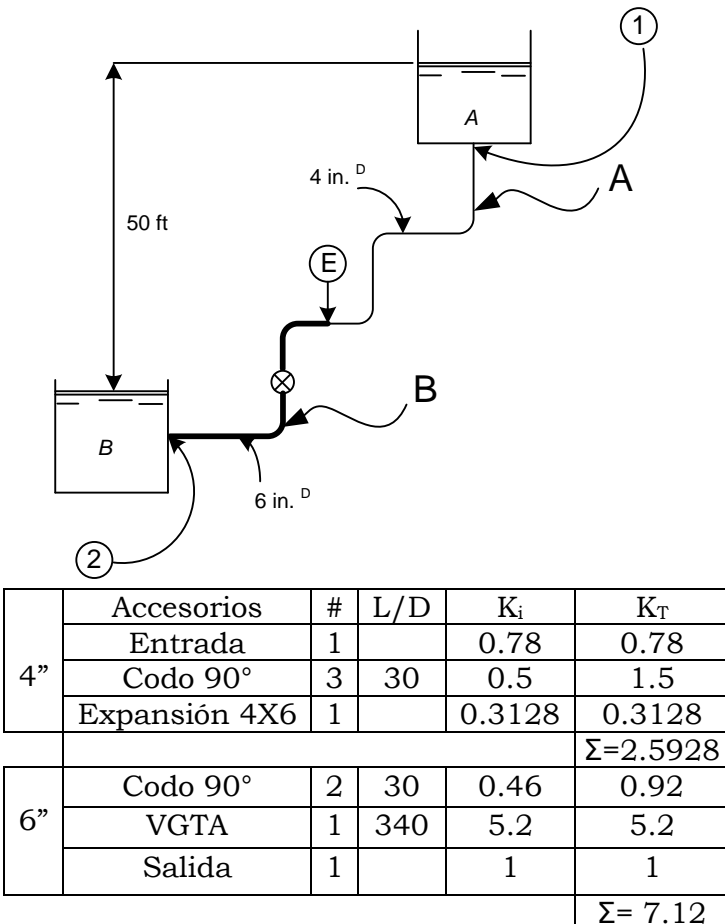

$$
K_{exp} = \left[1 - \frac{{d_1}^2}{d_2} \right]^2 = \left[1 - \frac{(0.3355)^2}{(0.5054)^2}\right]^2
$$
  
\n
$$
DI({ft})_{4^n} = 0.3355
$$
  
\n
$$
S({ft}^2)_{4^n} = 0.08840
$$
  
\n
$$
K_{T_{4^n}} = 2.592848814
$$
  
\n
$$
K_{T_{6^n}} = 7.12
$$
  
\n
$$
DI({ft})_{6^n} = 0.5054
$$
  
\n
$$
S({ft}^2)_{6^n} = 0.2006
$$
  
\n
$$
K_{T_R} = f(\frac{L}{D})
$$

Para la tubería de 4"

$$
(f = 0.017)
$$
  

$$
K_{T_A} = K_{T_R} + K_{T_{4^{\circ}}} = (0.017) * \left(\frac{200}{0.3355}\right) + 2.592848814
$$
  

$$
K_{T_A} = 12.72697698
$$

Para la tubería de 6"

$$
K_{T_B} = K_{T_R} + K_{T_{6}} = (0.015) * \left(\frac{100}{0.5054}\right) + 7.12
$$

$$
K_{T_B} = 10.08794618
$$

Realizando un balance de energía de  $1 \rightarrow E$ 

$$
Z_1 \frac{g}{g_c} + \frac{P_1}{\rho} + \frac{{U_1}^2}{2g_c} = Z_E \frac{g}{g_c} + \frac{P_E}{\rho} + \frac{{U_E}^2}{2g_c} + Hfs_{1 \to E}
$$

Realizando un balance de energía de  $\sqrt{E} \rightarrow 2$ 

$$
Z_E \frac{g}{g_c} + \frac{P_E}{\rho} + \frac{U_E^2}{2g_c} = Z_2 \frac{g}{g_c} + \frac{P_2}{\rho} + \frac{U_2^2}{2g_c} + Hfs_{E \to 2}
$$

Realizando un balance total

$$
Z_{1} \frac{g}{g_{c}} + \frac{P_{1}}{\rho} + \frac{U_{1}^{2}}{2g_{c}} = Z_{2} \frac{g}{g_{c}} + \frac{P_{2}}{\rho} + \frac{U_{2}^{2}}{2g_{c}} + Hfs_{1 \to E} + Hfs_{E \to 2}
$$
  
\n
$$
Hfs_{1 \to E} = Hfs_{A}
$$
  
\n
$$
Hfs_{E \to 2} = Hfs_{B}
$$
  
\n
$$
\Delta Z = 50 ft \qquad \Delta P = 0
$$

$$
(Z_1 - Z_2) \frac{g}{g_c} = \frac{U_B^2}{2g_c} + \frac{K_{T_A} U_A^2}{2g_c} + \frac{K_{T_B} U_B^2}{2g_c}
$$

Aplicando la ecuación de continuidad

$$
U_A * S_A = U_B * S_B \rightarrow U_A = \frac{U_B * S_B}{S_A}
$$

Sustituyendo

$$
(Z_1 - Z_2) \frac{g}{g_c} = \frac{U_B^2}{2g_c} + \frac{K_{T_A} * (\frac{U_B * S_B}{S_A})^2}{2g_c} + \frac{K_{T_B} * U_B^2}{2g_c}
$$

Despejando  $U_B$ 

$$
(Z_1 - Z_2) \frac{g}{g_c} = U_B^2 \left[ \frac{1}{2g_c} + \frac{K_{TA} * S_B^2}{S_A^2 * 2g_c} + \frac{K_{TB}}{2g_c} \right]
$$

$$
U_B = \sqrt{\frac{(Z_1 - Z_2) \frac{g}{g_c}}{2g_c} + \frac{K_{TA} * S_B^2}{S_A^2 * 2g_c} + \frac{K_{TB}}{2g_c}}
$$

Sustituyendo valores

$$
U_B = \frac{(50ft)\left(\frac{32.2\frac{ft}{s^2}}{32.2\frac{lb}{lb}\frac{bt}{s^2}}\right)}{\frac{1}{2*\left(32.2\frac{lb}{lb}\frac{ft}{s^2}\right)} + \frac{(12.72697698)(0.2006ft^2)^2}{(0.0884ft^2)^2 * 2*\left(32.2\frac{lb}{lb}\frac{ft}{s^2}\right)} + \frac{10.08794618}{2*\left(32.2\frac{lb}{lb}\frac{ft}{s^2}\right)}}{v_B = \sqrt{42.0036720} = 6.481023997\frac{ft}{s}}
$$
  

$$
Q = U * S = \left(6.481023997\frac{ft}{s}\right) * (0.2006ft^2)
$$

$$
Q_A = Q_B
$$

$$
Q_B = 1.300093414\frac{ft^3}{s}
$$

## Problema 20

Dos depósitos de agua están conectados en serie por dos tuberías de hierro fundido, una de ellas tiene un diámetro de 18 in y una longitud de 1000 ft, mientras que la otra tiene un diámetro de 12 in y una longitud de 200 ft. Determinar la diferencia de alturas entre las superficies de los depósitos cuando la descarga es de 5 ft $3$ /s, y 55 $\mathrm{F}$ .

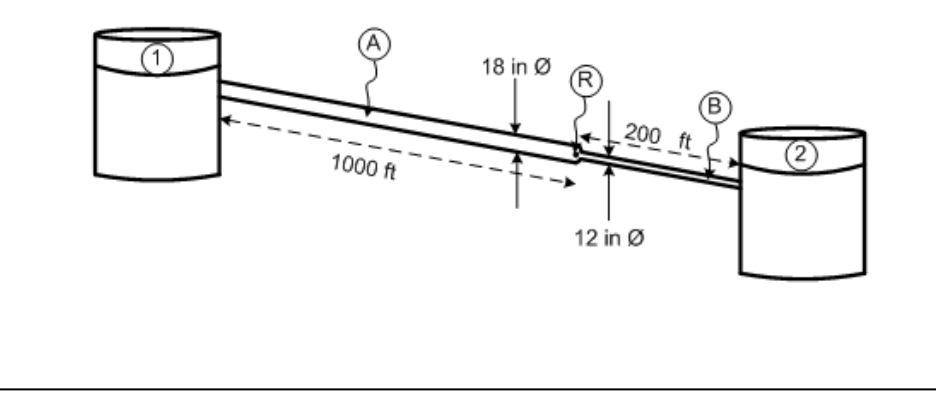

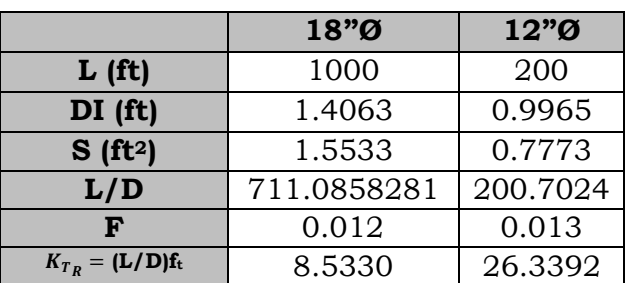

Propiedades de los fluidos

\n
$$
\mu = 7.728X10^{-4} \frac{lb}{ft \cdot s}
$$
\n
$$
\rho = 62.6 \frac{lb}{ft^3}
$$

Realizando un balance de energía de

$$
Z_1 \frac{g}{g_c} + \frac{P_1}{\rho} + \frac{{U_1}^2}{2g_c} = Z_R \frac{g}{g_c} + \frac{P_R}{\rho} + \frac{{U_R}^2}{2g_c} + Hfs_{1 \to R}
$$

Realizando un balance de energía de $2 \rightarrow R$ 

 $K_{\cdot}$ 

$$
Z_R \frac{g}{g_c} + \frac{P_R}{\rho} + \frac{U_R^2}{2g_c} = Z_2 \frac{g}{g_c} + \frac{P_2}{\rho} + \frac{U_2^2}{2g_c} + Hfs_{1 \to R}
$$

Realizando un balance total

$$
Z_{1} \frac{g}{g_{c}} + \frac{P_{1}}{\rho} + \frac{U_{1}^{2}}{2g_{c}} = Z_{2} \frac{g}{g_{c}} + \frac{P_{2}}{\rho} + \frac{U_{2}^{2}}{2g_{c}} + Hfs_{1 \to R} + Hfs_{R \to 2}
$$
  
\n
$$
Hfs_{1 \to R} = Hfs_{A}
$$
  
\n
$$
U_{1} = 0
$$
  
\n
$$
(Z_{1} - Z_{2}) \frac{g}{g_{c}} = \frac{U_{B}^{2}}{2g_{c}} + Hfs_{A} + Hfs_{B}
$$
  
\n
$$
Hfs_{A} = \frac{K_{TA} * U_{A}^{2}}{2g_{c}} = \frac{(8.533029937) * (3.218953196)^{2}}{2 * (32.2)} = 1.372924724 \frac{\overrightarrow{lb} ft}{lb}
$$
  
\n
$$
Hfs_{A} = \frac{K_{TB} * U_{B}^{2}}{2g_{c}} = \frac{(26.33921432) * (6.4325228356)^{2}}{2 * (32.2)} = 16.92308844 \frac{\overrightarrow{lb} ft}{lb}
$$
  
\n
$$
K_{TB} = K_{TR} + K_{acc}
$$
  
\n
$$
\frac{1}{2} \frac{d_{1}^{2}}{2} \left[ (0.9965)^{2} \right]^{2}
$$

 $\left[\frac{a_1}{d_2^2}\right]$  =

 $\frac{(0.9989)}{(1.4063)^2}$ 

$$
K_{reducci\acute{o}n} = 0.2478947034
$$

$$
K_{T_B} = (26.09131962) + (0.2478947034)
$$

Sustituyendo valores en el balance general

$$
(Z_1 - Z_2) * 1 = \left[ \frac{(6.432522835)^2}{2*(32.2)} + 1.372924724 + 16.92308844 \right]
$$
  

$$
(Z_1 - Z_2) = 18.9385186 ft
$$

Problema 21

Agua a 60°F fluye a una razón de 1.2 ft3/s a través de una repentina expansión en una tubería horizontal; el diámetro cambia abruptamente de 4 in a 8 in. Calcular la presión ocasionada por la expansión.

$$
\frac{\Delta P}{\sqrt{9}} = 1.2 \text{ ft}^3/\text{s}
$$
\n
$$
\frac{\Delta P}{\rho} = Hf s_{1\to 2}
$$
\n
$$
\frac{\Delta P}{\rho} = [Hf s_{1\to E} + Hf s_{E\to 2}]
$$
\n
$$
Hf s_{1\to E} = Hf s_A = \frac{K_{T_A} * U_A^2}{2g_c}
$$
\n
$$
Hf s_{E\to 2} = Hf s_B = \frac{K_{T_B} * U_B^2}{2g_c}
$$
\n
$$
K_{T_A} = K_{T_R} + K_{T_{Accessories}}
$$
\n
$$
K_{expansion} = \left[1 - \frac{d_1^2}{d_2^2}\right]^2 = \left[1 - \frac{(0.3355)^2}{(0.66513)^2}\right]^2 = 0.5558372035
$$

Para obtener  $K_{T,p}$ ,

$$
K_{TR} = f\left(\frac{L}{D}\right) = (0.017) * \left(\frac{1ft}{0.3355ft}\right) = 0.05067064083
$$

Para la tubería de 4"  $\varnothing$ ,  $(f = 0.017)$ 

$$
K_{TA} = (0.05067064083) + (0.5558372035) = 0.6065078444
$$
\n
$$
Hfs_{A} = \frac{K_{TA} * U_{A}^{2}}{2g_{c}} = \frac{(0.6065078444) (13.57466063 \frac{ft}{s})^{2}}{2 * (32.2 \frac{lb}{lb} ft)} = 1.736242345 \frac{lb}{lb} ft
$$
\n
$$
U_{A} = \frac{Q}{S_{A}} = \frac{1.2 \frac{ft^{3}}{s}}{(0.0884 ft^{2})} = 13.57466063 \frac{ft}{s}
$$
\n
$$
Hfs_{B} = \frac{K_{TB} * U_{B}^{2}}{2g_{c}}
$$
\n
$$
K_{TB} = K_{TR} + K_{raccessories}
$$
\n
$$
K_{TR} = f(\frac{l}{D}) = (0.014) * (\frac{1ft}{0.6651 ft}) = 0.02104946625
$$
\n
$$
Hfs_{B} = \frac{K_{TB} * U_{B}^{2}}{2g_{c}} = \frac{(0.57692) (3.454231434 \frac{ft}{s})^{2}}{2 * (32.2 \frac{lb}{lb} ft^{2})} = 0.10689 \frac{lb}{lb} ft
$$
\n
$$
U_{B} = \frac{Q}{S_{B}} = \frac{1.2 \frac{ft^{3}}{s}}{(0.3474 ft^{2})} = 3.454231434 \frac{ft}{s}
$$
\n
$$
\rho_{H_{2}O}(60 \text{ } \text{F}) = 62.371 \frac{lb}{ft^{3}}
$$
\n
$$
\frac{\Delta P}{\rho} = [Hfs_{A} + Hfs_{B}]
$$
\n
$$
\Delta P = \begin{bmatrix} 1.736242345 \frac{lb}{lb} ft + 0.10689 \frac{lb}{lb} ft \\ 1.736242345 \frac{lb}{lb} + 0.10689 \frac{lb}{lb} \end{bmatrix} * [62.371 \frac{lb}{ft^{3}}]
$$

=

## **2.5 Medición y control**

# Problema 22

Agua a 20°C fluye de la base de un gran tanque de almacenamiento a través de una tubería horizontal lisa de (100 mm de D.I. y 1 km de longitud a una velocidad de 1 m/s. Esto no es suficientemente rápido. ¿Cuánta tubería debería eliminarse para conseguir que la velocidad a través del tubo sea 2.5 veces mayor? Ignórese los efectos de la energía cinética y la entrada.

DI= 100mm <sup>1</sup> <sup>2</sup> Agua a 20°C U = 1 m/s 1 Km Realizando un balance de energía de Despejando LT. 

f

$$
f = \frac{0.3164}{(2.55X10^5)^{1/4}} = 0.014
$$

$$
L_T = \frac{\left(1844.57 \frac{\overrightarrow{lb}}{ft^2}\right) * (0.32808 ft) * (64.4)}{\left(62.35 \frac{\overrightarrow{lb}}{ft^3}\right) * (8.2)^2 * (0.014)} = 664 ft
$$

$$
L_T = 664 ft = 202 m
$$

$$
1 K m - 0.2024 km = 0.7976 km
$$

Agua a  $60^{\circ}$ F con un flujo de 1.2 ft<sub>3</sub>/s fluye a través de una expansión de 4X8 in. Calcule la caída de presión de la expansión.

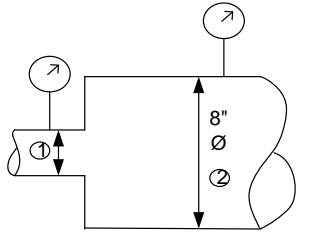

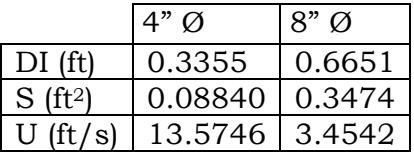

Realizando un balance de energía de  $A \rightarrow B$ 

$$
Z_{1} \frac{g}{g_{c}} + \frac{P_{1}}{\rho} + \frac{U_{1}^{2}}{2g_{c}} = Z_{2} \frac{g}{g_{c}} + \frac{P_{2}}{\rho} + \frac{U_{2}^{2}}{2g_{c}} + \frac{U_{2}^{2}K_{T_{EXPANSION}}}{2g_{c}}
$$
\n
$$
\frac{P_{1} - P_{2}}{\rho} = \frac{U_{2}^{2} - U_{1}^{2}}{2g_{c}} + \frac{U_{2}^{2}K_{T_{EXPANSION}}}{2g_{c}}
$$
\n
$$
K_{T_{EXPANSION}} = \left[1 - \frac{d_{1}^{2}}{d_{2}^{2}}\right]^{2} = \left[1 - \frac{(0.3355)^{2}}{(0.6651)^{2}}\right]^{2} = 0.5558
$$
\n
$$
P_{1} - P_{2} = \left[\frac{(3.4542\frac{ft}{s})^{2} - (13.5746\frac{ft}{s})^{2}}{2 * (32.2\frac{lb \, ft}{lb \, ft^{2}})} + \frac{(3.4542\frac{ft}{s})^{2} * (0.5558\frac{ft}{s})^{2}}{2 * (32.2\frac{lb \, ft}{lb \, ft^{2}})}\right]^{*} 62.39
$$

$$
P_1 - P_2 = -160.44 \frac{\overrightarrow{lb}}{ft^2} = -1.1141 \frac{\overrightarrow{lb}}{in^2}
$$

$$
P_2 - P_1 = 1.1141 \frac{\overrightarrow{lb}}{in^2}
$$

Una salmuera que tiene una densidad relativa =1.2 fluye a través de una tubería de 3" con un Qmax=185GPM, con el fin de medir el gasto se ha instalado una placa de orificio de bordes afilados conectados a un manómetro en U. Si la lectura máxima registrada por el manómetro es de 400 mmHg. Calcule el tamaño del orificio que debe instalarse. Repita los cálculos suponiendo que un medidor Venturi es usado en lugar de la placa de orificio.

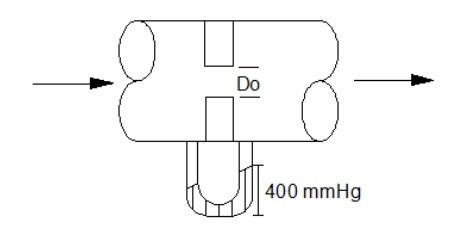

$$
D_l = 0.2557ft
$$
  
\n
$$
S = 0.0513ft^2
$$
  
\n
$$
\rho = dr * \rho_{H20} = 1.2 * 62.371 lb/ft^3 = 74.8252 lb/ft^3
$$
  
\n
$$
Q = 185GPM = 0.4127 ft^3/s
$$
  
\n
$$
U = \frac{Q}{S} = \frac{0.4127 ft^3/s}{0.0513 ft^2} = 8.046 ft/s
$$

$$
U_1 = C_o \frac{\left| \frac{2gc(-\Delta P/\rho)}{D_0^4} \right|}{\frac{D_1^4}{D_0^4} - 1} \qquad \therefore \qquad D_o = \sqrt[4]{\frac{D_1^4}{2gc(-\Delta P/\rho)} + 1}
$$

 $\Delta P = h_M(\rho_a - p_b) g/gc = 1.312 ft(848.5459 lb/ft^3 - 74.8252 lb/ft^3)$  $\Delta P = 1015.0955 \bar{lb}/ft^2$ 

$$
D_o = \sqrt[4]{\frac{(0.2557 ft)^4}{2gc(-1015.0955 \overline{lb}/ft^2/74.8252 lb/ft^3)} + 1} = 0.1620 ft = 1.94 in
$$
\n
$$
(8.046 ft/s/0.62)^2 + 1
$$

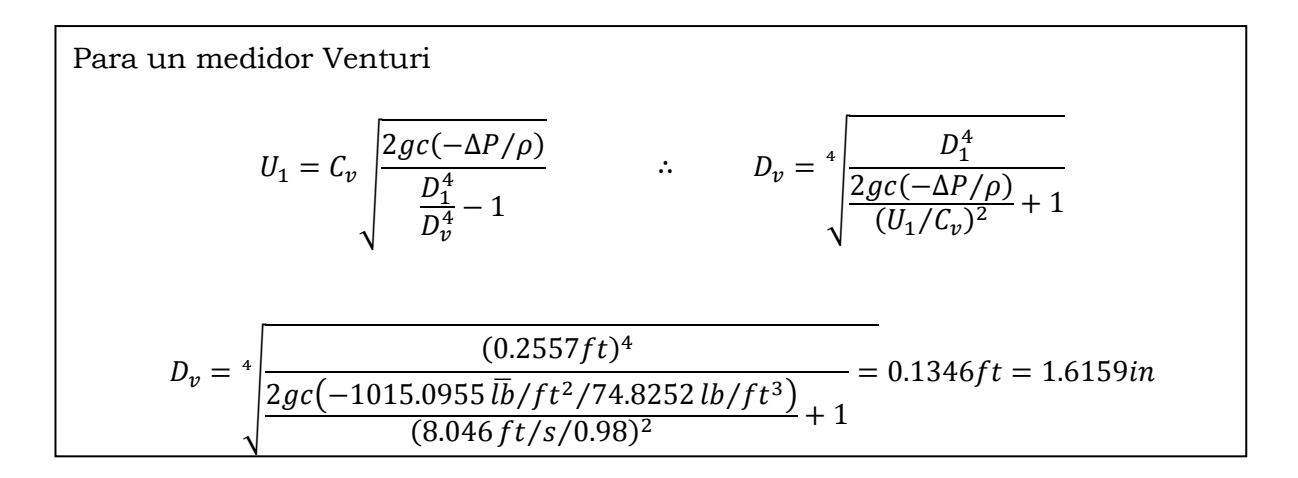

Una placa de orificio de ½" fue instalada en una tubería de acero al carbón cedula 40, por la tubería fluye aire seco a 70°F y 15psig la placa de orificio esta conectada con un manómetro en U con una dr=0.831, con una lectura del liquido manométrico de 75c.

Determine:

Gasto y masa de aire en la tubería

Energía perdida por fricciones en la placa de orificio

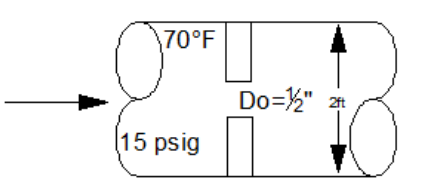

$$
D_{I} = 0.1722 ft
$$
\n
$$
S = 0.0233 ft^{2}
$$
\n
$$
P_{fluido} = dr \rho_{H2O} = 0.831 * 62.371 lb/ft^{3} = 51.83 lb/ft^{3}
$$
\n
$$
T = 70^{\circ}F = 530^{\circ}R
$$
\n
$$
P = 15 lb/in^{2} + 11.3 lb/in^{2} = 26.3 lb/in^{2} = 3787.2 lb/ft^{2}
$$
\n
$$
ft^{3} \left(\frac{lb}{ft^{2}}\right)
$$
\n
$$
R = 1545 \frac{lb}{lbmol \text{°R}}
$$
\n
$$
\rho_{aire} = \frac{PM}{RT} = \frac{29.034 lb/lbmol(3787.2 lb/ft^{2})}{ft^{3} \left(\frac{lb}{ft^{2}}\right)}
$$
\n
$$
1545 \frac{lb}{lbmol \text{°R}} (530 \text{°R})
$$
\n
$$
h_{M} = 35 cm = 1.148 ft
$$
\n
$$
\Delta P_{placa} = 1.198 ft (51.83 lb/ft^{3} - 0.1341 lb/ft^{3}) g/gc = 59.50048 lb/ft^{2}
$$

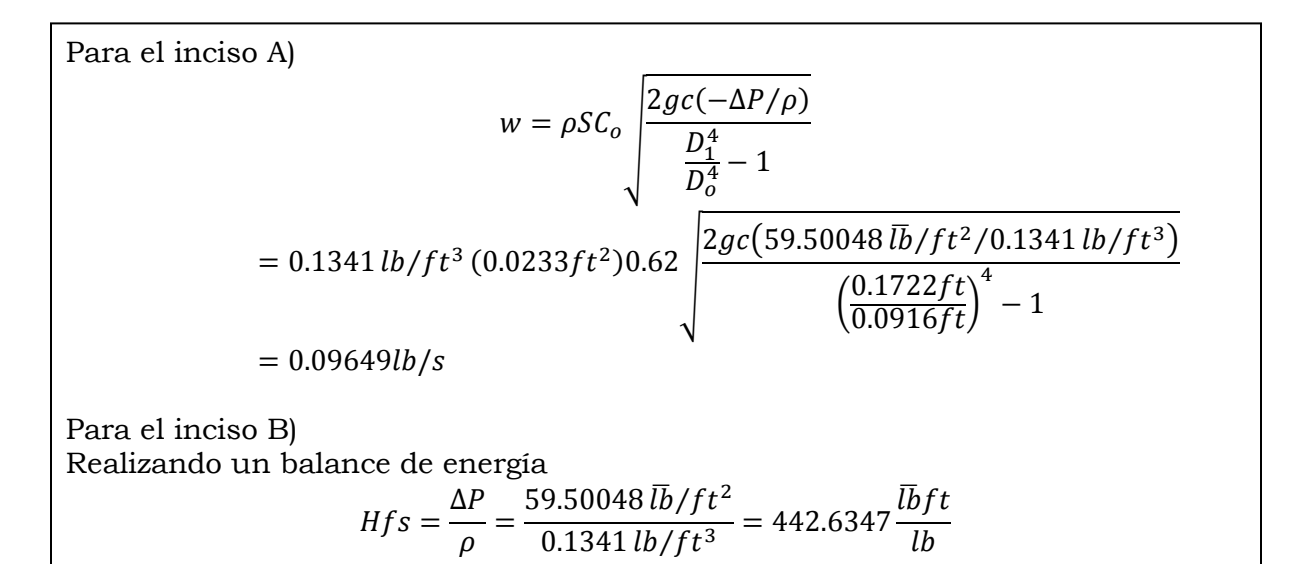

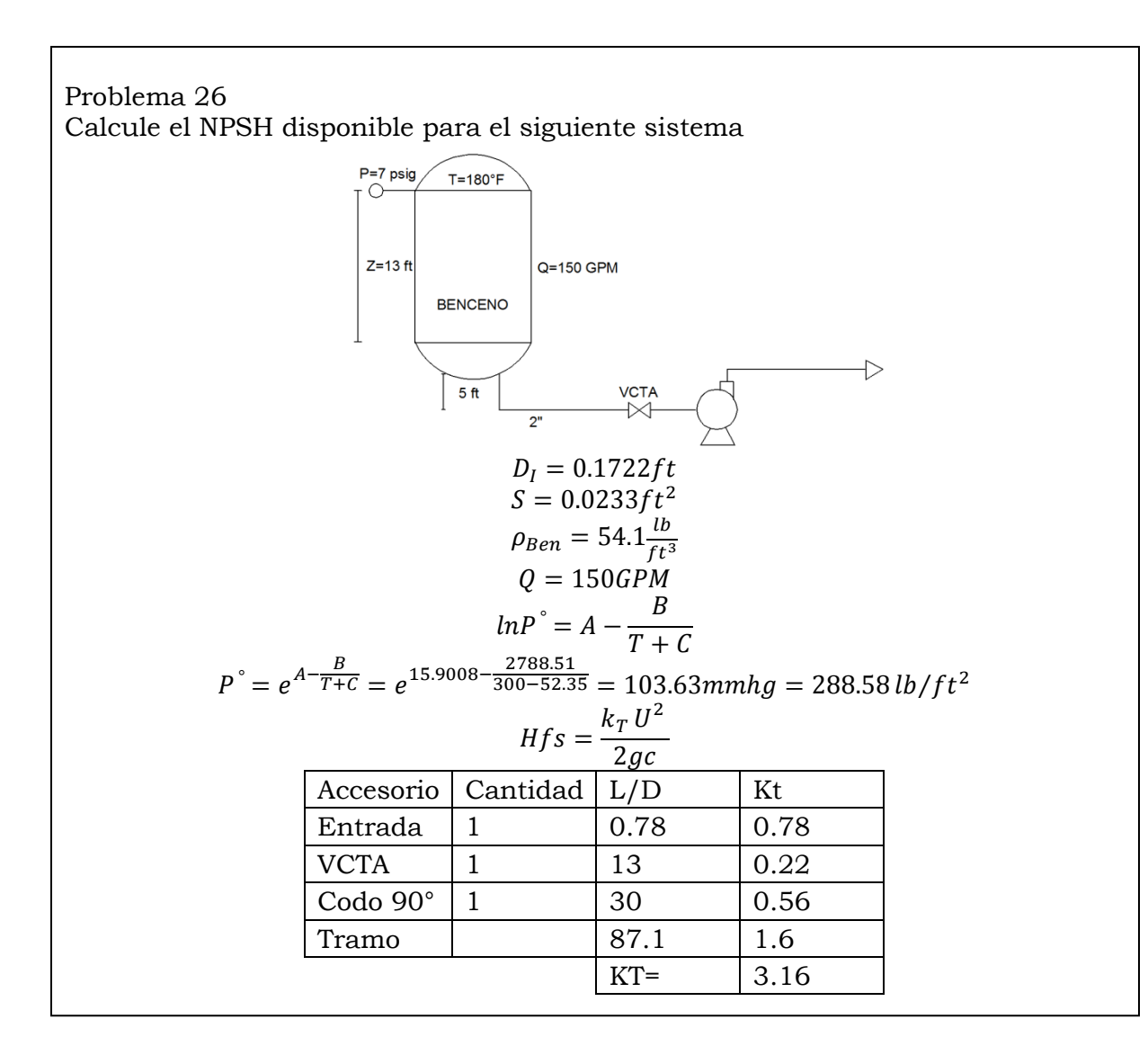

U Q  $\frac{f}{s}$  =  $\frac{0.3343 \frac{I l}{s}}{s}$  $\boldsymbol{0}$ H  $3.16(14.35 ft/s)^2$  $\frac{2(32.2\frac{1}{165})^{\frac{1}{2}}}{2(32.2\frac{1}{16}t/\overline{lb})^2} =$  $HPSH = Z_1 \frac{g}{g}$  $\frac{g}{gc} + \frac{P_{ABS}-P}{\rho}$  $\frac{S^{--}r}{\rho}$  – Hfs}  $=$ l l 18.3 lb/in<sup>2</sup>  $(1$  $\frac{1}{1ft^2}$ 54.1 $\frac{l}{f}$ f  $\overline{\phantom{0}}$  $=$  $\overline{g}$  $\frac{1}{g}$  $46.2617 ft > 5 ft$  : La bomba funciona satisfactoriamente

#### Problema 27

Se va a vaciar un carro que contiene 10 000 gal de Benceno a 80°F en 3 hr, el sistema de tuberías de la planta es como se indica más adelante. Se tiene disponible para el bombeo una bomba centrifuga con los siguientes datos. Calcule: a) Resulta esta bomba satisfactoria, b) Cuanto tiempo tardara en vaciarse el carro tanque, c) La cantidad de trabajo y tiempo real, d) El NPSH disponible en el sistema.

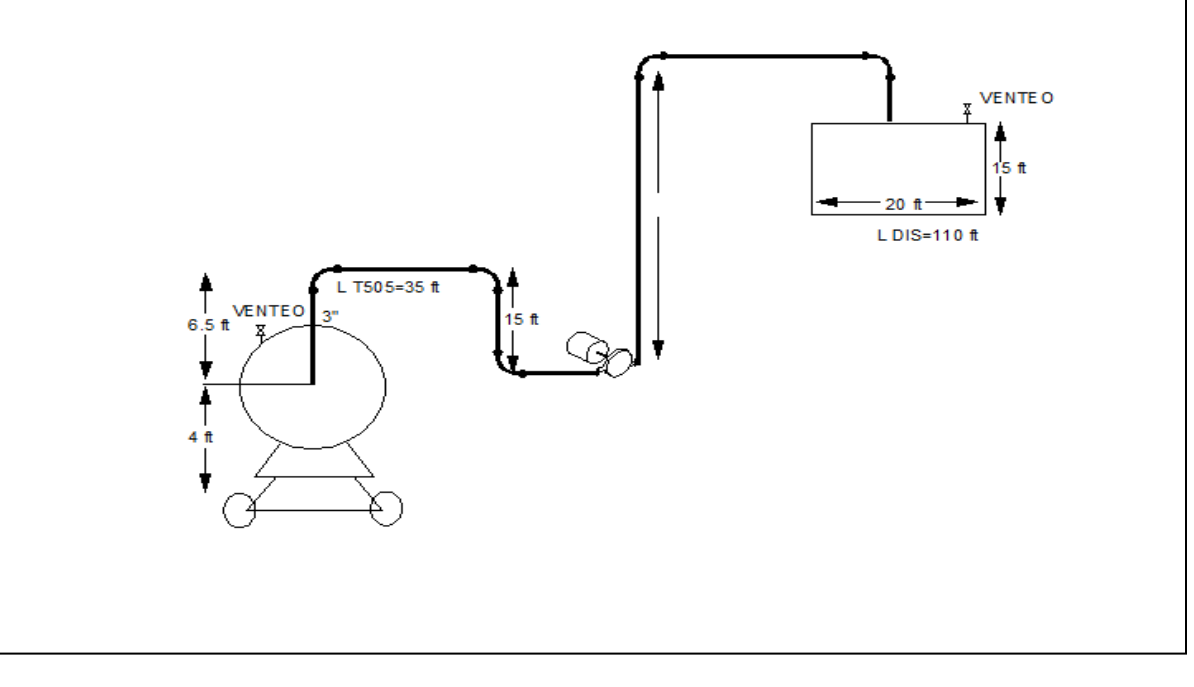
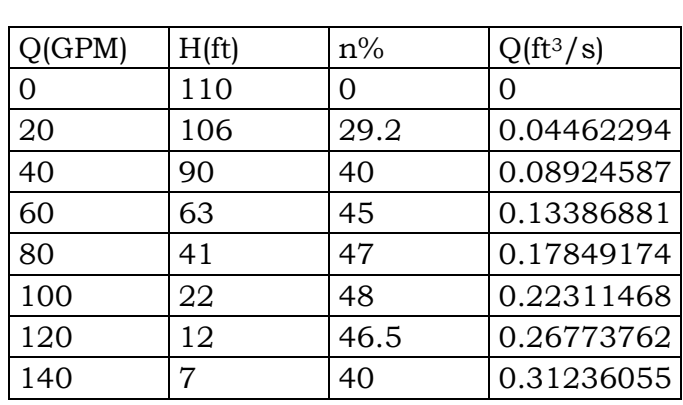

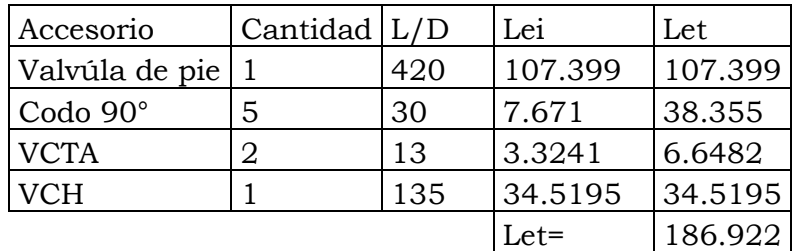

$$
\rho_{\text{C6H6}} = 54.1 \text{ lb/ft}^3
$$

$$
D_I = 0.2557 \t S = 0.05130
$$

 $Q = 10000 \, gal/hr = 0.1238 \, \text{ft}^3/\text{seg}$ 

 $\mu$ Z Z  $P_{\cdot}$ U

$$
L_T = L_{TR} + L_{ET} = 145ft + 186.922ft = 331.9167ft
$$

Realizando un balance

$$
-wf = (Z_2 - Z_1)\frac{g}{gc} + \frac{(P_2 - P_1)}{\rho} + \frac{(U_2^2 - U_1^2)}{2gc} + \frac{fU^2L_T}{2gCD}
$$

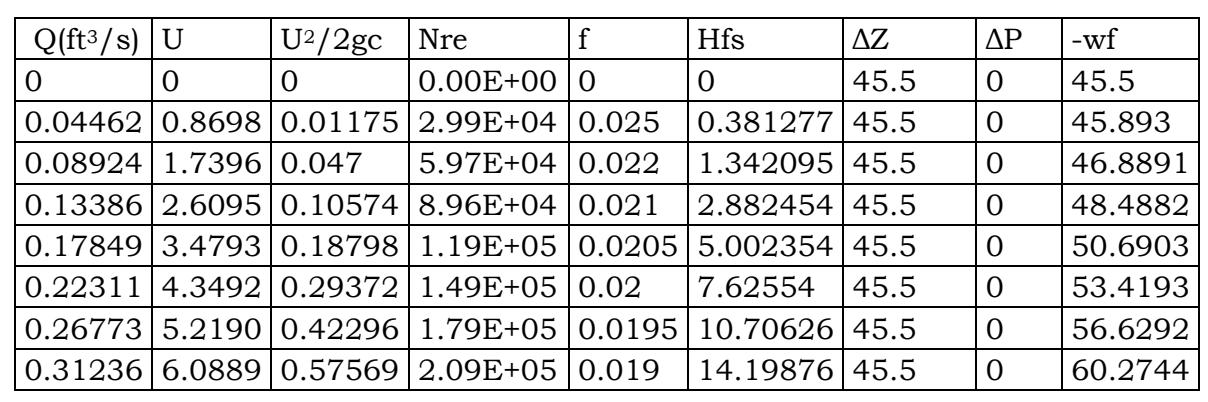

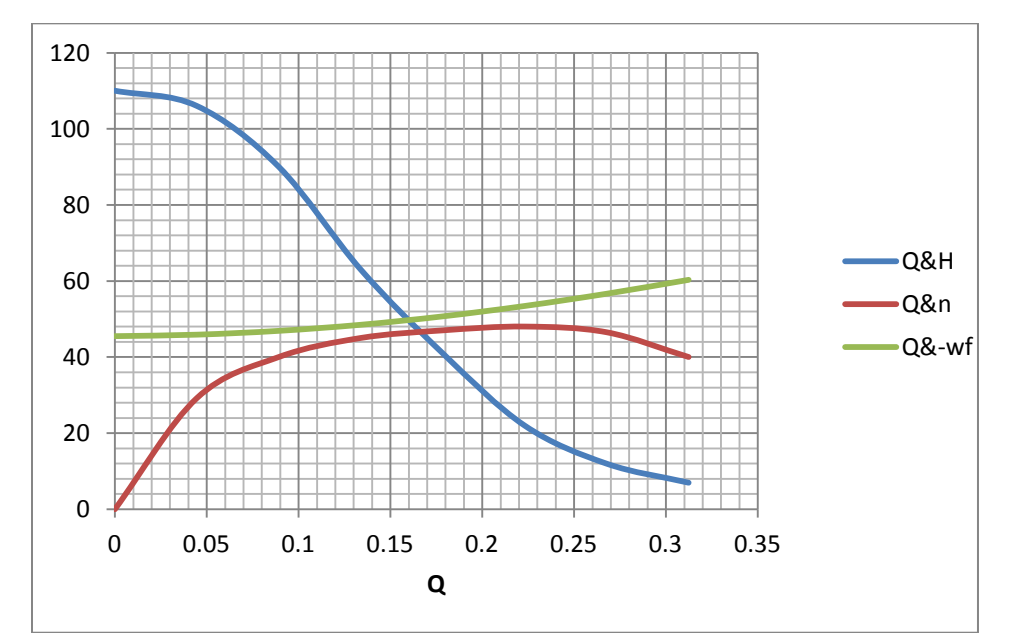

 $w = Q_{optimo} \rho = 0.163 ft^3/s * 54.5 lb/ft^3 = 8.8835 lb/s$  $\overline{P}$  $\mathbf{1}$ 5  $\cdot$  $\overline{P}$  $\overline{P}$  $\frac{n}{n_{aratica}} =$  $\boldsymbol{0}$  $\boldsymbol{0}$  $NPSH = (Z_1 - Z_2)$  $\overline{g}$  $\frac{g}{gc}$  +  $P_{ATM} - P$ <sup> $\circ$ </sup>  $\frac{1}{\rho}$   $lnP^{\circ} = A - \frac{B}{T}$  $\overline{T}$  $P^{\circ} = e^{A - \frac{B}{T + \dots}}$  $\frac{B}{T+C} = e^{5.908 - \frac{2}{30}}$ 3  $\mathbf{1}$  $\mathbf{1}$  $\frac{25}{7.47 ft^3}$ Q  $\mathcal{V}$  $\frac{1}{\theta}$  :  $\mathcal{V}$  $\frac{c}{Q} =$  $\mathbf{1}$  $\frac{1}{0.163 ft^3/s} =$  $\mathbf{1}$  $\frac{10}{3600s}$ 

$$
NPSH = 4.5\frac{\bar{I}bft}{lb} + 24.5609\frac{\bar{I}bft}{lb} - 2.1420\frac{\bar{I}bft}{lb} = 26.918\frac{\bar{I}bft}{lb}
$$

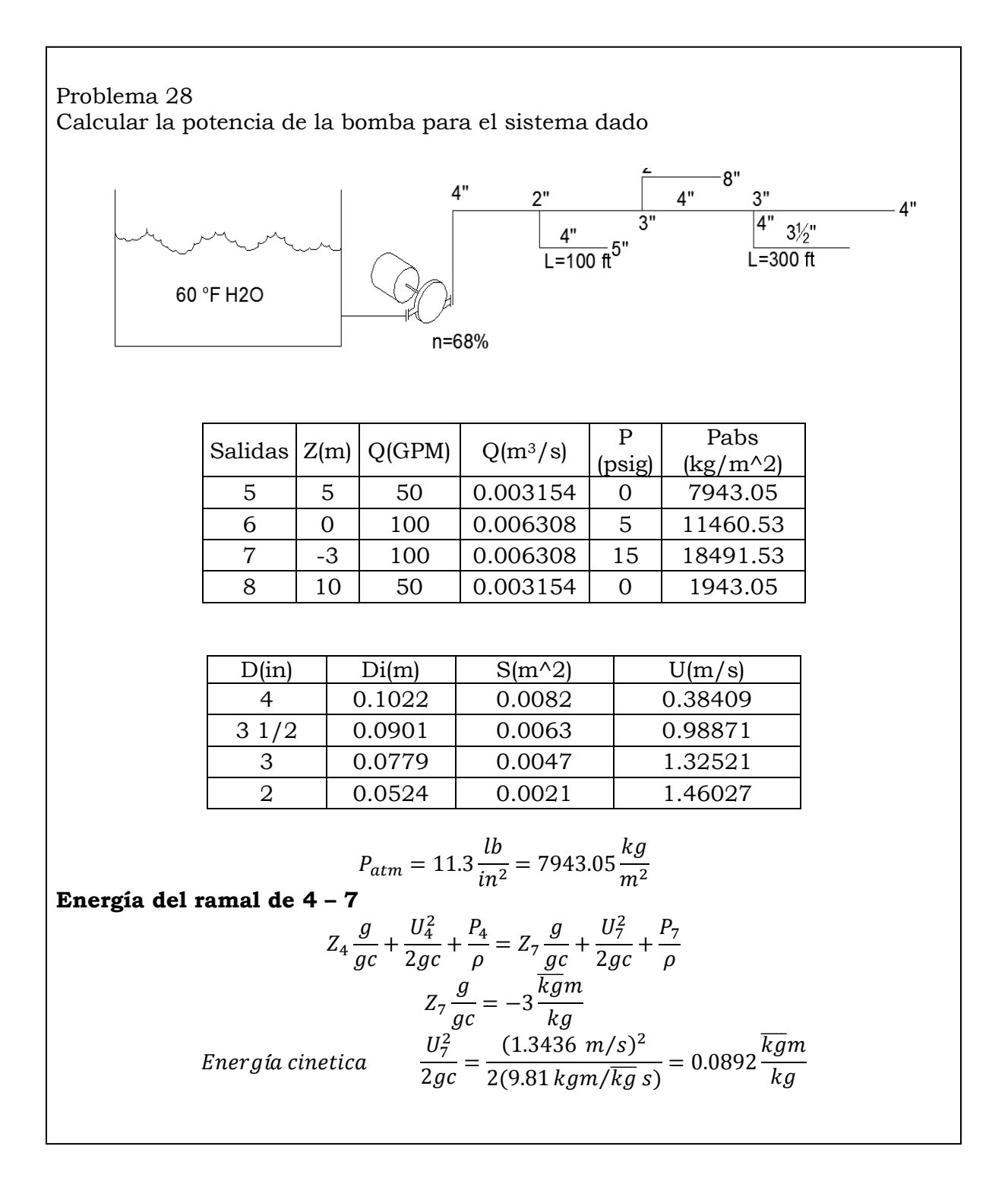

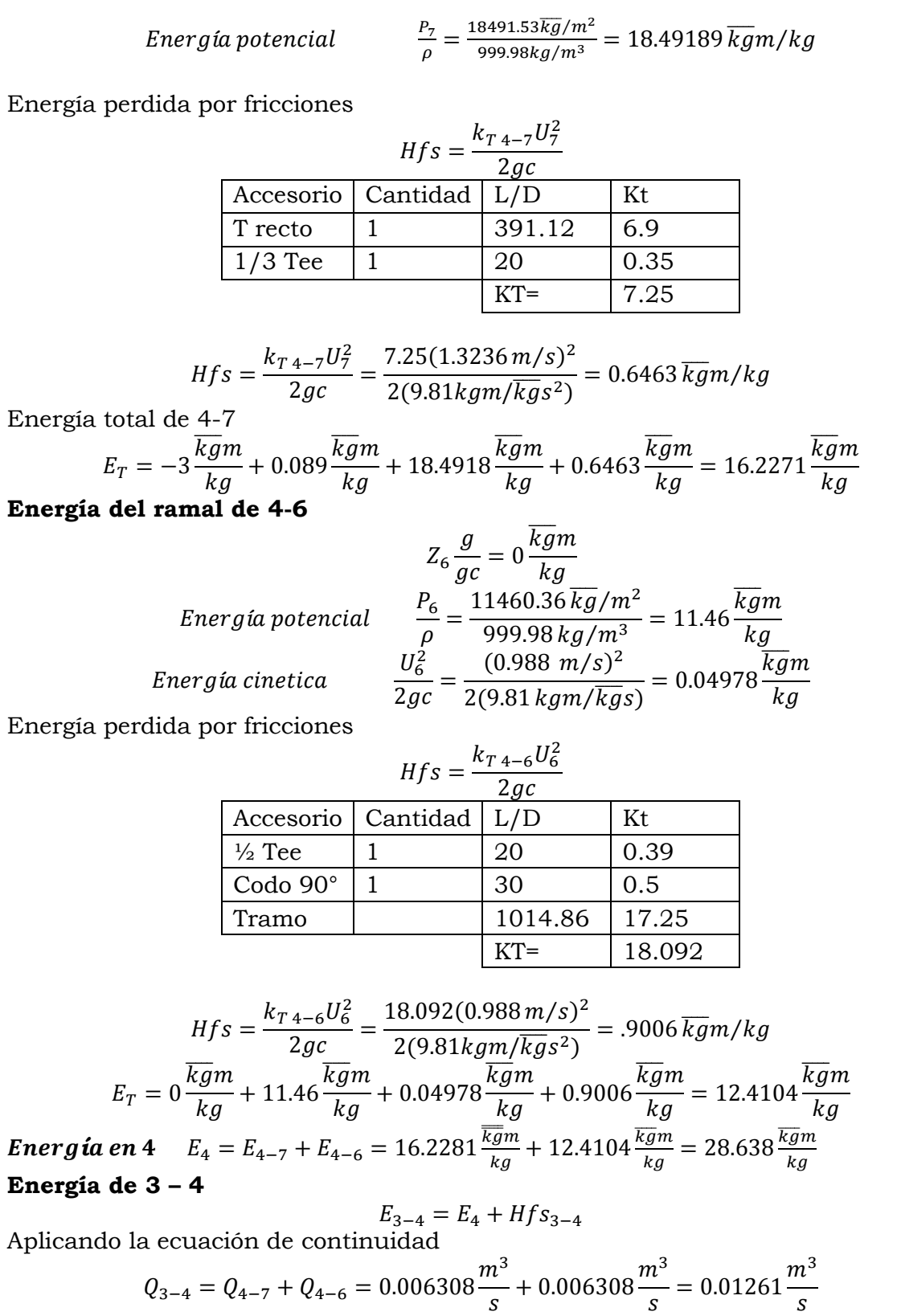

ц

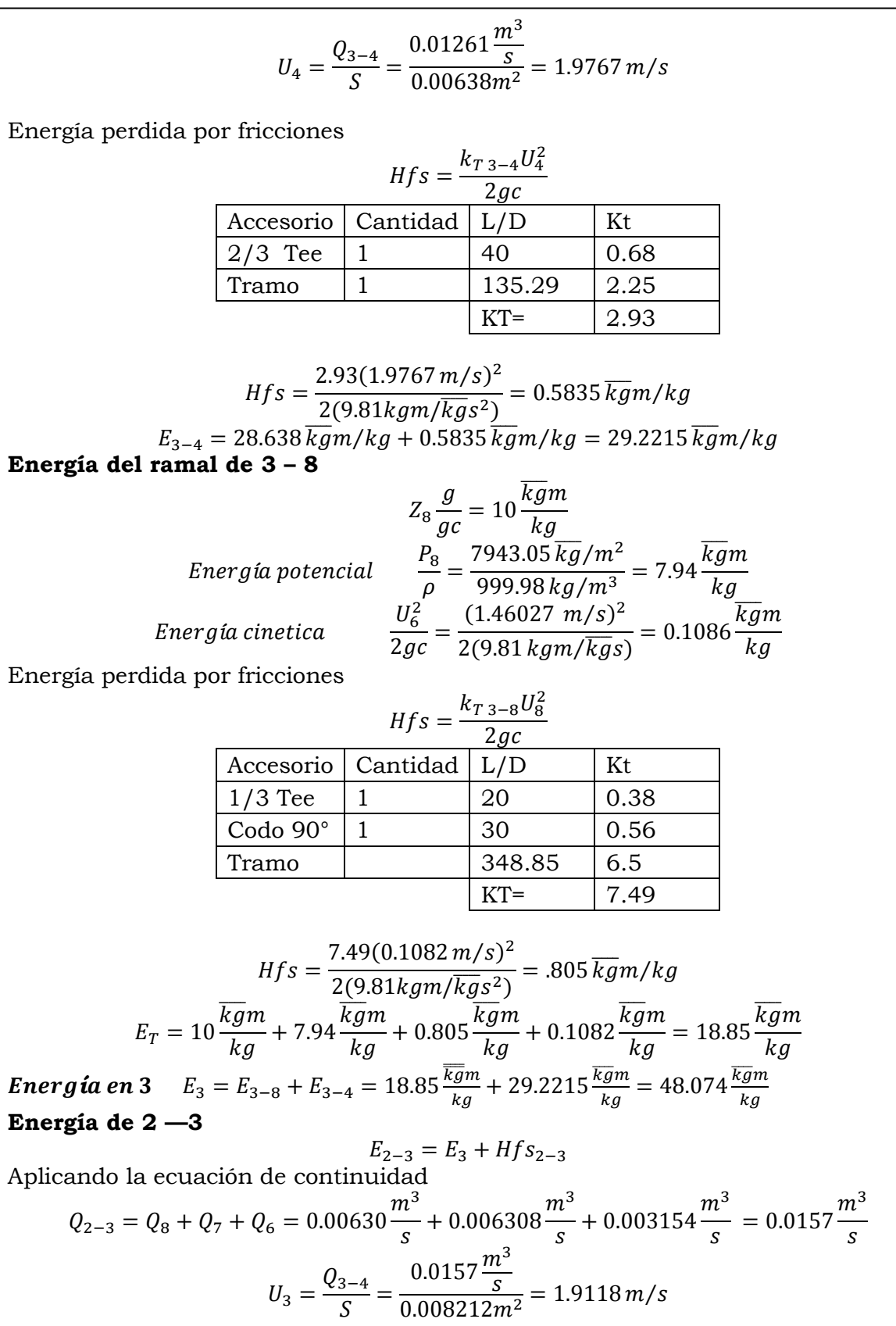

Energía perdida por fricciones

$$
Hfs = \frac{k_{T\,3-4}U_4^2}{2gc}
$$

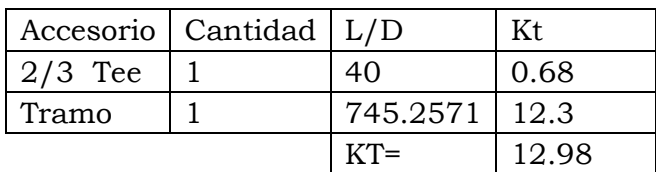

$$
Hfs = \frac{12.98(1.9118 \, m/s)^2}{2(9.81 \, kgm/\overline{kg} s^2)} = 2.418 \, \overline{kg} \, m/kg
$$
\n
$$
E_{3-4} = 48.07 \, \overline{kg} \, m/kg + 2.418 \, \overline{kg} \, m/kg = 50.492 \, \overline{kg} \, m/kg
$$

**Energía del ramal de 2 – 5**

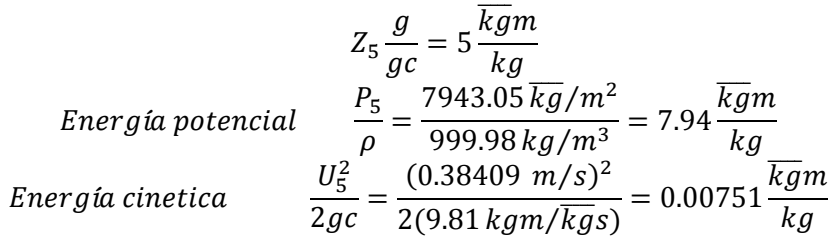

Energía perdida por fricciones

$$
Hfs = \frac{k_{T\,2-5}U_5^2}{2gc}
$$

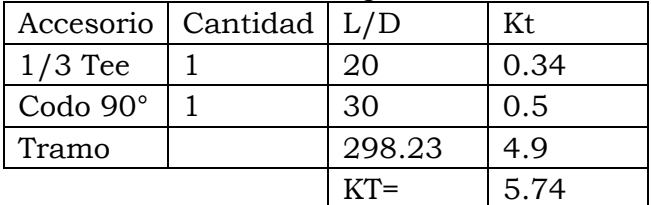

$$
Hfs = \frac{5.74(0.3840 \, m/s)^2}{2(9.81 \, kgm/\overline{kg}s^2)} = .0431 \, \overline{kgm/kg}
$$
\n
$$
E_T = 5 \frac{\overline{kg}m}{kg} + 7.94 \frac{\overline{kgm}}{kg} + 0.00751 \frac{\overline{kgm}}{kg} + 0.0431 \frac{\overline{kgm}}{kg} = 12.99 \frac{\overline{kgm}}{kg}
$$
\nEnergy of the image shows

\n
$$
E_T = 5 \frac{\overline{kgm}}{kg} + 7.94 \frac{\overline{kgm}}{kg} + 0.00751 \frac{\overline{kgm}}{kg} + 0.0431 \frac{\overline{kgm}}{kg} = 12.99 \frac{\overline{kgm}}{kg}
$$
\nCalculate the value of the formula:

\n
$$
E_T = 5 \frac{\overline{kgm}}{kg} + 7.94 \frac{\overline{kgm}}{kg} + 0.00751 \frac{\overline{kgm}}{kg} + 0.0431 \frac{\overline{kgm}}{kg} = 12.99 \frac{\overline{kgm}}{kg}
$$
\nCalculate the value of the formula:

\n
$$
E_T = 5 \frac{\overline{kgm}}{kg} + 7.94 \frac{\overline{kgm}}{kg} + 0.00751 \frac{\overline{kgm}}{kg} + 0.0431 \frac{\overline{kgm}}{kg} = 12.99 \frac{\overline{kgm}}{kg}
$$

$$
-wf = E_2 + Hfs_{1-2} - \frac{P_{ATM}}{\rho}
$$
  

$$
Q_{1-2} = Q_8 + Q_7 + Q_6 + Q_5 = 0.00630 \frac{m^3}{s} + 0.006308 \frac{m^3}{s} + 0.003154 \frac{m^3}{s} + 0.003154 \frac{m^3}{s}
$$
  

$$
= 0.0189 \frac{m^3}{s}
$$

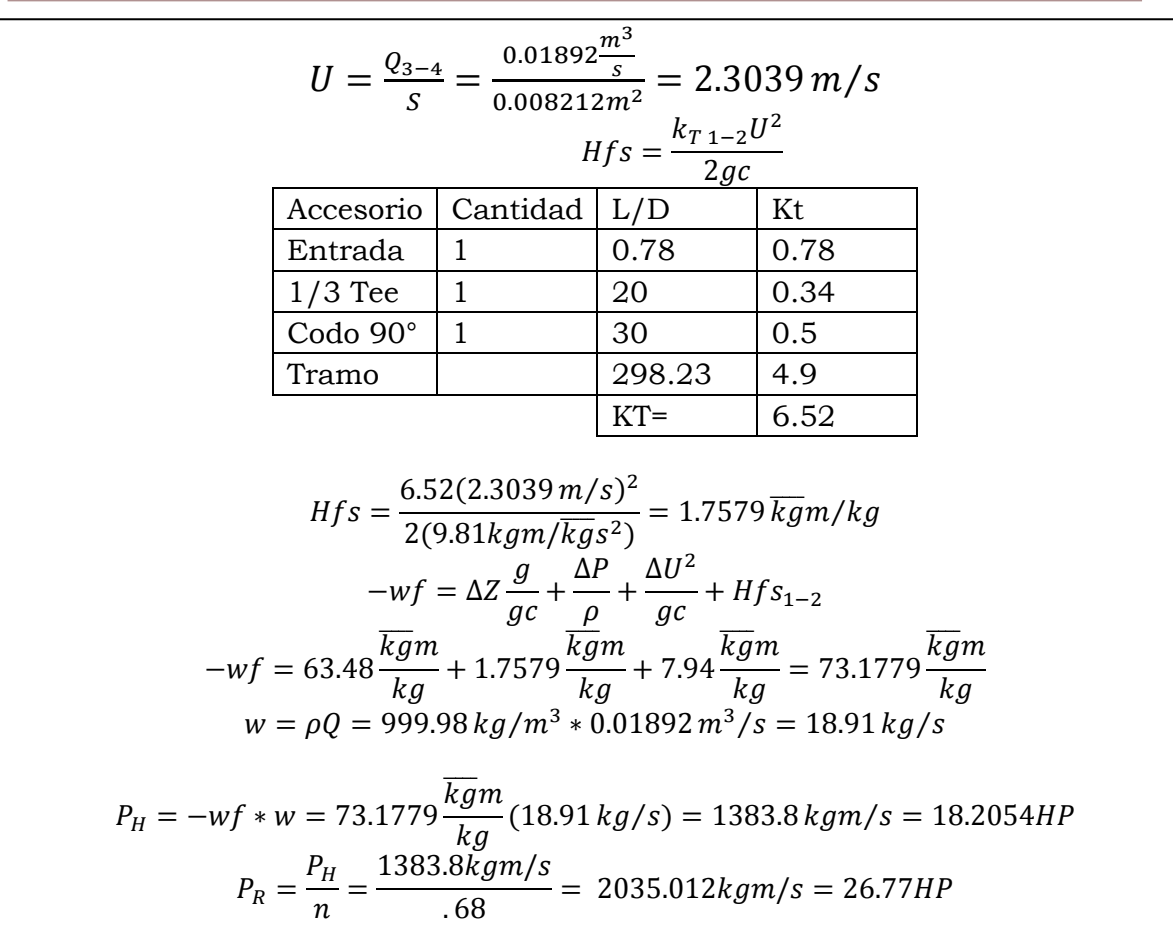

2.5 Medición y control

Problema 29

Se tiene un compresor de desplazamiento positivo que maneja una mezcla de gases que se dan en la tabla, el flujo de gas es de 1800 ft3/min a condiciones estándar. La presión inicial es de 85 lb $_f$ /in<sup>2</sup> y 85°F, y la presión final es de 2400  $lb_f/in^2$ . Calcule lo siguiente:

- a) Número de etapas.
- b) Presiones y temperaturas inter-etapa, considere un enfriamiento completo y una ∆P<sub>cc</sub> = 6 PSI, dibujar el diagrama del compresor con sus condiciones inter-etapa.
- c) Potencia real con una eficiencia del 85%.

$$
log\mu = VIS B \left(\frac{1}{T} - \frac{1}{VISTO}\right)
$$

Propano

$$
\mu = 0.1166283518cp = 7.837425241X^{-3} \frac{lb}{ft \cdot s}
$$

n – butano

$$
\mu = 0.1656189051cp = 1.112959042X^{-4} \frac{lb}{ft.s}
$$

Etano

$$
\mu = 0.07567193807cp = 5.085154238X^{5} \frac{lb}{ft.s}
$$

Tabla de propiedades de los fluidos

Г

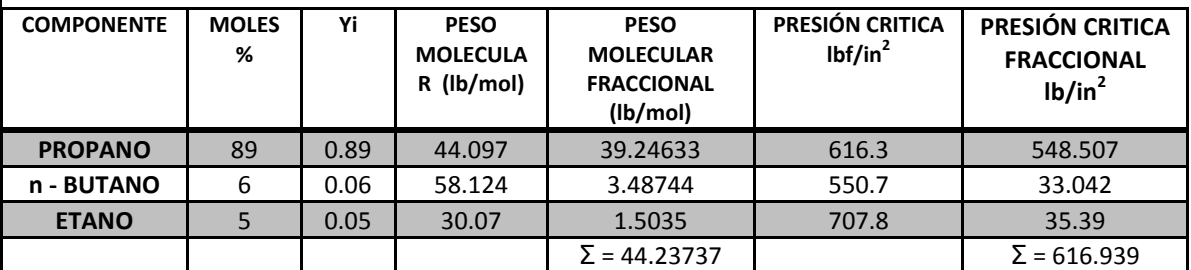

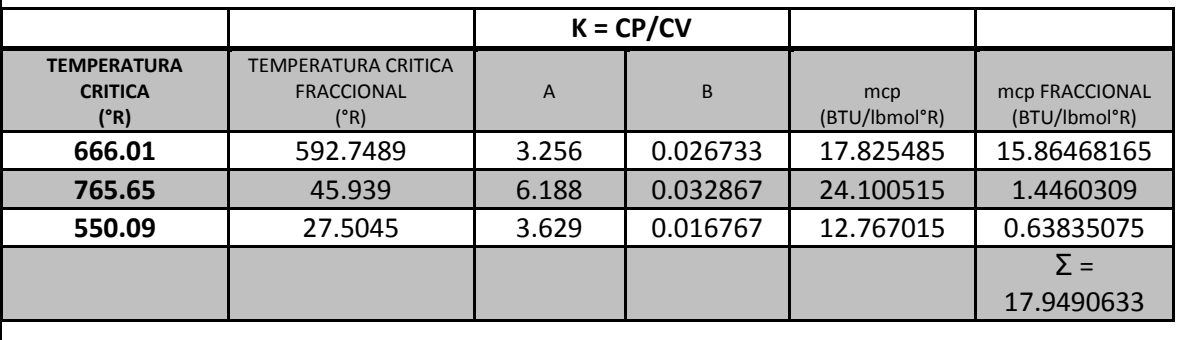

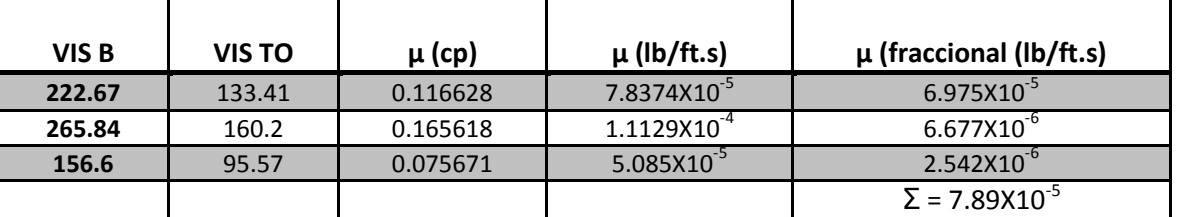

Razón de compresión total

$$
Rc_T = \frac{P_f}{P_i} = \left(\frac{2400}{85}\right) \frac{\overrightarrow{lb}}{in^2} = \frac{480}{17} \approx 28.23529412
$$

r

Cálculo de la razón de compresión por etapas.

$$
R_{c_1} = R_{c_2} = R_{c_3} \cdots R_{c_n} = \sqrt[n]{\frac{480}{17}}
$$
  
\n
$$
n = 2 \rightarrow 5.313689313
$$
  
\n
$$
n = 3 \rightarrow 3.045071108
$$
  
\n
$$
R_{c_1} = R_{c_2} = R_{c_3} = 3.045071108
$$
  
\n
$$
\sqrt[n-1]{\frac{1}{2}} = \sqrt[3]{\frac{3}{3}}
$$

Caso ideal sin enfriamiento

$$
P_{D_1} = (Rc_1)(P_{s_1}) = (3.045071108) * (85) = 258.8310442 \frac{\overrightarrow{lb}}{\overrightarrow{in^2}}
$$

$$
P_{D_2} = (Rc_2)(P_{S_2}) = [(3.045071108) * (258.8310442)] \frac{\overrightarrow{lb}}{\overrightarrow{in^2}} = 788.1589345 \frac{\overrightarrow{lb}}{\overrightarrow{in^2}} = Ps_3
$$
  

$$
P_{D_3} = (Rc_3)(P_{S_3}) = [(3.045071108) * (788.1589345)] \frac{\overrightarrow{lb}}{\overrightarrow{in^2}} = 2400 \frac{\overrightarrow{lb}}{\overrightarrow{in^2}} = Ps_4
$$
  

$$
\frac{1}{\overrightarrow{in^2}} \frac{1}{\overrightarrow{in^2}} \frac{1}{\overrightarrow{in^2}} = \frac{1}{\overrightarrow{in^2}} \frac{1}{\overrightarrow{in^2}} = \frac
$$

Calculo de  $\mathrm{P}_\mathrm{S}$ y $\mathrm{P}_\mathrm{D}$  reales

$$
P_{D_{1R}} = P_{D_1} + \frac{\Delta P}{2} = \left(258.8310442 \frac{\overrightarrow{lb}}{\overrightarrow{in^2}}\right) + \left(\frac{6}{2}PSI\right) = 261.8310442 \frac{\overrightarrow{lb}}{\overrightarrow{in^2}}
$$
  
\n
$$
P_{S_{2R}} = P_{D_1} - \frac{\Delta P}{2} = \left(258.8310442 \frac{\overrightarrow{lb}}{\overrightarrow{in^2}}\right) - \left(\frac{6}{2}PSI\right) = 255.8310442 \frac{\overrightarrow{lb}}{\overrightarrow{in^2}}
$$
  
\n
$$
P_{D_{2R}} = P_{D_2} + \frac{\Delta P}{2} = \left(788.1589345 \frac{\overrightarrow{lb}}{\overrightarrow{in^2}}\right) + \left(\frac{6}{2}PSI\right) = 791.1589345 \frac{\overrightarrow{lb}}{\overrightarrow{in^2}}
$$
  
\n
$$
P_{S_{3R}} = P_{D_2} - \frac{\Delta P}{2} = \left(106.3014581 \frac{\overrightarrow{lb}}{\overrightarrow{in^2}}\right) - \left(\frac{6}{2}PSI\right) = 785.1589345 \frac{\overrightarrow{lb}}{\overrightarrow{in^2}}
$$
  
\n
$$
P_{D_{3R}} = P_f = 2400 \frac{\overrightarrow{lb}}{\overrightarrow{in^2}}
$$

Calculo de las razones de comprensión reales.

$$
Rc_{1R} = \frac{P_{D_{1R}}}{P_{S_{1R}}} = \frac{261.8310442}{85} = 3.0803652226
$$
  
\n
$$
Rc_{2R} = \frac{P_{D_{2R}}}{P_{S_{2R}}} = \frac{791.1589345}{255.8310442} = 3.092505591
$$
  
\n
$$
Rc_{3R} = \frac{P_{D_{3R}}}{P_{S_{3R}}} = \frac{2400}{785.1589345} = 3.056705967
$$
  
\n
$$
Rc_{R(Promedio)} = 3.076525595
$$

Temperaturas de succión y descarga reales.

$$
Y_{mezcla} = K = \frac{M_{cp}}{M_{cp} - 1.987} \qquad y \quad M_{cp} = A + B(T) \qquad M_{cp_{mezcla}} = 17.9490633 \frac{BTU}{lbmol \text{°R}}
$$
\n
$$
\frac{Y - 1}{Y} = \frac{1.124482654 - 1}{1.124482654} = 0.1107021558
$$
\n
$$
T_{D_{1R}} = T_{S_1} = (RC_{1R})^{\frac{Y - 1}{Y}} = (545 \text{°R}) * (3.08036522)^{0.1107021558} = 617.2851 \text{°R}
$$
\n
$$
T_{D_{2R}} = T_{S_2} * (RC_{2R})^{\frac{Y - 1}{Y}} = (545 \text{°R}) * (3.092505591)^{0.1107021558} = 617.5539 \text{°R}
$$
\n
$$
T_{D_{3R}} = T_{S_3} * (RC_{3R})^{\frac{Y - 1}{Y}} = (545 \text{°R}) * (3.056705967)^{0.1107021558} = 616.758457 \text{°R}
$$

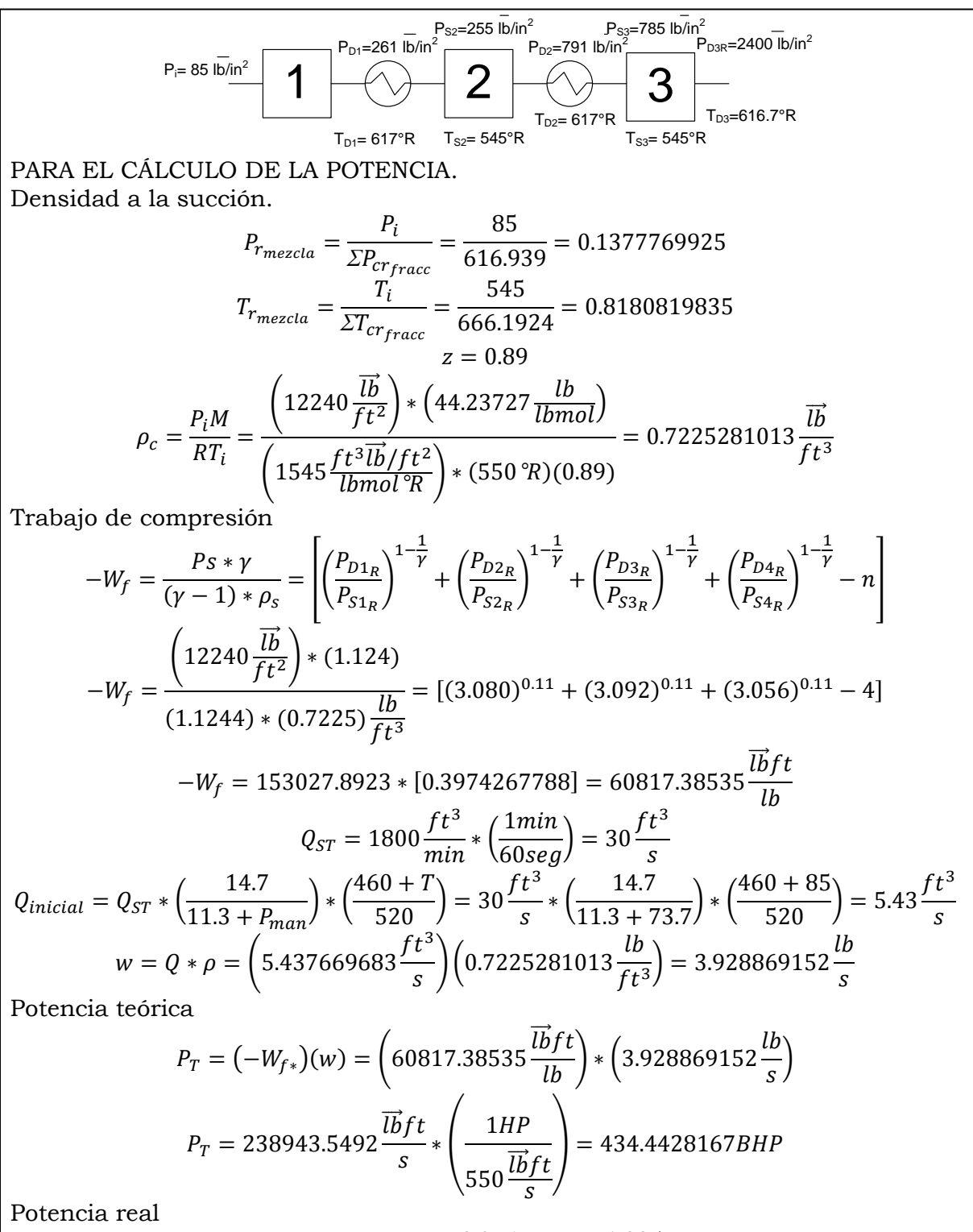

 $\boldsymbol{R}$  $P_{i}$  $P_{1}$  $\frac{1}{\eta}$  \*  $\overline{4}$  $\boldsymbol{0}$ 

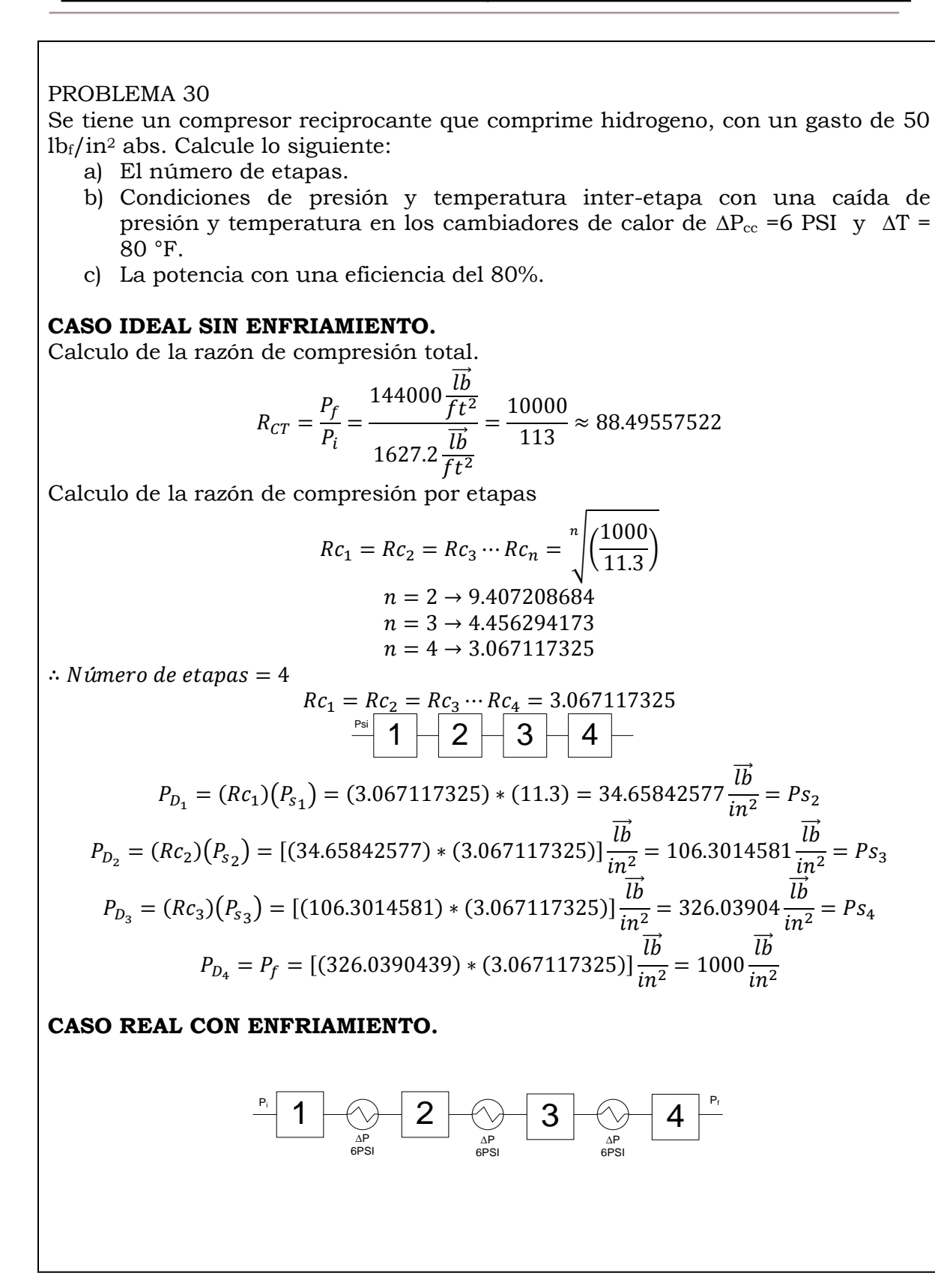

Calculate the P<sub>S</sub> y P<sub>D</sub> reales  
\n
$$
P_{D_{1R}} = P_{D_1} + \frac{\Delta P}{2} = \left(34.65842577 \frac{\overrightarrow{lb}}{\overrightarrow{in^2}}\right) + \left(\frac{6}{2} P S I\right) = 37.65842577 \frac{\overrightarrow{lb}}{\overrightarrow{in^2}}
$$
\n
$$
P_{S_{2R}} = P_{D_1} - \frac{\Delta P}{2} = \left(34.65842577 \frac{\overrightarrow{lb}}{\overrightarrow{in^2}}\right) - \left(\frac{6}{2} P S I\right) = 31.65842577 \frac{\overrightarrow{lb}}{\overrightarrow{in^2}}
$$
\n
$$
P_{D_{2R}} = P_{D_2} + \frac{\Delta P}{2} = \left(106.3014581 \frac{\overrightarrow{lb}}{\overrightarrow{in^2}}\right) + \left(\frac{6}{2} P S I\right) = 109.3014581 \frac{\overrightarrow{lb}}{\overrightarrow{in^2}}
$$
\n
$$
P_{S_{3R}} = P_{D_2} - \frac{\Delta P}{2} = \left(106.3014581 \frac{\overrightarrow{lb}}{\overrightarrow{in^2}}\right) - \left(\frac{6}{2} P S I\right) = 103.3014851 \frac{\overrightarrow{lb}}{\overrightarrow{in^2}}
$$
\n
$$
P_{D_{3R}} = P_{D_3} + \frac{\Delta P}{2} = \left(326.0390439 \frac{\overrightarrow{lb}}{\overrightarrow{in^2}}\right) + \left(\frac{6}{2} P S I\right) = 329.0390439 \frac{\overrightarrow{lb}}{\overrightarrow{in^2}}
$$
\n
$$
P_{S_{4R}} = P_{D_3} - \frac{\Delta P}{2} = \left(326.0390439 \frac{\overrightarrow{lb}}{\overrightarrow{in^2}}\right) - \left(\frac{6}{2} P S I\right) = 323.0390439 \frac{\overrightarrow{lb}}{\overrightarrow{in^2}}
$$
\n
$$
P_{D_{4R}} = 1000 \frac{\overrightarrow{lb}}{\overrightarrow{in^2}}
$$

Calculo de las razones de comprensión reales.

$$
Rc_{1R} = \frac{P_{D_{1R}}}{P_{S_{1R}}} = \frac{37.65842577}{11.3} = 3.33260405
$$
  
\n
$$
Rc_{2R} = \frac{P_{D_{2R}}}{P_{S_{2R}}} = \frac{109.3014581}{31.65842577} = 3.452523473
$$
  
\n
$$
Rc_{3R} = \frac{P_{D_{3R}}}{P_{S_{3R}}} = \frac{329.0390439}{103.3014581} = 3.18523136
$$
  
\n
$$
Rc_{4R} = \frac{P_{D_{4R}}}{P_{S_{4R}}} = \frac{1000}{323.0390439} = 3.095601039
$$
  
\n
$$
Rc_{R}(\text{promedio}) = 3.266489981
$$

Temperaturas de succión y descarga reales.

$$
\frac{V_{H_2}}{V} = 1.41 \rightarrow \text{Table 12.4}
$$
\n
$$
\frac{V - 1}{V} = \frac{(1.41 - 1)}{1.41} = \frac{41}{141} \approx 0.2907801418
$$
\n
$$
T_{D_{1R}} = T_{S_1} = (RC_{1R})^{\frac{V - 1}{V}} = (550 \text{°R}) * (3.33260405)^{41/141} = 780.5088164 \text{°R}
$$
\n
$$
T_{S_{2R}} = 780.5088164 \text{°R} - 80 \text{°R} = 700.5088164 \text{°R}
$$
\n
$$
T_{D_{2R}} = T_{S_2} * (RC_{2R})^{\frac{V - 1}{V}} = 700.5088164 \text{°R} * (3.452523473)^{41/141} = 1004.368432 \text{°R}
$$

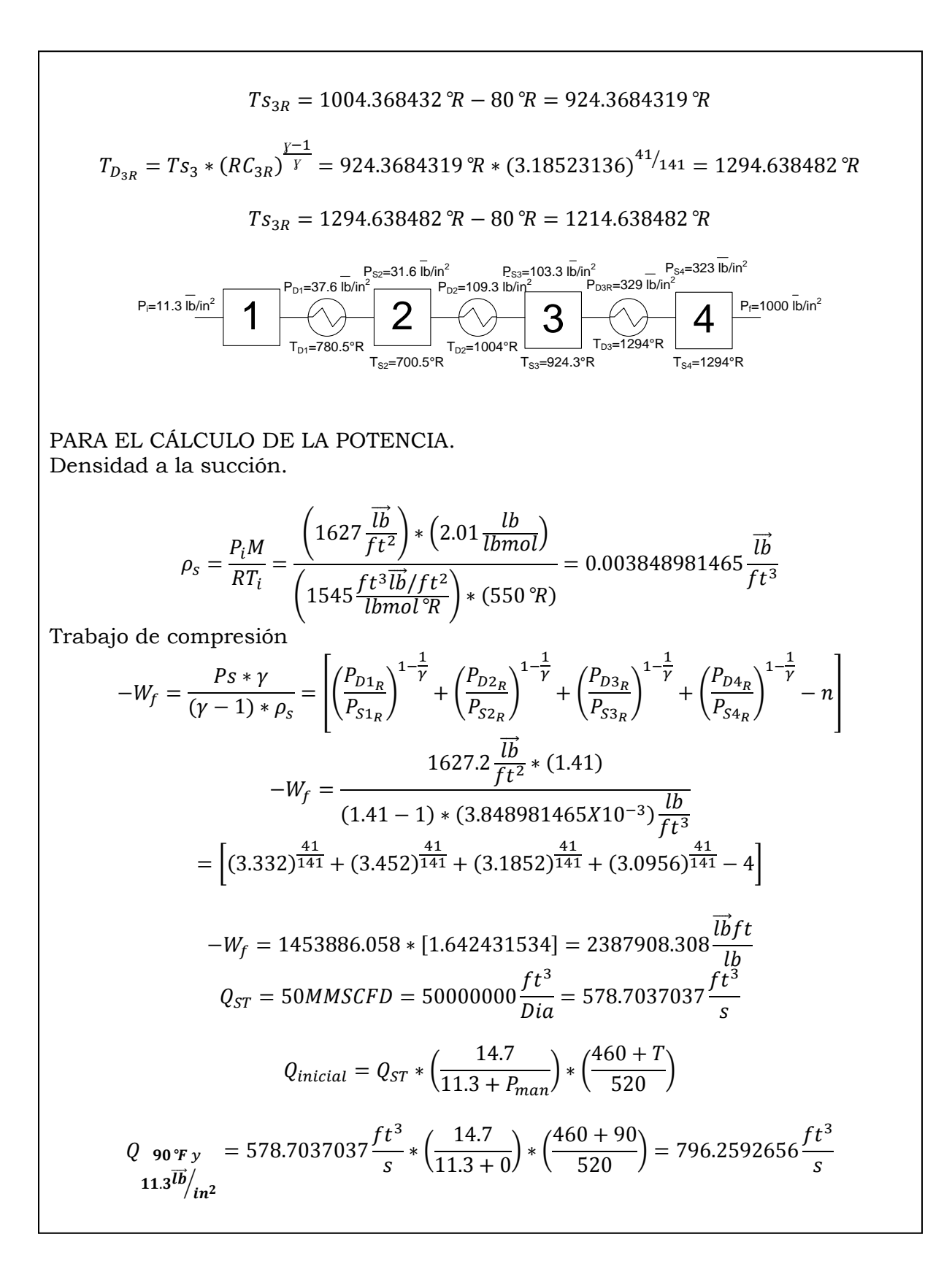

$$
w = Q * \rho = \left(796.2592656 \frac{ft^3}{s}\right) \left(0.003848981465 \frac{lb}{ft^3}\right) = 3.064787154 \frac{lb}{s}
$$
  
\n
$$
P_T = (-W_{f*})(w) = \left(2387908.308 \frac{lbft}{lb}\right) * \left(3.064787154 \frac{lb}{s}\right)
$$
  
\n
$$
P_T = 7318430.707 \frac{lbft}{s} * \left(\frac{1HP}{550 \frac{lbft}{s}}\right) = 13306.23765BHP
$$
  
\n
$$
R_{CR_{promedio}} = 3.266 \rightarrow L_o = 1.22
$$
  
\n
$$
P_{real} = \frac{P_T}{n} * L_o = \frac{13306.23765BHP}{0.80} * 1.22 = 20292.01242BHP
$$

# **CAPÍTULO 3. RUTINAS DE PROGRAMACIÓN**

A continuación se presentan las diferentes rutinas de programación en Matlab para los problemas seleccionados. Cabe resaltar que las primeras tres líneas de todos los programas contienen los mismos comandos, por ejemplo "clc" tiene la función de limpiar la pantalla, el comando "clear" limpia la memoria de los datos en matlab y por ultimo "format compact" nos ayuda a no tener espacios entre líneas. Posteriormente se presenta el enunciado del problema correspondiente. Se puede observar que al inicio de cada línea se tiene el signo de porcentaje (%) ya que matlab ignora lo que se encuentra a la derecha del símbolo, esto permite introducir comentarios. En seguida se presenta la secuencia de cálculo. Principalmente consta de tres partes, primero se introducen los datos de entrada, que son con los que cuenta el usuario, estos programas están diseñados para un problema especifico sin embargo el usuario puede interactuar y cambiar los datos ya que se cuenta con el comando "input" el cual tiene como función preguntar al usuario el valor de la variable asignada. Para activar este comando se debe borrar el valor de la variable y borrar el símbolo %, de esta manera el usuario podrá cambiar a su voluntad los valores de cada problema. La segunda parte de las rutinas de programación son el proceso de cálculo en donde están las diferentes ecuaciones para llegar a la solución de problema. Por último se muestran los datos de salida, es decir, el resultado del problema.

**3.1 Hidrostática**

```
PROBLEMA 1
clc
clear
format compact
%El manómetro inclinado de la figura tiene un tubo de diámetro de 2mm, un
%deposito de diámetro de 30 mm y su ángulo de inclinación es de 20°. El
%líquido utilizado es aceite rojo manométrico de densidad relativa 0.827.
% ¿Cuál es la relación entre la medida del desplazamiento del aceite en el
%tubo inclinado (en mm) y la diferencia de presión (Pa)?
pe=999.64 %input('Dame el valor peso específico del agua en [kg/m^3]= ');
dr=.827 %input('Dame la densidad relativa de la sustancia = ');
r1=1 %input('Dame el radio menor [mm] = ');
r2=15 %input('Dame el radio mayor[mm] = ');
ang=20 %input('Dame el ángulo de inclinación = ');
pa=pe*dr;
a=pi*r1^2;A=pi*r2^2;disp('El valor del dp/dx está dado en Pa/mm')
dp=pa*(sin(anq*pi/180)+(a/A))
```
PROBLEMA 2 clc clear format compact %Un tubo abierto se conecta a un tanque. El agua sube hasta una altura de %900 mm dentro del tubo. Un tubo utilizado en esta forma se conoce como %piezómetro. ¿Cuáles son las presiones PA y PB en Pa, del aire por encima %del agua?. Ignore los defectos capilares del tubo. disp('Problema 2.- Calculo de presiones PA y PB en [Pa]')<br>h1=0.9 %input(';Cuál es la altura en el punto 1? '); h1=0.9 %input('¿Cuál es la altura en el punto 1? ');<br>h2=0.4 %input('¿Cuál es la altura en el punto 2? '); h2=0.4 %input('¿Cuál es la altura en el punto 2? ');<br>h3=0.6 %input('¿Cuál es la altura en el punto 3? '); h3=0.6  $\frac{1}{2}$  \; Cuál es la altura en el punto 3? Patm=101325 %input('Dame el valor de la presión atmosférica en Pa = '); pe=999.6  $\qquad$   $\qquad$   $\$ a=9.81; %factor de conversión p1=Patm+(pe\*h1\*a) p2=p1; disp('El valor de la presión en B está dada en Pa')  $pB=p1-(pe*h2*a)$  $p3=p2;$ disp('El valor de la presión en A esta dada en Pa') pA=p3-(pe\*h3\*a)

#### PROBLEMA 3

clc clear format compact %El depósito de la figura contiene un aceite de densidad relativa 0.75. %Determinar la lectura del manómetro A en psi. disp('Determinar la lectura del manómetro en psi ') dr1= 13.6 %input('Dame la densidad relativa de la sustancia 1 =  $'$ ); dr2=.75 %input('Dame la densidad relativa de la sustancia 2 = '); pe=0.03609 %input('Dame el peso específico del agua en [lb/in^3] = '); h1=10 %input('Dame la altura 1 [cm] = '); h2=400  $\text{Sinput}$  ('Dame la altura 2 [cm] = '); h3=23 %input('Dame la altura 3 [cm] = '); Patm=14.7 %input('Dame el valor de a presión atmosférica [lb/in^2] = '); a=0.3937; disp('Todos los valores de las presiones calculadas tienen unidades de  $[1b/in^2]$ ') pe1=dr1\*pe pe2=dr2\*pe p1=Patm; p2=Patm; Paire=p2-(pe1\*h3\*a) Pa=(pe2\*h2\*a)+Paire

PROBLEMA 4 clc clear format compact %El tanque cilíndrico con extremos semiesféricos se muestra en la siguiente figura contiene %una volátil y vapor. El líquido tiene una densidad de 800 kg/m3 y la densidad del vapor es %insignificante. La presión del vapor es de 120 KPa (abs) y la presión atmosférica es de 101 KPa (abs). %Determine: a) La lectura de presión relativa en el indicador de presión y b) la altura (h) del manómetro de mercurio. disp('Problema 4.- Para calcular la presión relativa en el indicador de presión y la altura del manómetro') dl=800 %input('¿Cuál es la densidad del liquido [kg/m^3]? '); da=999.64 %input('¿Cuál es la densidad del agua[kg/m^3]? '); dm=13.6 %input('¿Cuál es la densidad relativa del mercurio [kg/m^3]? '); Pv=120 %input('¿Cuál es la presión de vapor en Kpa? '); h=1 %input('¿Cuál es la altura del liquido [m]? '); Patm=101 %input('¿Cuál es la presión atmosférica en kPa? '); drl=dl/da pel=drl\*da pem=dm\*da a=101.9716;%factor de conversión  $p4 = (Pv*a) + (pel*h)$ p1=Patm disp('El valor de la presión relativa en el indicador de presión en [kg/^2]es: ')  $p2=p4$ disp('La altura del manómetro de mercurio tiene un valor en [m]') hman=(p4-(Patm\*a))/pem PROBLEMA 5 clc clear format compact %Para la lectura manométrica en el manómetro de Bourdon PA=14.65 Kpa, %determinar: %a)La elevación [m] en la ramas abiertas de los piezómetros E,F,G. %b) la lectura H [m] del manómetro de U de mercurio (S=13.6) disp('Problema 6 para calcular la elevación y la lectura de h en un manómetro Bourdon y de U de mercurio') p1=17.65 %input('¿Cuál es la presión en KPa? ');<br>E1=15 %input(';Cuál es la elevación 1 [m]? '); E1=15 %input('¿Cuál es la elevación 1 [m]? ');<br>E2=12 %input('¿Cuál es la elevación 2 [m]? '); E2=12  $\text{Sinput}$  ('¿Cuál es la elevación 2 [m]? E3=8 %input('¿Cuál es la elevación 3 [m]? '); E4=4 %input('¿Cuál es la elevación 4 [m]? ');

dr1=.7  $\frac{1}{2}$   $\frac{1}{2}$   $\frac{$  $\gamma$ input('Dame el valor de la densidad relativa de la sustancia 2= '); dr3=1.6 %input('Dame el valor de la densidad relativa de la sustancia 3= '); dr4=13.6 %input('Dame el valor de la densidad relativa de la sustancia  $4=$  '); pea=999.64 %input('Dame el valor del peso especifico del agua en [kg/m^3]= ');  $a=101.9716;$  $h1=(p1*a)/(dr1*pea)$  $p2=0;$ p3=0; disp('Altura en la columna E [m]') He=E1-h1  $p4=-(p1*a)+(E1-E2)*(dr1*pea)$ p5=p4; h2=p5/pea disp('Altura en la columna F [m]') Hf=E2+h2 p6=p4+(E2-E3)\*pea h3=p6/(dr3\*pea) disp('Altura en la columna G [m]') Hg=h3+E3 p8=p6; p9=p6+(E3-E4)\*pea h4=p9/(dr4\*pea) disp('Altura en la columna de mercurio en [m]')  $Hhq=E4+h4$ 

#### **3.2 Flujo laminar**

```
PROBLEMA 6
clc
clear
format compact
%Aceite lubricante se bombea a razón de 0.8 ft^3/s a través de 1000ft de
%largo y 6 in de diámetro de la tubería. El peso específico del aceite es
%de 0.82 y la viscosidad dinámica es 2.45e-3 lb.s/ft^2. Calcule la caída
%de presión si la tubería es horizontal cedula 40.
disp('Calculo de la caída de presión si la tubería es horizontal')
L=1000 %input('Dame la longitud de la tubería [ft] = ');
Q=.8 %input('¿Cuál es la carga o flujo [ft^3/s]?
vd=2.45e-3 %input('Cuál es la viscosidad dinámica del fluido? ');
Di=.5054 %input('Dame el valor del diámetro interno de la tubería= ');
S=.2006 %input('Dame el valor del área de la tubería = ');
gc=32.2;
v=vd*gc
u=Q/S
disp('El valor de la caída de presión esta dado en [lb/ft^2]')
dp=(32*u*v*L)/(qc*Di^2)PROBLEMA 7
clc
clear
format compact
%Petróleo a razón de 50 gal/min fluye continuamente del tanque A al tanque
%B a través de una tubería de 3000 ft y 3 in de diámetro, la tubería es
%cedula 40. El aceite tiene una densidad de 62.3 lb/ft^3 y una viscosidad
%de 50cp. Los niveles de ambas superficies son los mismos en ambos tanques.
%El tanque B esta ventilado con la atmosfera. ¿Cuál es la presión relativa
%en el tanque A para que exista este tipo de flujo?
L=3000 %input('Dame el valor de la longitud de la tubería [ft]= ');
Q=0.114 %input('Valor del gasto o flujo [ft^3/s] = ');
v=0.0336 %input('¿Cuál es la viscosidad del fluido [lb/ft.s]? ');
d=62.3 %input('Valor de la densidad [lb/ft^3] = ');
Patm=2116.8 %input('Valor de la presión atmosférica [lb/ft^2] = ');
Di=.2557 %input('Diámetro interno de la tubería según la cedula = ');
gc=32.2;
disp('El valor de la velociadad tiene unidades [ft/s]')
u=Q/((pi/4)*Di^2)Nre=(Di*d*u)/v
disp('La caídad de presión esta dada en [lbf/ft^2]')
dp = (32 * u * v * L) / (qc * Di^2)disp('La caídad de presión esta dada en [KPa]')
DP=(dp*101325)/(2116.8*100
```
disp('La presión 1 esta dada en [lbf/ft^2]') p1=dp+Patm PROBLEMA 8 clc clear format compact %Un tubo circular horizontal contiene asfalto, con una viscosidad 100000cp y %una presión de 70lb/ft^3. El radio del tubo es de 1 in. El asfalto puede %ser considerado como un líquido newtoniano para los propósitos de este %problema. ¿Cuál es la velocidad de flujo en estado estacionario? disp('PROBLEMA 8.- Para calcular la velocidad del flujo en estado estacionario') v=67.2 %input('¿Cuál es la viscosidad del fluido [lb/ft.s]? '); d=70 %input('¿Cuál es la densidad del fluido [lb/ft^3]? '); r=.1666 %input('¿Cuál es el radio de la tubería [ft]? '); dp=144 %input('¿Cuál es la diferencia de presión en el sistema [lb/ft^2]? '); L=1 %input('Dame el valor de la longitud del tubo [ft]? '); Di=.1722 %input('¿Cuál es el diámetro interior de la tubería? '); S=.0233  $\frac{\sinput\,(t\cdot\cos\theta)}{\sinpt\,(t\cdot\cos\theta)}$  es el área de la tubería de acuerdo a la cedula?  $\frac{1}{\sin\theta}$ ;  $qc=32.2;$ disp('Las unidades de la velocidad son [ft/s]')  $u = (dp * qc * Di^2) / (32 * L * v)$ disp('Las unidades del gasto están dadas en [ft^3/s]')  $Q=u*S$ 

```
PROBLEMA 9
clc
clear
format compact
%Determinar el tipo de flujo que se produce en una tubería de 4 in de
%diámetro con una velocidad promedio de 3ft/s con los siguientes fluidos.
n=input('Dame el numero de sustancias a ocupar ');
g=ones(n, 3);
Di=.3355 %input('Dame el diámetro interno de la tubería ');
S=.08840 %input('Valor del área de la tubería ');
v=3 %input('Valor de la velocidad promedio ');
for j=1:n
    g(j,1)=input('Valor de la densidad[lb/ft^3] ');
    g(j,2)=input('Valor de la viscosidad [lb/ft.s] ');
     for i=1:n
       g(i,3)=(g(i,1)*v*Di)/g(i,2);fprintf('\n Tabla de valores finales\n')
fprintf('\n Densidad Viscosidad NRe \n');
g
```

```
Nre=g(:,3)for i=1:n
   if Nre(i) <=2100
      disp('Flujo Laminar')
else
      if Nre(i)<=2600
          disp('Flujo Tranciente')
      else
          disp('Flujo Turbulento')
      end
 end
     end
     end
end
```

```
PROBLEMA 10
clc
clear
format compact 
% Petróleo se bombea a través de una línea de tubería de 4 in de diámetro.
% Las estaciones hidrométricas A y B se encuentran a 50 ft de separación,
% en un tramo recto y horizo
ntal de la línea de tubería. Las lecturas
% manométricas en A y B son 25.4 y 16.7 psig. La viscosidad cinemática del
% aceite es 0.005 ft^2/s y la gravedad especifica es de 0.9. Calcular la
% velocidad de flujo en ft^3/s.
pe=.03609 %input('Valor de la gravedad especifica = ');
vc=.005 %input('Valor de la viscosidad cinemática [ft^2/seg]= ');
dr=0.9 %input('Valor de la densidad relativa = ');
p1=16.7 %input('Valor de la presión 1[lb/ft^2] = ');
p2=25.4 %input('Valor de la presión 2 [lb/ft^2]= ');
Di=.3355 %input('Valor del diámetro interno de la tubería = ');
s=.0884 %input('Valor del área de la tubería = ');
L=50 <br> 8input('Valor de la longitud [ft]= ');
a=144;qc=32.2;d=dr*pe
v=vc*d
dp=p2-p1
disp('El valor de la velocidad esta dado en [ft/s]')
u=(dp* a* gc*Di^2)/(32* v*L)disp('El valor del gasto tiene unidades de [ft^3/s]')
Q=u*s
```
## **3.3 Diseño de tuberías**

```
PROBLEMA 11
clc
clear
format compact
%Mediante la ecuación de Blasius para la determinación del factor de 
%fricción, calcúlese la potencia necesaria por cada milla, para bombear 
%a través de una tubería de 18" Ø con 3 ft3/s de un líquido cuyas 
%propiedades son viscosidad = 3.3 X 10-4 ft2/s y densidad = 55 lb/ft3.
Di=1.4063 %input('Valor del diámetro interno [ft] ');
S=1.5533 %input('Valor del área de la tubería[ft^2] ');
Q=3 %input('Valor del gasto[ft^3/seg] ');
v=3.3e-4 %input('Valor de la viscosidad [ft^2/seg] ');
L=5278.8713 %input('Valor del tramo recto [ft]') ;
d=55 %input('Valor de la densidad del fluido [lb/ft^3] ');
qc=32.2;U=Q/S
Nre=(Di*U)/v
f=0.3164/Nre^(1/4)disp('Las unidades de -wf son [lbf.ft/lb]')
wf=((U^2)/(2*qc)) + ((f*U^2*L)/(2*qc*Di))disp('Las unidades de w [lb/seg]')
w = d * Qdisp('Las unidades de la potencia de la bomba son [hp]')
PH=(wf*w)/550
```

```
PROBLEMA 12
clc; format short g;
clear
format compact;
%Se va a bombear benceno liquido a 25°C desde un tanque de almacenamiento hasta 
%un reactor químico, a través de 50m de tubo de acero comercial de 2 in. La
%línea contiene: 2 codos de 90 estándar y una válvula de compuerta
%totalmente abierta. El reactor se encuentra 200m por encima del nivel del
%liquido en el tanque de almacenamiento. El tanque esta venteado a la
%atmosfera y el reactor opera a una presión de 500 KN/m^2
p1abs=2116.8 %input('Valor de la presión absoluta 1 ');
p2abs=612558.43 %input('Valor de la presión absoluta 2 ');<br>Q=3.5314 %input('Valor del qasto en [ft^3/s] ');
                %input('Valor del gasto en [ft^3/s] ');
dz=656.166 %input('valor de la diferencia de alturas ');
Di=.1722 %input('Valor del diámetro interno de la tubería ');
S=.0233 %input('Valor del área de la tubería de acuerdo a la cedula ');
tr=50 %input('Valor del tramo recto de la tubería ');
d=54.5 %input('Valor de la densidad de la sustancia ');
u1=0;
u2=Q/Sdisp('Ahora introduce los accesorios ')
```

```
n=input('Cuantos accesorios tienes en el sistema ');
q1=32.2;gc=32.2;
g=zeros(n,5)
for j=1:n
     disp('Antes de introducir los datos recuerda asignar un número determinado 
para cada accesorio por ejemplo 1=entrada, 2=codo de 90°, 3= VCTA, etc.')
    q(i,1)=input('Nombre del accesorio ');
    g(j, 2)=input('Cantidad del accesorio anterior ');
    g(j, 3)=input('L/D del accesorio anterior ');
     g(j,4)=input('Valor de Ki Tabla A-50 Crane ');
    g(j,5)=g(j,2)*g(j,4) fprintf('\n Accesorio Cantidad L/D Ki Kt\n')
     g
    ktot=q(:, 5); ktot2=sum(ktot)
end 
disp('Las unidades de -wf son [lbf.ft/lb]')
Wf=(dz*(q1/qc))+(p2abs-p1abs)/d)+(u2-u1)^{2}/(2*qc)+(ktot2*u2^{2}/(2*qc))disp('Las unidades de w [lb/s]')
w=d*Q
disp('Las unidades de la potencia de la bomba son [hp]')
PH=Wf*w/550disp('Los valores de caída de presión para los accesorios estan dados en 
[lbf/ft^2]')
dpvcta=(q(3, 4) * u2^2 * d) / (2 * qc)dpcodo=(g(2, 4) * u2^2 * d) / (2 * gc)
```

```
PROBLEMA 13
clc; format short g;
clear
format compact;
%¿Qué diámetro de tubería nueva de fierro fundido se necesita para
%transportar agua a 25°C a lo largo de 1km con una pérdida de carga de 2m?
d=997 %input('Cual es la densidad del fluido '); 
Q=0.02298157 %input('Cual es la carga [m^3/s] ');
Lt=1000 %input('Valor del tramo de la tubería ');
v=8.8e-4 %input('Valor de la viscosidad de la sustancia ');
disp('Este problema es iterativo por lo cual usaremos solo 5 iteraciones para 
llegar al resultado')
n=input('Valor de interacciones')
h=2 %input('Cual es la perdida de la carga');
a=9.81
q2=0^2p=pi^2
m=(4*d*\mathbb{Q})/(pi*\mathbb{V})
```

```
disp('El valor del diámtro esta dado en [m]')
g=zeros (n,5)
     g(1,1)=input('Valor propuesto para el diámetro ');
    q(1,2)=m/q(1,1)g(1,3)=input('Valor de la E/D ');
     g(1,4)=input('Valor del factor de fricción ');
    g(1,5)=((8*q2*t*t*g(1,4))/(p*t*a))^(1/5)q(2,1)=q(1,5) g(2,2)=m/g(2,1)
    g(2,3)=input('Valor de la E/D ');
     g(2,4)=input('Valor del factor de fricción ');
    g(2,5) = ((8 * q2 * L t * g(2,4)) / (p * h * a)) (1/5)q(3,1)=q(2,5)g(3,2)=m/g(3,1)q(3,3)=input('Valor de la E/D ');
     g(3,4)=input('Valor del factor de fricción ');
    g(3,5) = ((8 * q2 * L t * g(3,4)) / (p * h * a)) ^ (1/5)
```
PROBLEMA 14 clc clear format compact %Una tubería vieja de 2m de diámetro tiene una rugosidad de 30mm. Si se le %aplica un revestimiento de 12mm de espesor, la rugosidad se reducirá a 1mm. %¿Qué tanto se ahorra en el costo de bombeo por cada año y por cada km de %tubería para un gasto de 6 m^3/s de agua a 20°C?. La bomba y los motores %tiene eficiencia del 80% y el costo de la energía es de 1 centavo por cada %kilowatt-hora. dz=0 %input('Valor de la diferencia de alturas= '); u1=0 %input('Valor de la velocidad del fluido= '); Q=6 %input('Valor del gasto [m^3/s]'); d=998.2 %input('Valor de la densidad del fluido []= '); v=9.8e-4 %input('Valor de la viscosidad= '); disp('Procedimiento para calcular el costo antes del revestimiento') D=2 %input('Valor del diámetro de la tuberías en [m]= '); e=.03 %input('Valor de E= ');  $s=pi*(D/2)^2$  $U2=O/s$  $Nre = (D*U2*d)/v$ ed=e/D f=.044 %input('Valor del factor de fricción= '); gc=9.81; L=1000 %input('Valor del tramo recto= '); disp('El valor de Wf esta dado en [kgfm/kg]') Wf=((U2\*U2)/(2\*gc))+(f\*U2\*U2\*L)/(2\*gc\*D) disp('El valor de wf esta dado en [lbfm/lb]') wf=Wf/(.3048) w=Q\*d  $w1=w/(.4536)$ 

# Rutinas de programación 3.3 Diseño de tuberías

```
Ph=wf*w1
ph1=(Ph*745.7)/550
E=.8 %input('Valor de la eficiencia global = ');
Pr=ph1/E
disp('kw es el valor del costo antes del revestimiento ')
kwl = (Pr*3600)/3.6e6disp('Procedimiento para calcular el costo después del revestimiento')
r=.012 %input('Valor del revestimiento [m]= ');
D2=D-re2=1e-3 %input('Valor de E= ');
s2=pi*(D/2)^2U3=Q/s2Nre = (D2*U3*d) / ved=e2/D2
f2=.0168 %input('Valor del factor de fricción= ');
gc=9.81;
disp('El valor de Wf esta dado en [kgfm/kg]')
Wf2=U3/(2*gc)+(f2*U3*U3*L)/(2*gc*D2)
disp('El valor de wf esta dado en [lbfm/lb]')
wf2=Wf2/(.3048)
w2=Q*d;
w3=w2/(.4536)
Ph2=wf2*w3;ph3=(Ph2*745.7)/550
pr2=ph3/E
kw2=pr2*3600
disp('kw3 es el valor del costo después del revestimiento ')
kw3=kw2/3.6e6
disp('Por lo tanto el ahorro en el costo del bombeo por kilometro es')
ahorro=kw1-kw3
disp('Por lo tanto el ahorro en el costo del bombeo por kilometro por año=')
a=ahorro*24*365
```
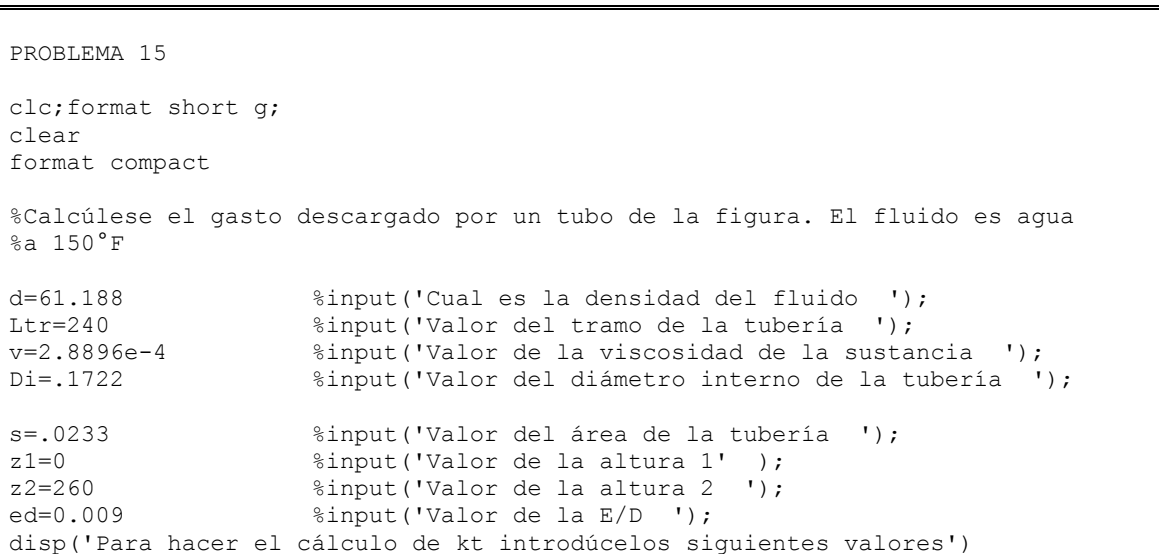

```
n=1 %input('Valor de interacciones ')
h=zeros(n,5)
for j=1:n
 disp('Antes de introducir los datos recuerda asignar un número determinado 
para cada accesorio por ejemplo 1=entrada, 2=codo de 90°, 3= VCTA, etc.')
   h(j,1)=input('Nombre del accesorio ');
    h(j,2)=input('Cantidad del accesorio anterior ');
    h(j,3)=input('L/D del accesorio anterior ');
   h(j, 4) = h(j, 3) * Di
   h(j,5)=h(j,2)*h(j,4)
   fprintf('\n Accesorio Cantidad L/D LE LET\n')
    h
   Lt=h (:, 5)
    LT=sum(Lt)+Ltr
end 
gc=32.2;
a=8/(pi*pi*gc);
b=LT/Di^5;c=1/Di^4;y=z2-z1;x=4*d/(pi*v*Di);g=ones (3,4)
     g(1,1)=input('Valor propuesto para Q ')
   g(1,2)=x*g(1,1) g(1,3)=input('Valor del factor de fricción ')
   g(1, 4) = sqrt(y/(a * g(1, 3) * b + c))g(2,1)=g(1,4)g(2,2)=x*g(2,1) g(2,3)=input('Valor del factor de fricción ')
   g(2, 4) = sqrt(y/(a * g(2, 3) * b + c))q(3,1)=q(2,4)g(3,2)=x*g(3,1) g(3,3)=input('Valor del factor de fricción ')
    g(3,4) = sqrt(y/(a * g(3,3) * b + c))fprintf('\n Qpropuesta Nre f Qcalculada\n')
   q(4,1)=q(3,4)q(4,2)=x*q(4,1) g(4,3)=input('Valor del factor de fricción ')
    g(4, 4) = sqrt(y/(a * g(4, 4) * b + c))fprintf('\n Qpropuesta Nre f Qcalculada\n')
     g
```
## **3.4 Cambio de dirección y accesorios de tuberías.**

```
PROBLEMA 16
clc
clear
format compact
%Los tubos que se muestran en el sistema siguiente son de acero comercial.
%Si el gasto es de 20 ft^3/s determine la perdida de carga y la
%distribución de flujos de los tubos entre A y B.
disp('Ahora ingresaras los datos correspondientes dependiendo cuantos diámetros 
diferentes existan en el sistema')
n=input('Cuantos diámetros diferentes hay en el sistema ? ')
g=zeros(7,n)
for j=1:n
    g(1, j)=input(' Diámetro de la tubería en pulgadas ') ;
    g(2,j)=input('Valor del tramo recto por tubería ');
     g(3,j)=input('Valor del Diámetro interno por tubería ');
    g(4, j)=input('Valor del área por tubería ');
    g(5,j)=g(2,j)/g(3,j) g(6,j)=input('Valor del factor de fricción ');
    g(7,j)=g(6,j)*g(5,j)end 
%K1=q(5,1)*q(6*1)% K2=q(5,2)*q(6*2)% K3=q(5,3)*q(6*3)%K4=q(5,1)*q(6*4)Qp=input('Valor propuesto de la carga')
gc=32.2;
Q=20 %input('Valor del gasto inicial')
Hfs1=(q(7,1)*Qp^2)/(2*qc*q(4,1)^2)Qp2=sqrt(2*gc*g(4,2)^2*Hfs1)/g(7,2))Qp3=sqrt((2*gc*g(4,3)^2*Hfs1)/g(7,3))
Qpt=Qp+Qp2+Qp3
Q1 = (Qp/Qpt) *QQ2 = (Qp2/Qpt) *QQ3=(Qp3/Qpt)*Q
Hfs1=(q(7,1)*Q1^2)/(2*qc*q(4,1)^2)Hfs2=(g(7,2)*Q2^2)/(2*gc*g(4,2)^2)Hfs3=(g(7,3)*Q3^2)/(2*gc*g(4,3)^2)disp('Ahora calcularemos el Hfs para las distancias A-N, M-B y A-B')
L=2000 %input('valor de la longitud en el punto A-N) ')
L2=4000 %input('valor de la longitud en el punto M-B) ')
Q=20 %input('Valor del gasto en la tubería de 24in' )
k1=q(6,4)*(L/g(3,4))k2=q(6,4)*(L2/q(3,4))hfsAN=(k1*Q*Q)/(2*gc*g(4,4)*g(4,4))
hfsMB=(k2*Q*Q)/(2*gc*g(4,4)*g(4,4))
hfsAB=hfsAN+hfsMB+Hfs3
```

```
PROBLEMA 17
clc
clear
format compact
%Una tubería de 10in de diámetro se divide paralelamente en 4 como se
%muestra, uno de los ramales tiene un diámetro de 6 in y 2000 ft de
%longitud. La tubería se une de nuevo en B en una tubería de 10 in de
%diámetro. En el punto A, la altura es de 200 ft y presión es de 30 psig,
%mientras que en el punto B la altura es de 50 ft y presión es de 10 psig.
%Determinar la descarga en la tubería de 10 in; el fluido es agua a 60°F.
disp('Ahora ingresaras los datos correspondientes dependiendo cuantos diámetros 
diferentes existan en el sistema')
n=input('Cuantos diámetros diferentes hay en el sistema ? ')
g=zeros(7,n)
for j=1:n
     g(1,j)=input('Valor de la tubería ') 
     g(2,j)=input('Valor del tramo recto por tubería ')
     g(3,j)=input('Valor del Diámetro interno por tubería ')
     g(4,j)=input('Valor del área por tubería ')
    g(5,j)=g(2,j)/g(3,j) g(6,j)=input('Valor del factor de fricción ')
    g(7,j)=g(6,j)*g(5,j)end
v=8.04e-4 %input('Valor de la viscosidad [lb/ft.s]= ');
d=62.371 %input('Valor de la densidad [1b/ft^3] = ');
Pa=4320 %input('Valor de la Presión en el punto a [lb/ft^2]= ');<br>Pb=1440 %input('Valor de la Presión en el punto b [lb/ft^2]= ');
Pb=1440 %input('Valor de la Presión en el punto b [lb/ft^2]=
Za=200 %input('Valor de la altura a [ft]= ');
Zb=50 %input('Valor de la altura b [ft]= ');
e=0.00015 %input('Valor de e= ');
L1=3000 %input('Valor del tramo recto de la tubería 1 [ft]= ');
L2=2000 %input('Valor del tramo recto de la tubería 2 [ft]= ');<br>T.3=200 %input('Valor del tramo recto de la tubería 3 [ft]= ');
L3=200 %input('Valor del tramo recto de la tubería 3 [ft]=
L4=50 %input('Valor del tramo recto de la tubería 4 [ft]= ');
gc=32.2;
g1=32.2;
disp('***Procedimiento para calcula Q en la primera tubería***')
hfs1=(Za-Zb)*(g1/gc)+(Pa-Pb)/d
Nka = (g(3,1)*d/v)*sqrt(2*gc*g(3,1)*hfs1)/L1)ed = e/q(3,1)x=1/sqrt(g(6,1));
y=sqrt((2*gc*g(3,1)*hfs1)/L1);disp('Las unidades de la velocidad son [ft/s]')
u=x*y
disp('Las unidades del gasto son [ft^3/s]')
Q1 = u * g(4,1)disp('***Procedimiento para calcula Q en la segunda tubería***')
Nka = (q(3,2)*d/v)*sqrt(2*qc*q(3,2)*hfs1)/L2)ed = e/q(3, 2)x=1/sqrt(q(6,2))y=sqrt((2*gc*g(3,2)*hfs1)/L1)
```

```
disp('Las unidades de la velocidad son [ft/s]')
u=x*y
disp('Las unidades del gasto son [ft^3/s]')
Q2 = u * g(4, 2)Qa = Q1 + Q2
```

```
PROBLEMA 18
```

```
clc
clear
format compact
%Encuentre el caudal volumétrico de cada uno de los ramales. El fluido es
%benceno a 68°F. La caída de presión es igual a cero. 
disp('Ahora ingresaras los datos correspondientes dependiendo cuantos diámetros 
diferentes existan en el sistema')
n=input('Cuantos diámetros diferentes hay en el sistema ? ')
g=zeros(7,n)
for j=1:n
    g(1,j)=input('Valor de la tubería ') 
     g(2,j)=input('Valor del tramo recto por tubería ')
     g(3,j)=input('Valor del Diámetro interno por tubería ')
     g(4,j)=input('Valor del área por tubería ')
    g(5,j)=g(2,j)/g(3,j) g(6,j)=input('Valor del factor de fricción ')
    g(7,j)=g(6,j)*g(5,j)end
v=8.04e-4 %input('Valor de la viscosidad [lb/ft.s]= ');<br>d=55 %input('Valor de la densidad [lb/ft^3]= ');
d=55 \text{Sinput} ('Valor de la densidad [lb/ft^3]=
dp=0 %input('Valor de la caída de presión')
dz=23 %input('Valor de la diferencia de alturas')
e=0.00015 %input('Valor de e= ');
L1=30 %input('Valor del tramo recto de la tubería 1 [ft]= ');
L2=30 %input('Valor del tramo recto de la tubería 2 [ft]= ');
qc=32.2;g1=32.2;
disp('Procedimiento para calcula Q en la primera tubería')
hfs1=(dz)*(q1/qc)+(dp)/dNka=(g(3,1)*d/v)*sqrt(2*gc*g(3,1)*hfs1)/L1)ed = e/q(3,1)x=1/sqrt(g(6,1))y=sqrt((2*gc*g(3,1)*hfs1)/L1)
disp('Las unidades de la velocidad son [ft/s]')
u=x*y
disp('Las unidades del gasto son [ft^3/s]')
O1 = u * a(4,1)disp('Procedimiento para calcula Q en la segunda tubería')
Nka=(g(3,2)*d/v)*sqrt((2*gc*g(3,2)*hfs1)/L2)
ed=e/g(3,2)x=1/sqrt(g(6,2))y=sqrt((2*qc*q(3,2)*hfs1)/L1)disp('Las unidades de la velocidad son [ft/s]')
u=x*y
disp('Las unidades del gasto son [ft^3/s]')
Q2 = u * g(4, 2)
```
 $Qa = Q1 + Q2$ PROBLEMA 19 clc clear format compact %Agua fluye a 75°F por gravedad de un deposito A hacia un deposito B a %través del sistema de tuberías mostrado. Las longitudes de tramo recto de %la tubería, cuyo diámetro es de 4 in, es 200ft, mientras que la de la %tubería, cuyo diámetro es de 6 in, es 100ft, ambas tuberías son de hierro %fundido. Calcular el flujo volumétrico a través del sistema. dz=50 %input('valor de la diferencia de alturas '); Di1=.3355 %input('Valor del diámetro interno de la tubería 1 '); S1=.0884 %input('Valor del área de la tubería correspondiente a la cedula 2  $\cdot$  ) ; Di2=.5054 %input('Valor del diámetro interno de la tubería 1 '); S2=.2006 %input('Valor del área de la tubería correspondiente a la cedula 2 '); L1=200 %input('Valor del tramo recto de la tubería 1 '); L2=100 %input('Valor del tramo recto de la tubería 2 '); f1=0.017 %input('Valor del factor de fricción 1') f2=0.015 %input('Valor del factor de fricción 2') disp('Este problema solo puede hacer el cálculo si existen 2 tuberías con diferente diámetro') disp('Ahora introduce los accesorios para la primera tubería ') n=input('¿Cuántos accesorios tienes en el sistema? ');  $q1=32.2;$ gc=32.2; g=zeros(n,5) for j=1:n disp('Antes de introducir los datos recuerda asignar un número determinado para cada accesorio por ejemplo 1=entrada, 2=codo de 90°, 3= VCTA, etc.') g(j,1)=input('Nombre del accesorio ');  $g(j,2)$ =input('Cantidad del accesorio anterior ');  $g(j, 3)$ =input('L/D del accesorio anterior '); g(j,4)=input('Valor de Ki Tabla A-50 Crane ');  $g(j,5)=g(j,2)*g(j,4)$  fprintf('\n Accesorio Cantidad L/D Ki Kt\n') g end disp('Ahora introduce los accesorios para la segunda tubería ') nn=input('Cuantos accesorios tienes en el sistema '); h=zeros(nn,5) for j=1:nn disp('Antes de introducir los datos recuerda asignar un número determinado para cada accesorio por ejemplo 1=entrada, 2=codo de 90°, 3= VCTA, etc.') h( $j,1$ )=input('Nombre del accesorio '); h(j,2)=input('Cantidad del accesorio anterior '); h(j,3)=input('L/D del accesorio anterior '); h(j,4)=input('Valor de Ki Tabla A-50 Crane ');

```
h(j,5)=h(j,2)*h(j,4)
     fprintf('\n Accesorio Cantidad L/D Ki Kt\n')
     h
end 
ktot=q(:, 5); ktot3=sum(ktot)
ktot1=h(:,5); ktot4=sum(ktot1)
Ktr1=f1*(L1/Di1)Kta=Ktr1+ktot3
Ktr2 = f2*(L2/Di2)Ktb=Ktr2+ktot4
a=dz* (g1/gc);
b=1/(2*gc);
c=(Kta*S2*S2)/(S1*S1*2*gc);
x=Ktb/ (2*gc);
disp('Las unidades para la velocidad son [ft/s]')
Ub = sqrt(a/(b+c+x))disp('Las unidades para el gasto son [ft^3/s]')
Q=Ub*S2
```

```
PROBLEMA 20
clc
clear
format compact
%Dos depósitos de agua están conectados en serie por dos tuberías de hierro
%fundido, una de ellas tiene un diámetro de 18 in y una longitud de 1000
%ft, mientras que la otra tiene un diámetro de 12 in y una longitud de 200
%ft. Determinar la diferencia de alturas entre las superficies de los
%depósitos cuando la descarga es de 5 ft^3/s y 55°F
Q=5 %input('Valor del gasto volumétrico [ft^3/s]');
v=7.728 %input('Valor de la viscosidad [lb/ft.s]');
d=62.6 %input('Valor de la densidad [lb/ft^3]');
gc=32.2;
n=2:
g=zeros(7,n)
for j=1:n
    g(1,j)=input('Diámetro de la tubería en pulgadas ') 
    g(2,j)=input('Valor del tramo recto por tubería ')
    g(3,j)=input('Valor del Diámetro interno por tubería ')
    g(4,j)=input('Valor del área por tubería ')
    g(5,j)=g(2,j)/g(3,j) g(6,j)=input('Valor del factor de fricción ')
    g(7,j)=g(6,j)*g(5,j)end
disp('Las velocidades tienen unidades [ft/s]')
Ua = Q/g(4,1)Ub=Q/g(4,2)o=q(3,2)^{2}/q(3,1)^{2};Kr=[1-o]^2kta=Kr+g(7,1)
```
## Rutinas de programación 3.4 Cambio de dirección y accesorios de tuberías

```
ktb=Kr+g(7,2)
disp('Las unidades del Hfs [lbf ft/lb]')
Hfsa= (kta*Ua*Ua)/(2*gc)
Hfsb= (ktb*Ub*Ub)/(2*gc)
disp('La unidad para dz es [ft]')
dz= ((ub*ub) / (2*gc)) + Hfsa + Hfsb
PROBLEMA 21
clc
clear
format compact
%Agua a 60°F fluye a razón de 1.2 ft^3/s a través de una repentina
% expansión en una tubería horizontal; el diámetro cambia abruptamente de 4
%in a 8 in. Calcular la presión ocasionada por la expansión.
Q=1.2 %input('Valor del flujo volumétrico [ft^3/s] ');<br>D1=.3355 %input('Valor del diámetro interno de la tubería :
               %input('Valor del diámetro interno de la tubería 1 [ft] ');
D2=.66513 %input('Valor del diámetro interno de la tubería 2 [ft] ');
S1=0.0884 %input('Valor del área de la tubería 1 [ft^2] ');
S2=0.3474 %input('Valor del área de la tubería 2 [ft^2] ');
f1=.017 %input('Valor del factor de fricción 1 ');
f2=.014 %input('Valor del factor de fricción 2 ');
d=62.371 \text{Sinput}(\text{Valor de la densidad } [\text{lb/ft}^3] );<br>
L=1 \text{Sinput}(\text{Valor del tramo recto de la tubería})\frac{1}{2} input('Valor del tramo recto de la tubería [ft] ');
qc=32.2;disp('Los valores de K son adimensionales')
kexp=[1-(D1^2/D2^2)]<sup>2</sup>
ktr1=f1*(L/D1)ktr2=f2*(L/D2)
kta=ktr1+kexp
ktb=ktr2+kexp
disp('Las unidades de la velocidad son ft/s')
ua=Q/S1
ub=Q/S2
disp('Las unidades de los Hfs son [lbf ft/lb]')
hfsa=(kta*ua*ua)/(2*gc)
hfsb=(ktb*ub*ub)/(2*gc)
disp('La diferencia de presión está dada en [lbf/ft^2]')
dp=(hfsa+hfsb)*d
```
**3.5 Medición y control**

```
PROBLEMA 22
c1cclear
format compact
%Agua a 20°C fluye de la base de un gran tanque de almacenamiento a través
%de una tubería horizontal lisa. Esto no es suficientemente rápido.
%¿Cuánta tubería debe eliminarse para conseguir la velocidad a través del
%tubo y que sea 2.5 veces mayor? Ignórese los efectos de la energía 
%cinética y la entrada.
D=0.32808 %input('Valor del diámetro de la tubería [ft] ');
L=3280.83 %input('Valor del tramo recto [ft] ');
d=62.35 %input('Valor de la densidad de la sustancia [lb/ft^3] ');
v=6.58e-4 %input('Valor de la viscosidad de la sustancia [lb/ft.s] ');
U=3.2808 %input('Valor de la velocidad [ft/s]')
gc=32.2;
S=(pi*D*D)/4Nre=(D*U*d)/vf1=0.3164/(Nre^{\wedge}(1/4))dp = (f1*U*U*L*d) / (2*gc*D)U2=2.5*U
Nre2 = (D*U2*d) / vf2=0.3164/(Nre2^{(1/4)})disp('Este es el tramo de tubería que debe eliminarse para aumentar la 
velocidad')
L2=(2*gc*D*dp)/(d*U2*U2*f2)
disp('Tramo de la tubería en ft')
Lnueva=L-L2
disp('Tramo de la tubería en Km')
Lnuev=Lnueva/3280.83
```

```
PROBLEMA 23
clc
clear
format compact
%Agua a 60°F con un flujo de 1.2 ft^3/s fluye a través de una expansión de
%4x8in. Calcule la caída de presión de la expansión.
g=zeros(4,n)
for j=1:n
    g(1,j)=input('Valor de la tubería ') 
   q(2, j)=input('Valor del diámetro interno de la tubería ')
    g(3,j)=input('Valor del área por tubería ')
    g(4,j)=input('Valor de la velocidad ')
end
gc=32.2;
kexp=[1-(q(2,1)^{(2)}/q(2,2)^{2})]^{(2)}a=(g(4,2)^2-g(4,1)^2) / (2*gc);
```
 $b=(g(4,2)^2*kexp^2)/(2*gc)$ ; disp('La caída de presión tiene las siguientes unidades [lb/ft^2]')  $dp=-(a+b)*d$ disp('La caída de presión tiene las siguientes unidades [lb/in^2]')  $dp1=dp/144$ 

```
PROBLEMA 24
clc
clear
format compact
%Una salmuera que tiene una dr=1.2 fluye a través de una tubería de 3 in
%con una Qmax=185 gal/min, con el fin de medir el gasto, se ha instalado
%una placa de orificio de bordes afilados conectados a un manómetro en U.
%Si la lectura máxima registrada por el manómetro es de 400 mmHg.
%Calcule el tamaño del orificio que debe instalarse. Repita los cálculos
%suponiendo que un medidor Venturi es usado en lugar de la placa de
%orificio.
Di=0.2557 %input('Valor del diámetro interno de la tubería ');
S=.05130 %input('Valor del área de la tubería ');<br>da=62.371 %input('Valor del la densidad del agua ')
                      \frac{2}{3}input('Valor del la densidad del agua ');
dr=1.2 %input('Valor de la densidad relativa de la sustancia ');
Q=0.412375 %input('Valor del gasto a través de la tubería [ft^3/min] 
\left\langle \cdot \right\rangle;
hm=1.312331 %input('Valor de la lectura máxima registrada ');
dhg=13.6 %input('Valor de la densidad relativa de la sustancia 2')
P=1015.98 %input('Valor de la presión ');
gc=32.2;
g=32.2;
Co=0.62;Cv=0.98;U=Q/S
d=da*dr
d1=dhg*da
dp=hm*(d1-d)*(q/qc)
a=2*qc*(dp/d);b = (U/Co)^2;
disp('El tamaño del orificio esta en [ft]')
Do=(Di^4/(a/b)+1))^(1/4)
disp('El tamaño del orificio esta en [in]')
do=Do*12
disp('Para el medidor Venturi el tamaño del orificio esta dado en [ft]')
c = (U/CV)^2;
D = (Di^4 / ((a/c) + 1))<sup>(1/4)</sup>
disp('Para el medidor Venturi el tamaño del orificio esta dado en [ft]')
d=D*12
```
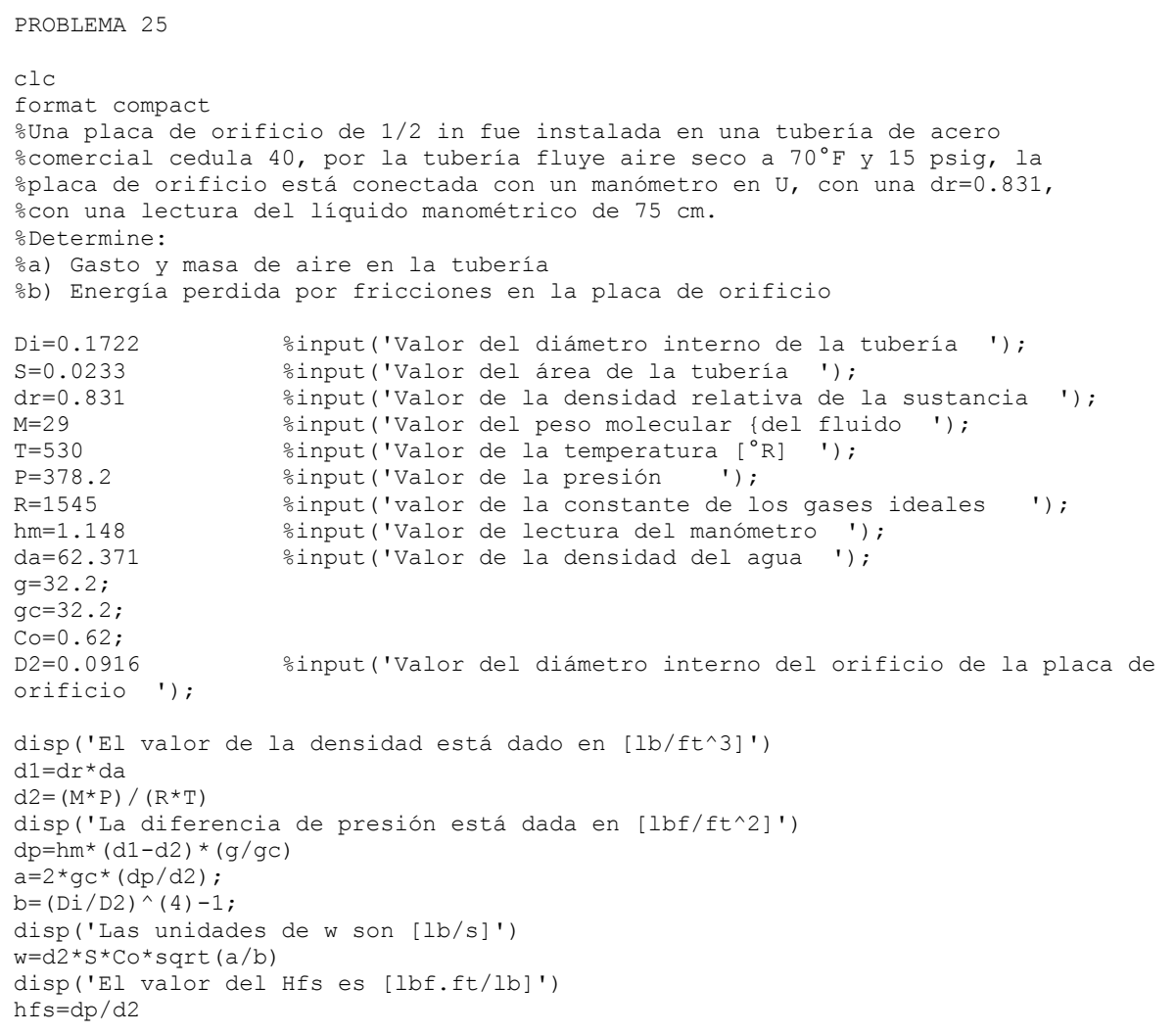

```
PROBLEMA 26
clc
clear
format compact
% Calcule el NPSH disponible para el siguiente sistema si el NPSHreal=5ft
Di=0.1722 %input('Valor del diámetro interno de la tubería ');
S=.0233 %input('Valor del área de la tubería ');
d=54.1 %input('Valor de la densidad de la sustancia ');
A=15.9008 %input('Valor de la constante de Antoine para calcular la presión 
de vapor ');
B=2788.51 %input('Valor de la constante de Antoine para calcular la presión 
de vapor ');
```
C=52.35 %input('Valor de la constante de Antoine para calcular la presión de vapor '); T=300 %input('Valor de la temperatura '); Q=.3343 %input('Valor del flujo volumétrico del sistema '); Z1=15 %input('Valor de la altura 1 '); Pabs=2635.2 %input('Valor de la presión absoluta '); g1=32.2; gc=32.2; n=input('Cuantos accesorios tiene el sistema ') g=zeros(n,4) for j=1:n disp('Antes de introducir los datos recuerda asignar un número determinado para cada accesorio por ejemplo 1=entrada, 2=codo de 90°, 3= VCTA, etc.') g(j,1)=input('Nombre del accesorio '); g(j,2)=input('Cantidad del accesorio anterior '); g(j,3)=input('L/D del accesorio anterior '); g(j,4)=input('Valor de Ki Tabla A-50 Crane '); fprintf('\n Accesorio Cantidad L/D Kt\n') g end ktot=g $(:,4);$  kt1=sum(ktot) e=2.71828182818281828182; disp('Las unidades de la presión de vapor son [lbf/ft^2]') Po=e^(A-(B/(T-C))) \*  $(2116.2/760)$ disp('Las unidades de la velocidad son [ft/seg]')  $U = Q / S$ disp('Las unidades del Hfs son [lbf ft/lb]')  $Hfs=(kt1*U*U)/(2*gc)$ disp('Las unidades del NPSH son [ft]')  $NPSH=(Z1*(g1/gc))$  + ((Pabs-Po)/d)-Hfs

PROBLEMA 27

```
clc
clear
format compact; format short g;
%Se va a vaciar un carro que contiene 10 000 gal de bencenos a 80°F en 3
%hr, el sistema de tuberías de la planta es como se indica adelante. Se
%tiene disponible para el bombeo una bomba centrifuga y los siguientes
%datos. Calcule
% a)Cuanto tiempo tardara en vaciarse el carro tanque
% b)La cantidad de trabajo y tiempo real
% c)El NPSH disponible
Di=.2557 %input('Valor del diámetro interno ');
S=0.0513 %input('Valor del área de la tubería ');
Q=0.1238 %input('Valor del gasto o flujo ');<br>Z1=4.5 %input('Valor de la altura 1 ');
             %input('Valor de la altura 1 ');
Z2=50 %input('Valor de la altura 2 ');
P1=11.3 %input('Valor de la presión 1 ');
P2=11.3 %input('Valor de la presion 2 ');
gc=32.2; 
g1=32.2; 
d=54.1 %input('Valor de la densidad '),<br>v=4.03e-4 %input('Valor de la viscosidad '
              %input('Valor de la viscosidad ');
U=0 %input('Valor de la U ');
A=15.908 %input('Valor de la constante A ');
B=2788.51 %input('Valor de la constante B ');
C=52.36 %input('Valor de la constante C ');
T=300 %input('Valor de la temperatura ');
```
```
t=10800 %input('Valor del tiempo en segundos ');
n=input('Cuantos datos de Q hay en el sistema ')
g=zeros(n,4)
for j=1:n
    g(j,1)=input('Valor de Q[gal/min] ');
   g(j,2)=input('Valor de H [ft] ');
    g(j,3)=input('Valor del porcentaje ');
   q(j,4)=q(j,1)*2.228e-3fprintf('\n Q[gal/min] H[ft] n% Q[ft^3/s] \n')
     g
end 
nn=input('Cuantos accesorios tiene el sistema ')
h=zeros(nn,5)
for j=1:nn
    disp('Antes de introducir los datos recuerda asignar un número determinado 
para cada accesorio por ejemplo 1=entrada, 2=codo de 90°, 3= VCTA, etc.')
    h(j,1)=input('Nombre del accesorio ');
    h(j,2)=input('Cantidad del accesorio anterior ');
    h(j,3)=input('L/D del accesorio anterior ');
   h(j,4)=input('Valor de Lei ');
   h(j,5) = h(j,2) * h(j,4) fprintf('\n Accesorio Cantidad L/D Lei Let\n')
     h
end 
ktot=h(:,5); Lt1=sum(ktot)
Lt=145L=Lt+Lt1
m=input('Cuantos datos de Q hay en el sistema ')
p=zeros(m,9)
a=(Z2-Z1)*(g1/gc);b=(P2-P1)/d;
for j=1:n
   p(i,1)=input('Valor de Q')
   p(j, 2) = p(j, 1) / Sp(j,3)=(p(j,2)^2)(2*gc)p(j,4) = (d * Di * p(j,2)) / v p(j,5)=input('Valor del factor de fricción')
   p(j,6) = (p(j,5) * L * p(j,2)^2) / (2 * gc *Di)p(j,7)=(Z2-Z1)p(j, 8) = (P2-P1)p(j, 9) = [a] + [b] + [(p(j, 2) - U) / (2 \cdot g c)] + p(j, 6)fprintf('\n Q[ft^3/s] U U^2/2*gc Nre f
hfs DZ DP -wf \cap N p
end 
x=g(:,4);y1=q (:,3)
plot(x,y1,'r');
hold on;
y2=q(:,2);plot(x,y2,'g');
```

```
grid on;
y3=p(:,9)plot(x,y3,'K')
title('Curvas del sistema');
xlabel('Gasto de operación del sistema');
ylabel('H y Eficiencia de la bomba');
axis([.14 .18 45 55])
disp('Los valores que se piden a continuación los tomaras de la grafica')
wfgraf=50 %input('Valor de wf ');
Qopt=0.163 %input('Valor de Qopt ');<br>ngraf=.47 %input('Valor de ngraf ')
               %input('Valor de ngraf ');
f=0.0207 %input('Valor del factor de fricción ');
disp('El valor de w esta dado en [lb/seg]')
w=Qopt*d
disp('El valor de la potencia esta dado en [HP]')
Ph=(wfgraf*w)/550Pr=Ph/ngraf
Po=(exp((A-(B/(T-C))))) * (2116.2/760)v=t*Q
disp('Las unidades del tiempo estan dadas en [s]')
tiempo=v/Qopt
Patm=P1*144
f1=0.0207
Lt=168.64
u=Qopt/S;
hfs=(Lt*u^2*f)/(2*qc*Di);
disp('Las unidades del NPSH estan dadas en [lbfft/lb]')
NPSH=Z1+((Patm-Po)/d)-hfs
```

```
PROBLEMA 28 
clc
clear
format compact; format short g;
%Calcular la potencia de la bomba para el siguiente sistema dado
d=999.98 %input('Densidad de la sustancia ');
Patm=7943.05 %input('Valor de la presión atmosférica ');
ef=.68 %input('Cual es la eficiencia de la bomba')
n=4 %input('Cuantos datos de salida existen en el sistema ')
g=zeros(n,4)
for j=1:n
     g(j,1)=input('Numero de la salida ');
    g(j,2)=input('Valor de Z [m] ');
    g(j,3)=input('Valor de Q[gal/min] ');
    g(j, 4) = (g(j, 3) * 3.785e-3)/60g(j,5)=input('Valor de P [psig] ');
    g(j,6) = [(g(j,5) +11.3) *144] / .2048
     g(j,7)=input('Diámetro nominal de la tubería ');
     g(j,8)=input('Diámetro interno de la tubería ');
```

```
 g(j,9)=input('Área de la tubería ');
    g(j,10)=g(j,4)/g(j,9) fprintf('\n Salidas Z[m] Q[gal/min] Q[m^3/s] P[psi] Pabs[kg/m^2] 
Dnominal Di S U [m/s] \ \ln')
     g
end 
g1=9.81;
gc=9.81;
disp('ENERGIA DEL RAMAL DE 4-7')
Er=-g(3,2)*(q1/qc)Ep=(g(3,10)^{2})/(2*gc)Ec = g(3, 6)/ddisp('Para calcular las perdidas por fricciones deberás introducir los accesorio 
')
nn2=input('Cuantos accesorios tiene el sistema ')
h=zeros(nn2,4)
for j=1:nn2
     disp('Antes de introducir los datos recuerda asignar un número determinado 
para cada accesorio por ejemplo 1=entrada, 2=codo de 90°, 3= VCTA, etc.')
    h(j,1)=input('Nombre del accesorio ');
    h(j,2)=input('Cantidad del accesorio anterior ');
    h(j,3)=input('L/D del accesorio anterior ');
    h(j,4)=input('Valor de Kt ');
     fprintf('\n Accesorio Cantidad L/D Kt\n')
     h
end 
ktot=h(:, 4); kt=sum(ktot)
Hfs=(kt*g(3,10)^2) / (2*gc)disp('La energia total de ese ramal es: ')
Et=-Er+Ep+Ec+Hfs
disp('ENERGIA DEL RAMAL DE 4-6')
Erl=q(2,2)*(q1/qc)Ep1=(q(2,10)^2) / (2*qc)Ec1=q(2,6)/ddisp('Para calcular las perdidas por fricciones deberás introducir los accesorio 
')
nn=input('Cuantos accesorios tiene el sistema ')
p=zeros(nn,4)
for j=1:nn
     disp('Antes de introducir los datos recuerda asignar un número determinado 
para cada accesorio por ejemplo 1=entrada, 2=codo de 90°, 3= VCTA, etc.')
   p(j,1)=input('Nonbre del accession');
    p(j,2)=input('Cantidad del accesorio anterior ');
   p(j, 3)=input('L/D del accesorio anterior ');
    p(j, 4)=input('Valor de Kt ');
     fprintf('\n Accesorio Cantidad L/D Kt\n')
     p
end
```

```
ktot=p(:, 4); kt1=sum(ktot)
Hfs1=(kt1*g(2,10)^2) / (2*gc)Et1=Er1+Ep1+Ec1+Hfs1
disp('ENERGIA EN 4')
E4=Et1+Et
disp('ENERGIA EN EL RAMAL 3-4')
S=6.37e-3
Q=q(2,4)+q(3,4)U=\overline{Q}/Sdisp('Para calcular las perdidas por fricciones deberás introducir los accesorio 
')
o=input('Cuantos accesorios tiene el sistema ')
r=zeros(o,4)
for j=1:o
    disp('Antes de introducir los datos recuerda asignar un número determinado 
para cada accesorio por ejemplo 1=entrada, 2=codo de 90°, 3= VCTA, etc.')
   r(j,1)=input('Nombre del accesorio ');
    r(j, 2)=input('Cantidad del accesorio anterior ');
    r(j,3)=input('L/D del accesorio anterior ');
    r(j, 4)=input('Valor de Kt ');
     fprintf('\n Accesorio Cantidad L/D Kt\n')
     r
end 
ktot=r(:, 4);
     kt2=sum(ktot)
Hfs2=(kt2*U^2)/(2*gc)
E3a4=E4+Hfs2
disp('ENERGIA EN EL RAMAL 3-8')
Er2=g(4,2)*(g1/gc);
Ep2=(g(4,10)^2) / (2*gc);Ec2=q(4,6)/d;disp('Para calcular las perdidas por fricciones deberás introducir los accesorio 
')
o1=input('Cuantos accesorios tiene el sistema ')
t=zeros(o1,4)
for j=1:o1
     disp('Antes de introducir los datos recuerda asignar un número determinado 
para cada accesorio por ejemplo 1=entrada, 2=codo de 90°, 3= VCTA, etc.')
   t(j,1)=input('Nombre del accesorio ');
    t(j,2)=input('Cantidad del accesorio anterior ');
     t(j,3)=input('L/D del accesorio anterior ');
    t(j, 4)=input('Valor de Kt ');
     fprintf('\n Accesorio Cantidad L/D Kt\n')
     t
end 
ktot=t(:,4);
```

```
 kt3=sum(ktot)
Hfs3=(kt3*q(4,10)^2) / (2*qc)disp('La energia total de ese ramal es: ')
Et3a8=Er2+Ep2+Ec2+Hfs3
disp('ENERGIA EN EL PUNTO 3')
E3=E3a4+Et3a8
disp('ENERGIA DE 2 - 3')
disp('Para calcular las perdidas por fricciones deberás introducir los accesorio 
')
nn3=input('Cuantos accesorios tiene el sistema ')
w =zeros(nn3,4)
for j=1:nn3
    disp('Antes de introducir los datos recuerda asignar un número determinado 
para cada accesorio por ejemplo 1=entrada, 2=codo de 90°, 3= VCTA, etc.')
   w(j,1)=input('Nombre del accesorio ');
    w(j, 2)=input('Cantidad del accesorio anterior ');
    w(j, 3)=input('L/D del accesorio anterior ');
    w(j, 4)=input('Valor de Kt ');
     fprintf('\n Accesorio Cantidad L/D Kt\n')
 w
end 
ktot=w(:, 4); kt4=sum(ktot)
Q1=q(2,4)+q(3,4)+q(4,4)S1=8.21e-3
    U1=Q1/S1
Hfs4 = (kt4*U1^2) / (2*gc)E2a3=E3+Hfs4
disp('ENERGIA DEL RAMAL DE 2 - 5')
Er3=g(1,2)*(g1/gc);
Ep3=(g(1,10)^2)/(2*gc);
Ec3=g(1,6)/d;
disp('Para calcular las perdidas por fricciones deberás introducir los accesorio 
')
nn4=input('Cuantos accesorios tiene el sistema ')
q=zeros(nn4,4)
for j=1:nn4
     disp('Antes de introducir los datos recuerda asignar un número determinado 
para cada accesorio por ejemplo 1=entrada, 2=codo de 90°, 3= VCTA, etc.')
     q(j,1)=input('Nombre del accesorio ');
    q(j,2)=input('Cantidad del accesorio anterior ');
    q(j,3)=input('L/D del accesorio anterior ');<br>q(i,4)=input('Valor de Kt ');
    q(j,4)=input('Valor de Kt
     fprintf('\n Accesorio Cantidad L/D Kt\n')
     q
```

```
end 
ktot=q(:, 4); kt5=sum(ktot)
Hfs5=(kt5*g(1,10)^2) / (2*gc)disp('La energía total de ese ramal es: ')
Et5=Er3+Ep3+Ec3+Hfs5 
disp('ENERGIA EN 2')
E2=Et5+E2a3
disp('PARA CALCULAR EL HFS 1-2')
nn5=input('Cuantos accesorios tiene el sistema ')
x = zeros(nn5, 4)for j=1:nn5 disp('Antes de introducir los datos recuerda asignar un número determinado 
para cada accesorio por ejemplo 1=entrada, 2=codo de 90°, 3= VCTA, etc.')
    x(j,1)=input('Nombre del accesorio ');
    x(j,2)=input('Cantidad del accesorio anterior ');
   x(j,3)=input('L/D del accesorio anterior ');
    x(j, 4)=input('Valor de Kt ');
     fprintf('\n Accesorio Cantidad L/D Kt\n')
     x
end 
ktot=x(:,4); kt6=sum(ktot)
Q2=q(1,4)+q(2,4)+q(3,4)+q(4,4)S2=8.21e-3;
U2=Q2/S2
f=Patm/d
Hfs=(kt6*U2^2)/(2*gc)
wf=E2+Hfs-f
W=Q2*d
disp('La potencia de la bomba tiene unidades [kgm/s]')
PH=wf*W
disp('La potencia de la bomba tiene unidades [HP]')
Ph=PH/76.010175
disp('La potencia real de la bomba tiene unidades [kgm/s]')
PR=PH/ef
disp('La potencia de la bomba tiene unidades [HP]')
Pr=PR/76.010175
```
PROBLEMA 29 clc clear format compact; format short g; %Se tiene un compresor de desplazamiento positivo que maneja una mezcla de %gases que se dan en la tabla, el flujo de gas es de 1800 ft^3/min a %condiciones estándar. La presión inicial es de 85 lb/in^2 y 85°F y la %presión final es de 2400 ln/in^2. Calcule lo siguiente: %a) Número de etapas %b) Presiones y temperaturas inter-etapa, considere un enfriamiento completo

```
%y una DP=6 PSI.
%c) Potencia real con una eficiencia del 85%
T=302.594 %input('Valor de la temperatura [°K]')
T2=545 %input('Valor de temperatura [°R]')
Pd=2400 %input('Valor de la presión de descarga ');
                  \gammainput('Valor de la presión de succión ');
dp=6 %input('Valor de la diferencia de presiones')
Q=30 %input('Valor del gasto [ft/seg]')
ef=0.8 %input('Valor de la eficiencia ')
z=0.89
Pman=Ps-11.3
patm=14.7
Lo=1.22 %tabla
z=0.89
R=1545
disp('Proporciona los valores correspondientes según la sustancia')
n=3;%input('Cuantas sustancias hay en el sistema ')
g=zeros(3,6);
for j=1:n
    g(j,1)=input('Moles de la sustancia ');
   g(j, 2) = g(j, 1)/100 g(j,3)=input('Peso Molecular de la sustancia ');
   q(j,4) = q(j,2) * q(j,3) g(j,5)=input('Presión Critica de la sustancia ');
   g(j,6) = g(j,2) * g(j,5) fprintf('\n Moles Yi PM Pc Pc*yi 
\langle n' \rangleend
    PM=g(:, 4); pm=sum(PM)
   Pc = g(:,6); pc=sum(Pc)
  n=3;%input('Cuantas sustancias hay en el sistema ')
h =zeros(3, 3);
for j=1:n 
    h(j,1)=input('Valor de la temperatura critica de la sustancia');
   h(j,2)=g(j,2)*h(j,1);
    h(j,3)=input('Valor de la constante A');
   h(j, 4)=input('Valor de la constante B');
   h(j,5)=h(j,3)+h(j,4) *T2;
   h(j,6)=g(j,2)*h(j,5);
   fprintf('\n Tc Tc fraccional A B Mcp
Mcp fraccional \langle n' \rangle h
end
tc=h(+, 2);tcp=sum(tc)
mc=h (:, 6);
mcp=sum(mc)
n=3;%input('Cuantas sustancias hay en el sistema ')
m =zeros(3, 3);
for j=1:n
```

```
m(j,1)=input('Valor de VIS B] ');m(j, 2)=input('Valor de VISTO ');
   m(j,3)=10^{(-1)(m(j,1)*(1/T-1/m(j,2)))};m(j, 4) = m(j, 3) * .000671968;m(j,5) = g(j,2) * m(j,4); fprintf('\n VIS B VISTO VISCOSIDAD[CP] 
VISCOSIDAD[lb/ft.s] \n')
    m
end
vis=m(:,5);
visp=sum(vis)
%Razón de compresión total
Rc=Pd/Ps
%Calculo de la razón de compresión por etapas
n=2Rc1 = (Rc) (1/2)n=3Rc2 = (Rc) (1/3)%Caso ideal sin enfriamiento
Pd1=Rc2*Ps
Pd2=Rc2*Pd1
Pd3=Rc2*Pd2 
%Calculo de Ps y Pd reales
Pdlr=Pdl+(dp/2)Ps2r=Pd1-(dp/2)
Pd2r=Pd2+(dp/2)
Ps3r=Pd2-(dp/2)Pd3r=Pd
%Calculo de las razones de compresión reales
Rc1r=Pd1r/Ps
Rc2r=Pd2r/Ps2r
Rc3r=Pd3r/Ps3r
Rcprom=(Rc1r+Rc2r+Rc3r)/3
%Calculo de temperaturas de succión y descarga
k=mcp/(mcp-1.987)
o=(k-1)/kTd1r=T2*Rc1r^o
Td2r=T2*Rc2r^o
Td3r=T2*Rc3r^o
%Para el calculo de la potencia
Prm=Ps/pc
Trm=T2/tcp
dc=(Ps*144*pm) / (R*T2*z)bb=(Ps*144*k) / ((k-1)*dc)hh=[(Rclr)^o+ (Rc2r)^o+(Rc3r)^o-3]wf=bb*hh
Qinicial=Q*(14.7/(11.3+Pman))*((460+Ps)/520)
w=Qinicial*dc
%POTENCIA TEORICA
```
#### Rutinas de programación 3.5 Medición y control

disp('El valor de la potencia esta dado en [HP]')  $PT=(wf*w)/550$ disp('El valor de la potencia real está dado en [HP]') Preal=(PT/ef)\*Lo

PROBLEMA 30 clc format compact; format short g; clear %Se tiene un compresor reciprocante que comprime hidrogeno, con un gasto %de 50 lbf/in2 abs. Calcule lo siguiente: %a) El número de etapas. %b) Condiciones de presión y temperatura inter-etapa con una caída de %presión y temperatura en los cambiadores de calor de ∆P=6PSI y ∆T=80°F. %c) La potencia con una eficiencia del 80%. T=550 %input('Valor de la temperatura [°K]') Pd=1000 %input('Valor de la presión de descarga [lb/in^2] '); Ps=11.3 %input('Valor de la presión de succión [lb/in^2] '); dp=6 %input('Valor de la diferencia de presiones [psi]') M=2.01 %input('Valor del peso molecular [lb/lbmol]') R=1545 %input('Valor de la constante de los gases ideales  $[ft^3lb/ft^2 /lbmol^8R]')$ <br>0=578.7037037 %in Q=578.7037037 %input('Valor del gasto [ft^3/seg]')  $dt = 80$ Pman=0 Lo=1.2 ef=0.85 T2=90 %Razón de compresión total Rc=Pd/Ps %Calculo de la razón de compresión por etapas  $n=2$  $Rc1 = (Rc)$   $(1/2)$  $n=3$  $Rc2 = (Rc) (1/3)$  $n=4$  $Rc3 = (Rc) (1/4)$ %Caso real con enfriamiento Pd1=Rc3\*Ps Pd2=Rc3\*Pd1 Pd3=Rc3\*Pd2 Pd4=Rc3\*Pd3 %Calculo de Ps y Pd reales Pd1r=Pd1+(dp/2)  $Ps2r=Pd1-(dp/2)$  $Pd2r = Pd2 + (dp/2)$  $Ps3r=Pd2-(dp/2)$ Pd3r=Pd3+(dp/2) Ps4r=Pd3-(dp/2) Pd4r=Pd %Calculo de las razones de compresión reales Rc1r=Pd1r/Ps Rc2r=Pd2r/Ps2r Rc3r=Pd3r/Ps3r

```
Rc4r=Pd4r/Ps4r
Rcprom=(Rc1r+Rc2r+Rc3r+Rc4r)/4
%Calculo de temperaturas de succión y descarga
k=1.41
o=(k-1)/k
Td1r=T*Rc1r^o
Ts2r=Td1r-dt
Td2r=Ts2r*Rc2r^o
Ts3r=Td2r-dt
Td3r=Ts3r*Rc3r^o
Ts3=Td3r-dt
%Para el calculo de la potencia
dc=(Ps*144*M)/(R*T)a=Pd1r/Ps
a1=Pd2r/Ps2r
a2=Pd3r/Ps3r
a3=Pd4r/Ps4r
wf=(Ps*144*k)/((k-1)*dc)*([Pdlr/Ps)^(o)+(Pd2r/Ps2r)^(o)+(Pd3r/Ps3r)^(o)+(Pd4r/Ps4r)^(o)-4]Qinicial=Q*(14.7/(11.3+Pman))*((460+T2)/520)
w=Qinicial*dc
%POTENCIA TEORICA
PT=(wf*w)/550Preal=(PT/ef)*Lo
```
# **CAPÍTULO 4. ANÁLISIS DE RESULTADOS**

A continuación se hace una descripción de cada problema mencionando las diferentes variables que el usuario puede manipular. Del lado derecho se muestran los tiempos en minutos involucrados en la resolución de cada uno de los problemas planteados. La primera columna la solución de forma convencional y la segunda realizada en el programa Matlab.

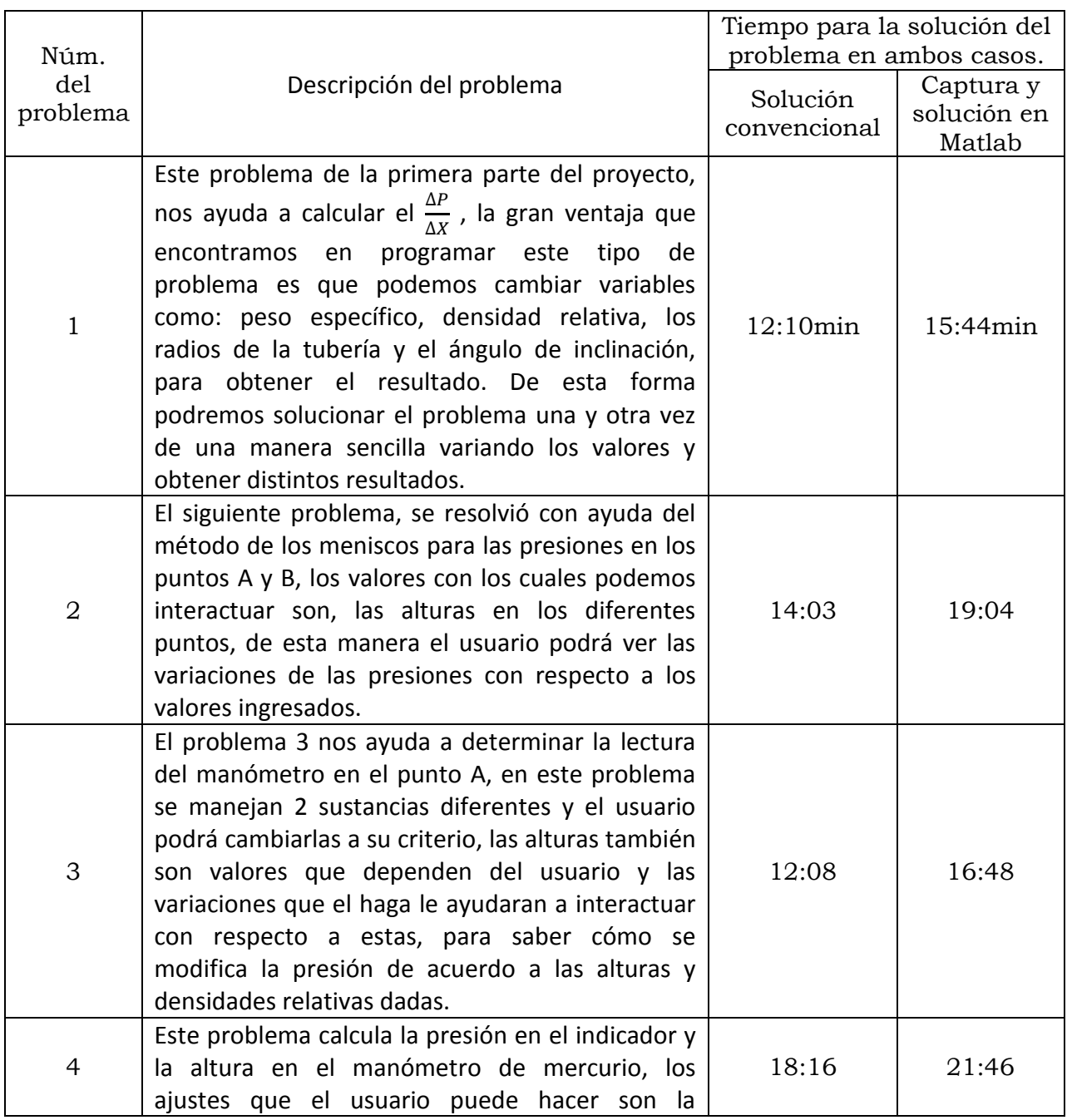

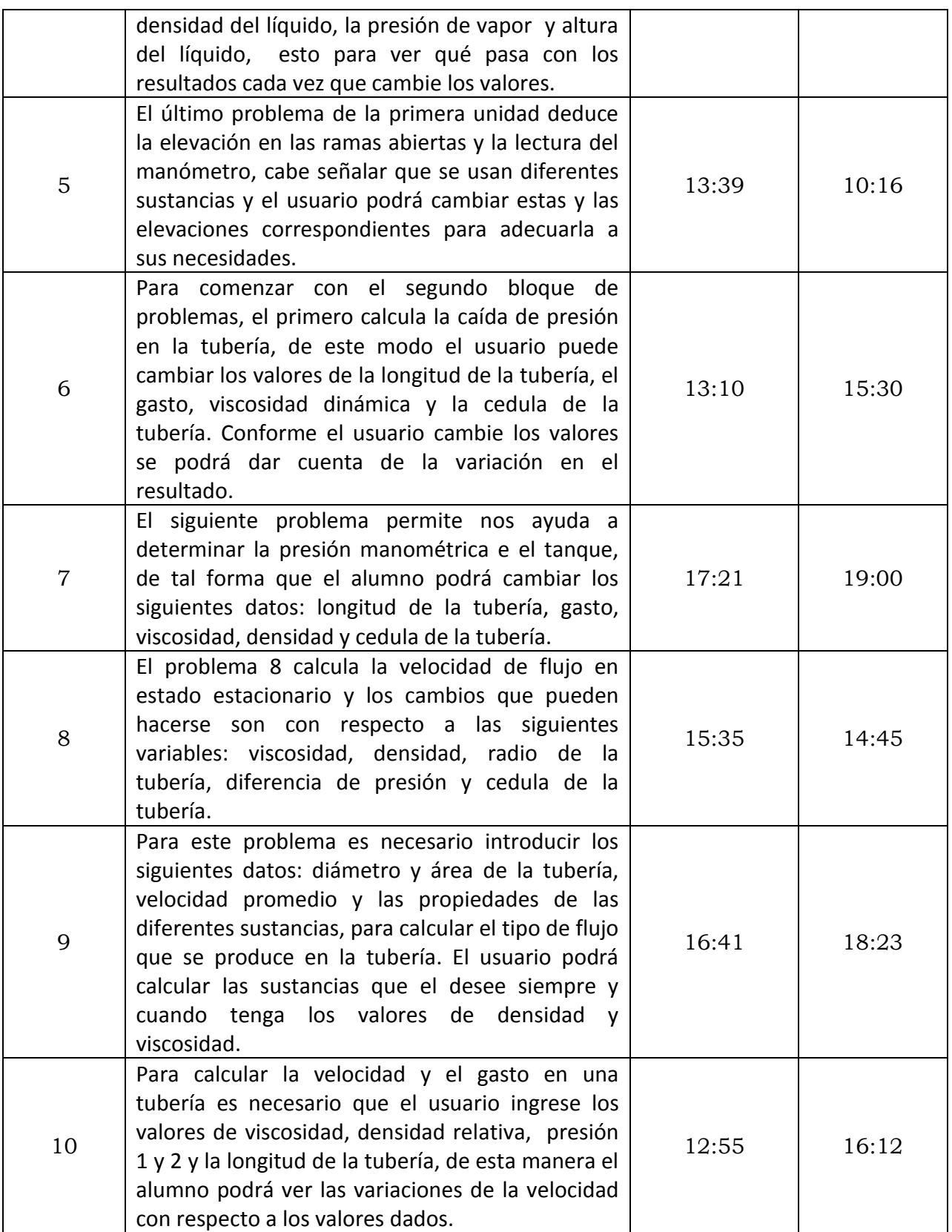

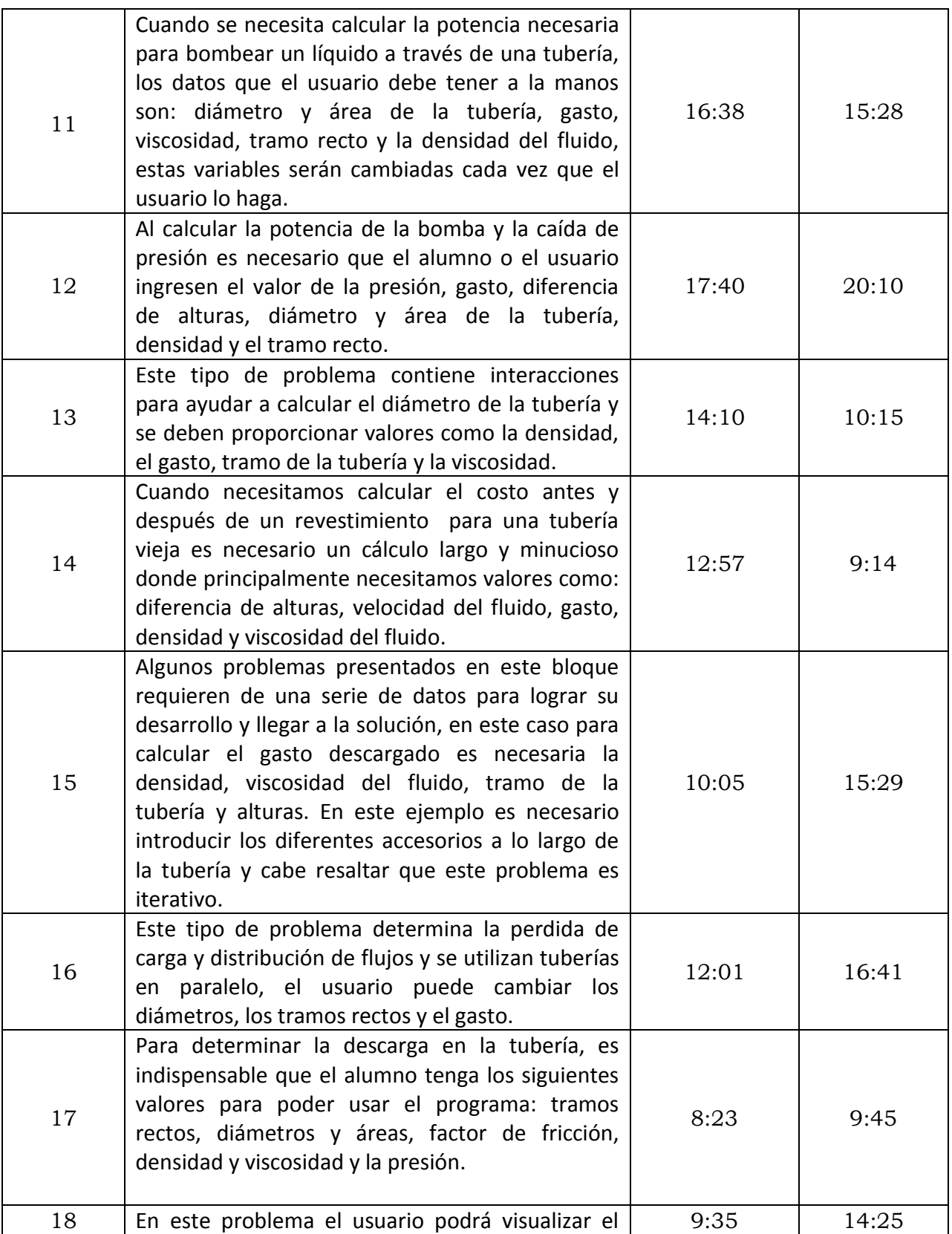

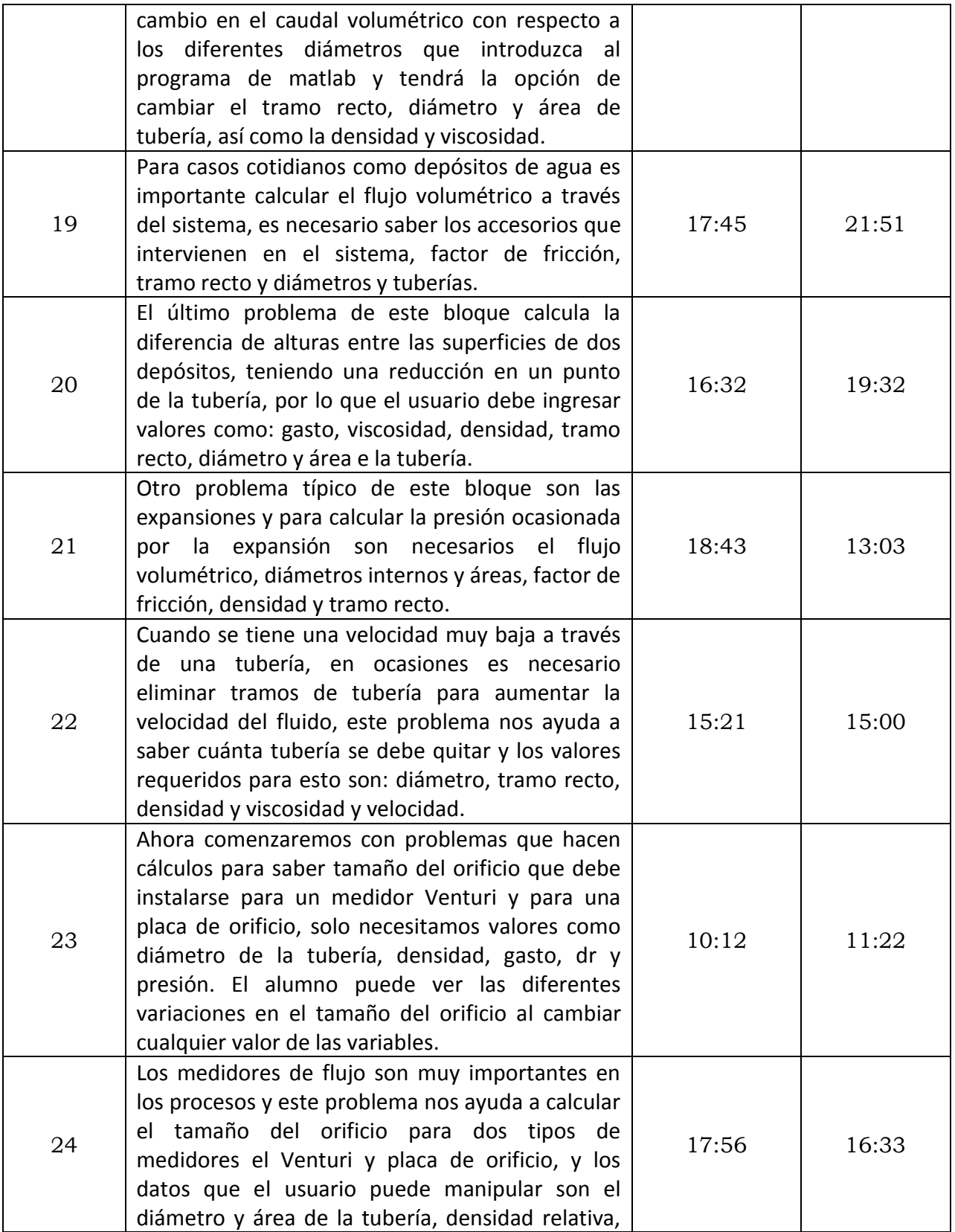

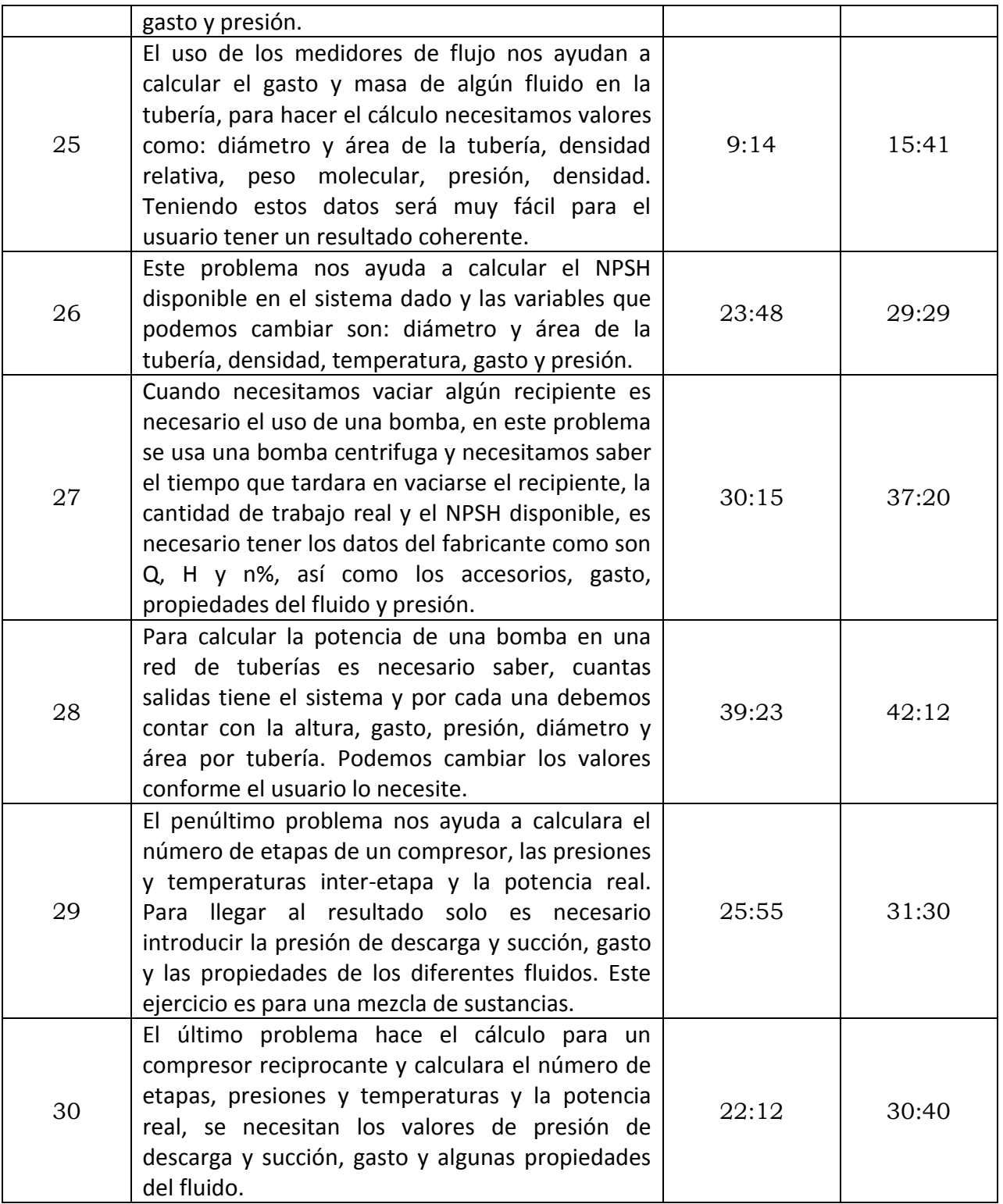

Con el análisis anterior se puede observar que los tiempos de solución para cada ejercicio es variable ya que en algunos problemas como son el 1, 3, 5 por mencionar algunos el tiempo de solución en matlab resulto más rápido ya que son problemas relativamente sencillos y que no tienen un alto grado de dificultad en la programación. Sin embargo, otros ejercicios como el 26, 27, 28, 29 necesitaron un mayor tiempo en la programación, con lo anterior podemos afirmar que cuando el alumno resuelve problemas de forma tradicional (hechos a mano) no tendría que tardar más de 30 min en la solución de un problema, en general podría resolver el problema en 15 min aproximadamente. Cuando programamos en matlab podemos demorar un poco más de tiempo y esto se debe a que en algunas ocasiones al capturar los datos se cometieron errores simples como el no definir una variable de la misma manera, no se escribieron correctamente o no se declararon las variables que se utilizan en alguna ecuación, no tener una buena sintaxis en la formulación de la ecuación. No poner adecuadamente los paréntesis o ingresar un dato erróneo hacen que vuelvas a ejecutar nuevamente el programa y eso genera más tiempo de lo estimado. Pero después de que el problema es programado correctamente y se ejecuta es cuestión de minutos que el usuario vuelva hacer el mismo problema con diferentes valores en un tiempo menor, esta es una gran ventaja de Matlab, ejecutar el programa una y otra vez, para observar como varía el resultado conforme cambia las variables.

#### **CONCLUSIONES**

En nuestra carrera la materia de Flujo de Fluidos ha manifestado un alto índice de alumnos que no acreditan la asignatura. Las razones no han sido establecidas con certeza, sin embargo, este trabajo puede ser de gran utilidad en la búsqueda de la solución al problema de altos índices de reprobación.

Será recomendable que el profesor que imparte una materia de este tipo, continúe actualizándose en nuevas técnicas de enseñanza y de programación ó simulación relacionados con la materia. Esto a su vez motivará al estudiante a actualizarse y a buscar otras opciones para la solución de problemas de una manera práctica y precisa.

Otra sugerencia que me parece importante mencionar, es la necesidad que tiene la carrera de incluir una materia de programación en el ciclo básico; esto será de gran ayuda para los estudiantes ya que podrán adquirir conocimientos sobre la programación y cuando cursen materias de los siguientes semestres podrán programar los problemas que se les presenten o se les asignen.

Del mismo modo, el alumno debe tomar un rol más importante para su aprendizaje. Para ello debe leer, investigar, repasar y entender los conceptos fundamentales de flujo de fluidos. De esta manera podrá tener conocimiento sólido de la asignatura y será más sencillo resolver problemas. Una recomendación para los estudiantes de Ingeniería Química es que sean autodidactas para que no solo tengan los conocimientos adquiridos durante el curso, sino además aprendan más cosas sobre la asignatura y dominen otros campos de la carrera ligándolos con la programación.

Hoy en día existen muchas herramientas que el alumno puede usar durante su aprendizaje y el uso de la tecnología es indispensable, se puede aprender a programar por medio de cursos, libros y hasta por medio del internet ya que existen tutoriales de programación en la web que son de gran utilidad para saber programar.

Finalmente, el uso de la programación debe permitir a los ingenieros resolver problemas con facilidad y rapidez. Se debe tener la versatilidad de resolver los problemas con distintas herramientas y no sólo con el programa Matlab.

## **ANEXOS**

A-1. Viscosidad dinámica de algunas sustancias

VISCOSIDAD DINAMICA DE ALGUNAS SUSTANCIAS EN FUNCION DE LA TEMPERATURA

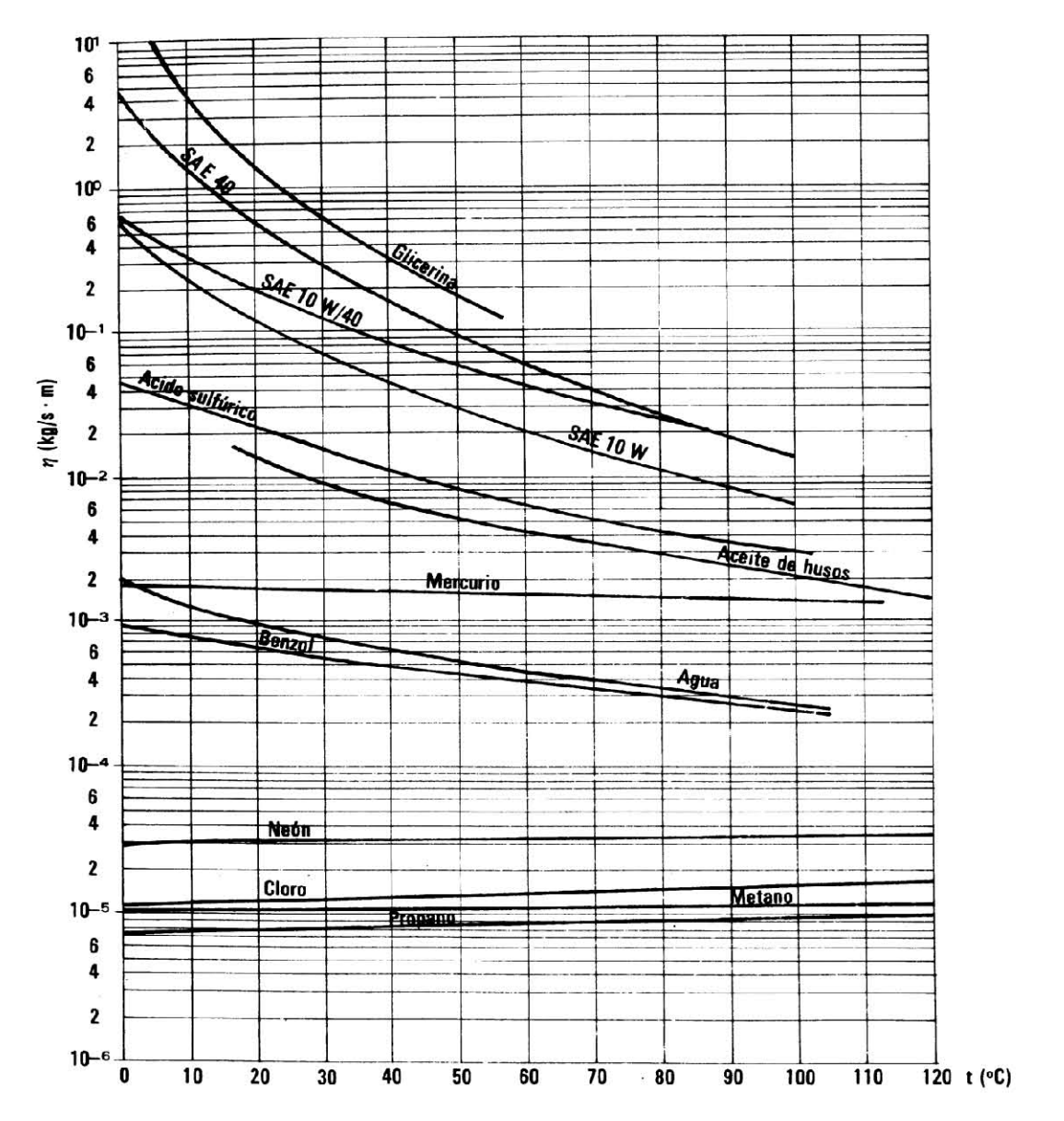

Referencia 3, página 623

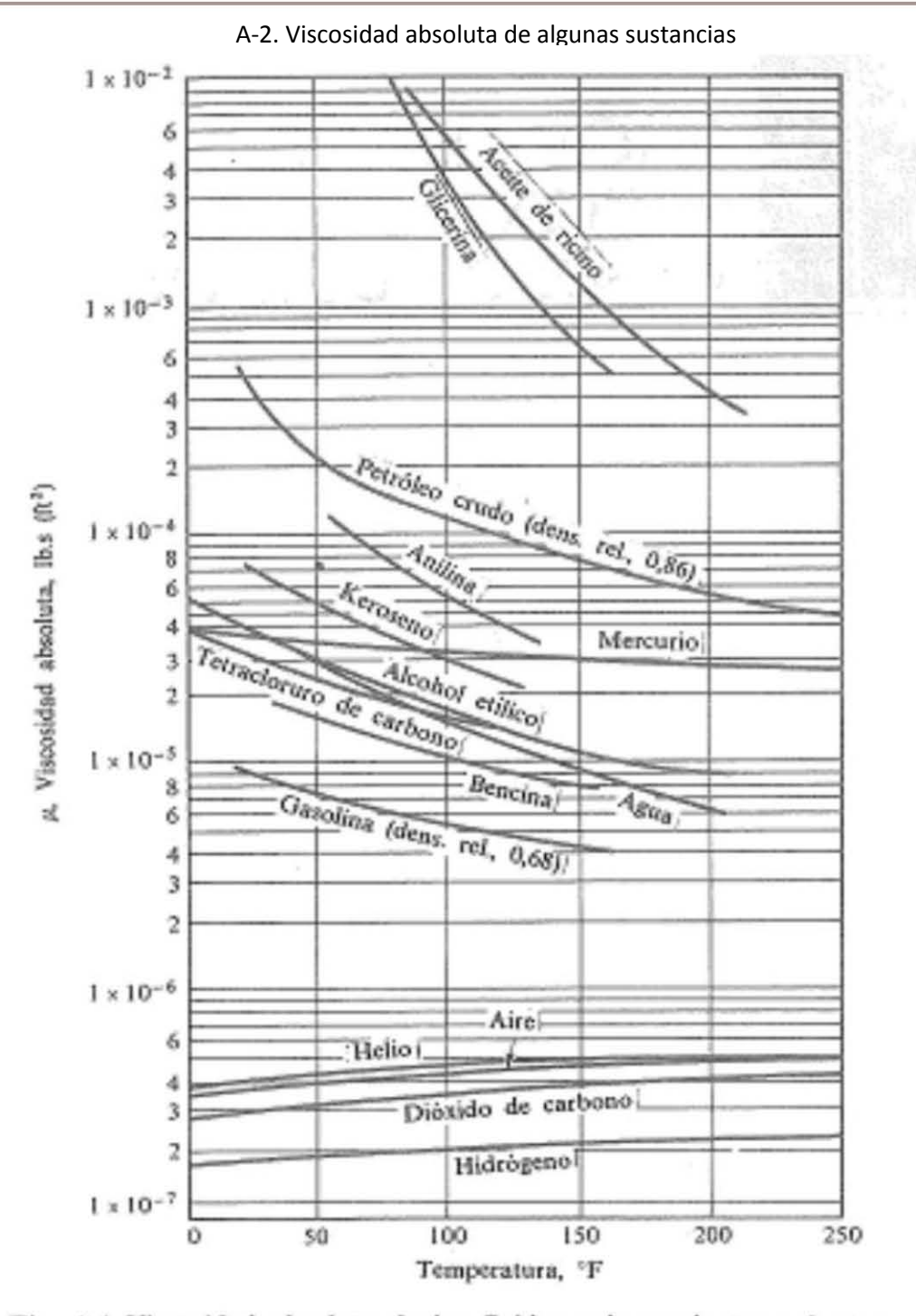

Fig. A.1 Viscosidad absoluta de los fluidos más corrientes a 1 atm. Referencia 8, página 760

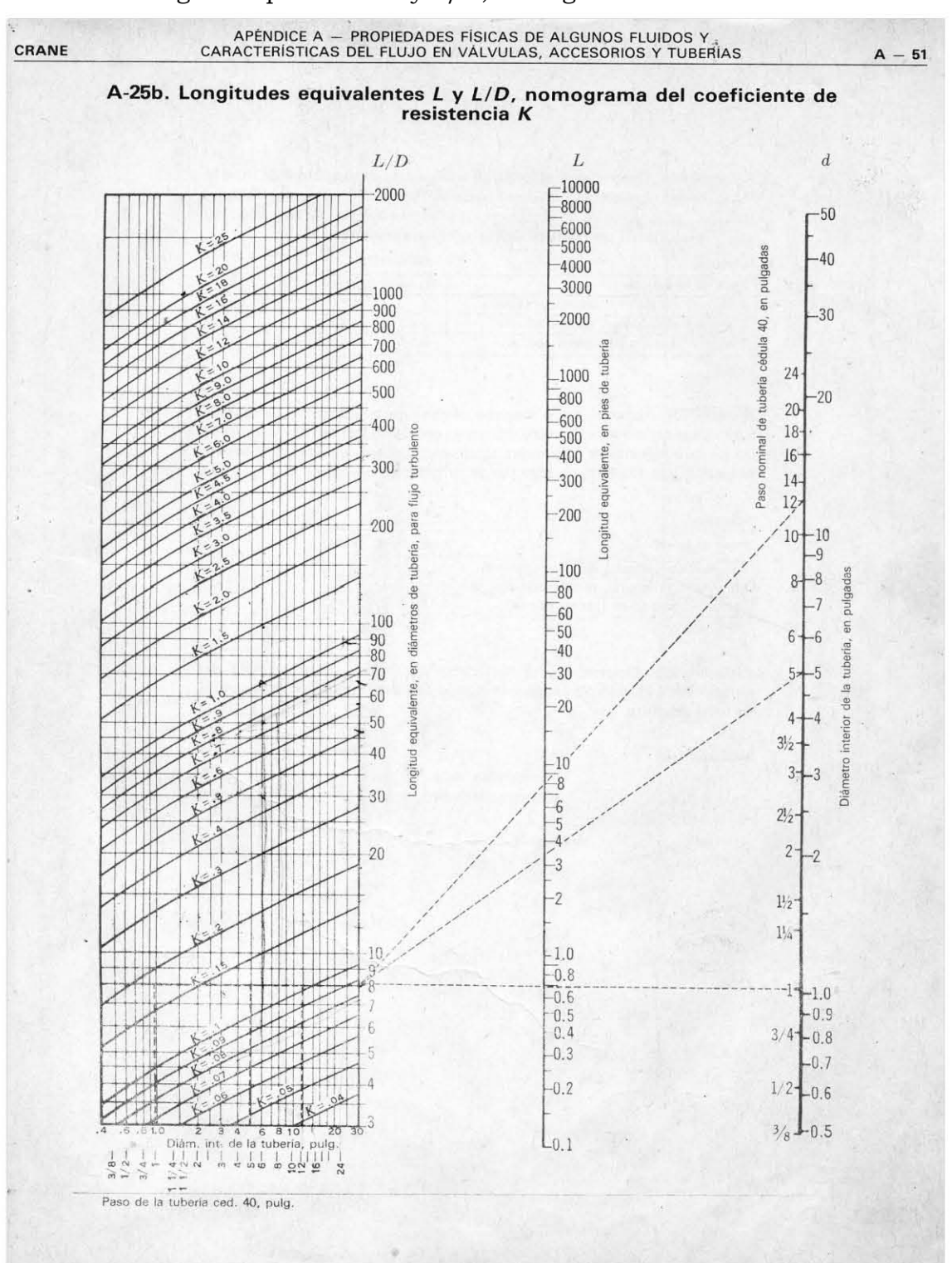

A-3. Longitud equivalente L y L/D, nomograma de coeficiente K

Referencia 12, página A-5

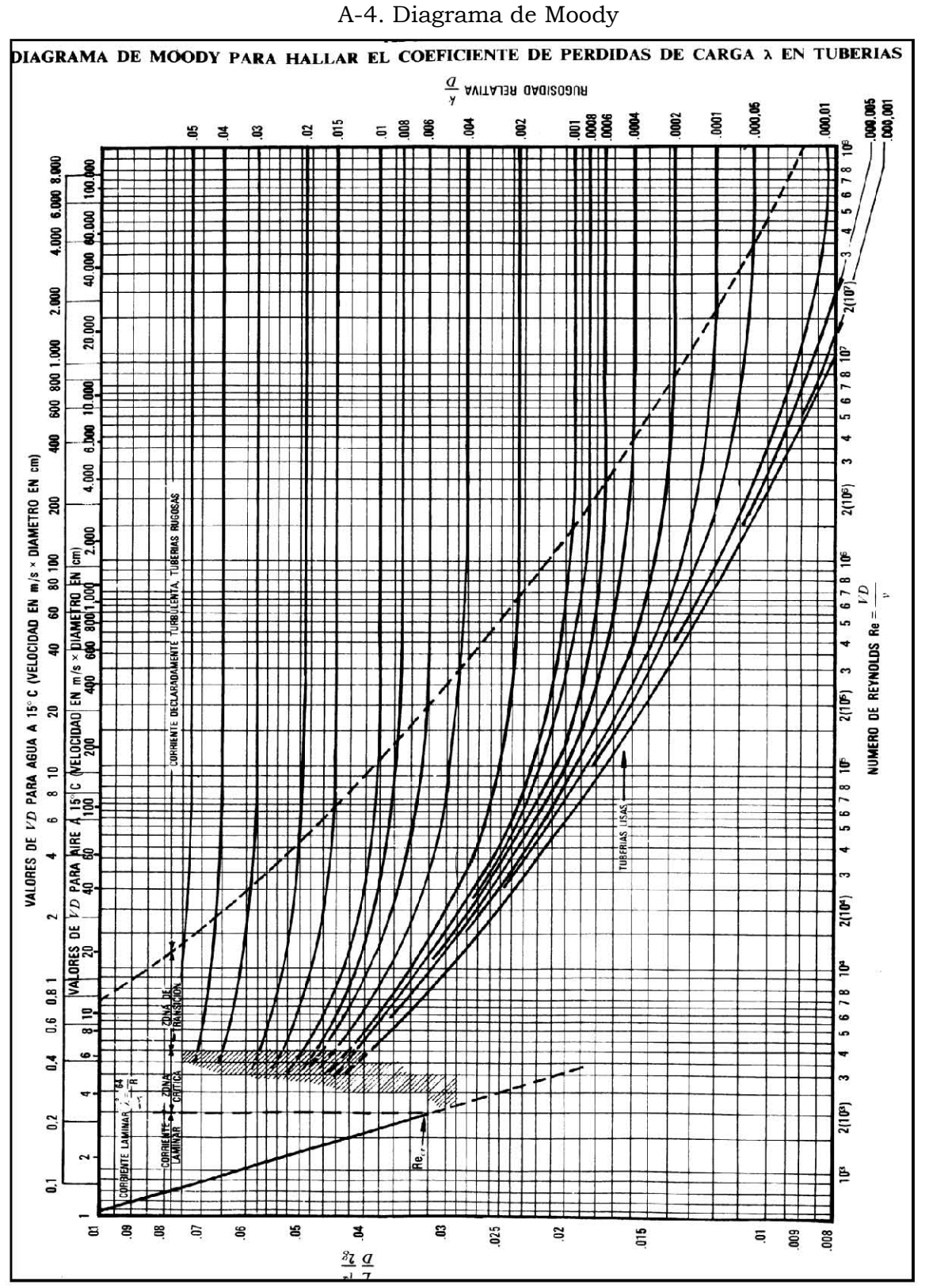

Referencia 7, página 639

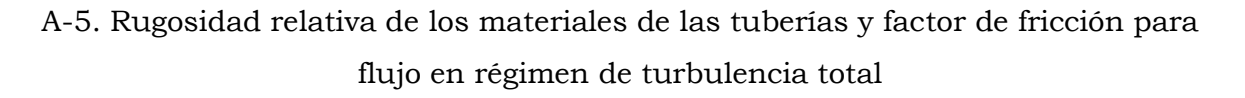

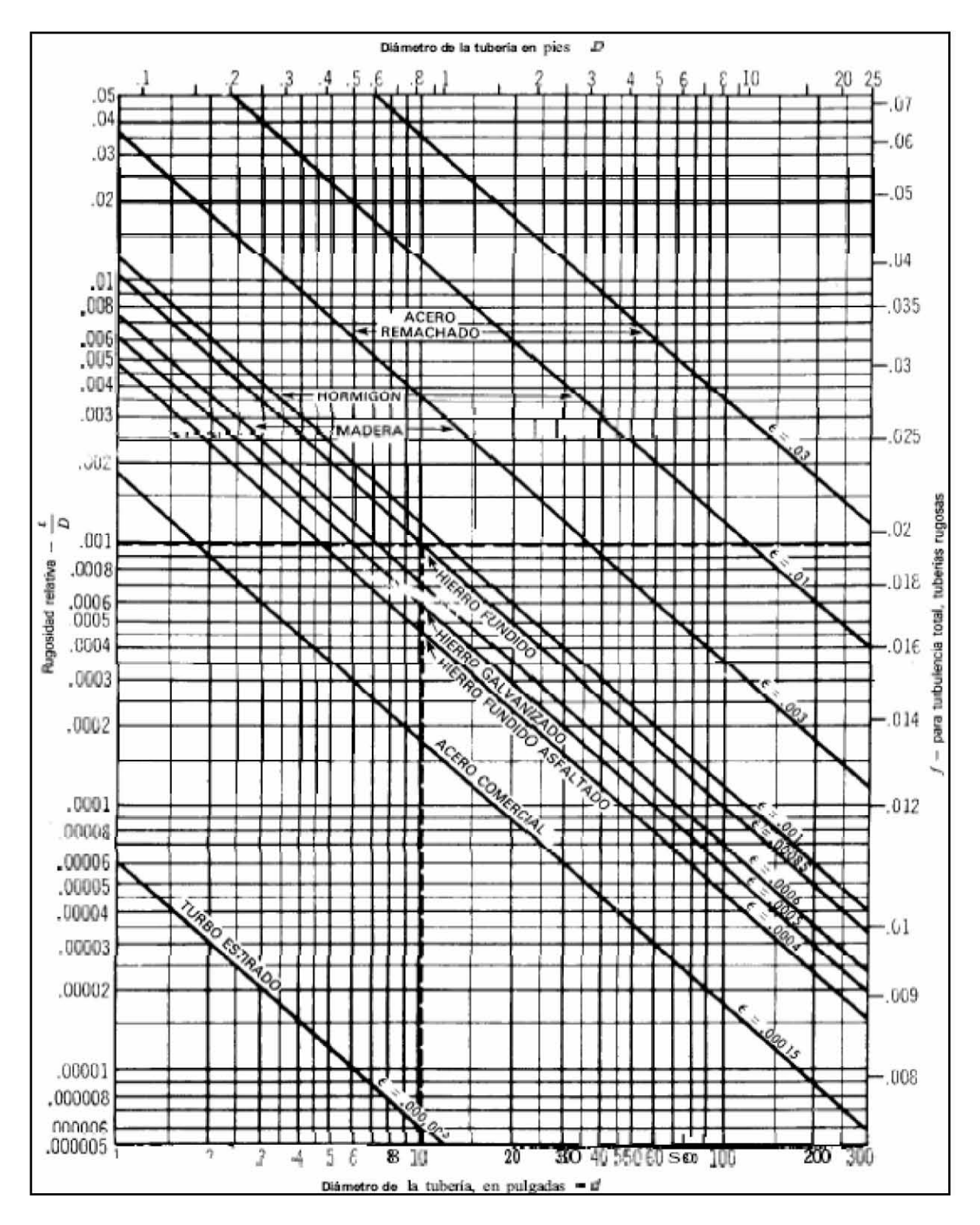

Referencia 12, página A-

### **REFERENCIAS**

- 1. HUGHES, William Frank. *Teoría y problemas de dinámica de fluidos*. México: Mc Graw Hill, 1970.
- 2. GILES, Ronald V., *Teoría y problemas de mecánica de los fluidos e hidráulica*. 2ª ed. México: Harla 1982. 273 p. ISBN 968-6084 29-3
- 3. SISSOM, Leighton E., *Elements of transport phenomena*. 1a ed. Kogakusha: McGraw-Hill 1972. 814 p.
- 4. FOX, Robert W. *Introducción a la mecánica de fluidos*. 2ª ed. México: Editorial Interlatinoamericana 1983. 750p. ISBN 168-25-1258-1
- 5. STREETER, Víctor L. *Mecánica de los fluidos*. 9ª ed., Colombia: McGraw-Hill 2003. 740 p.
- 6. SHAMES, Irving Herman. *La mecánica de los fluidos*. México: McGraw-Hill 1970
- 7. MATAIX, Claudio. *Mecánica de fluidos y maquinas hidráulicas*. 2ª ed., México: Harla 1982. 660p. ISBN 968-6034-29-3
- 8. WHITE, M. Frank, *Mecánica de fluidos*. 1ª ed. México: McGraw-Hill 1983. 757 p.
- 9. FELDER M.R., Rousseau W.R., *Principios básicos de los procesos químicos*. México: El Manual Moderno. 1981. 605p.
- 10.VALIENTE Balderas Antonio. *Problema de flujo de fluidos*. 2ª Reimpresión. México: Editorial Limusa. 1997. 733 p. ISBN 968-18-3185-3
- 11.MUNSON R.B., Young F.D., *Fundamentos de mecánica de fluidos*. 1ª edición. México: Editorial Limusa. 2004. ISBN 968-18-5042-4
- 12.CRANE. *Flujo de fluidos en válvulas, accesorios y tuberías*. México: McGraw-Hill 1990. ISBN 968-451-846-3
- 13.CENGEL A.Y., Cimbala M.J., *Mecánica de Fluidos, fundamentos y aplicaciones*. 2ª Edición. México: McGraw-Hill 2012. 971p. ISBN 978-607- 15-0779-2
- 14.FAY A. James, *Mecánica de Flujo de Fluidos*. México: Compañía Editorial Continental. 1996. 604p. ISBN 968-26-1306.
- 15. JOYANES Aguilar Luis*. Fundamentos de Programación, Algoritmos y estructura de datos*. España: McGraw-Hill 1990. 702p. ISBN 84-7615-201- 9.
- 16. Pao Richard H.F., **Fluid Mechanics**. John Wiley & Sons, New York
- 17. Gerhart Philip M,. **Fundamentals of Fluid Mecanics**. Addison Welsey, Edition 2nd USA 1992.
- 18. Albertson Maurice L., **Fluid Mechanics for Engineers**. Prentice Hall, New York 1965.
- 19. Nevers Noel de, **Fluid Mechanics for Chemical Engineers**. 2nd Edición McGraw-Hill, Nex York 1991.